**Forschungszentrum Karlsruhe**  in der Helmholtz-Gemeinschaft **Wissenschaftliche Berichte**  FZKA 7397

# **Untersuchungen zur Vereinfachung der Kerbformoptimierung**

**J. Sörensen Institut für Materialforschung** 

**Mai 2008** 

### **Forschungszentrum Karlsruhe**

in der Helmholtz-Gemeinschaft

Wissenschaftliche Berichte

FZKA 7397

# Untersuchungen zur Vereinfachung der Kerbformoptimierung\*

Jörg Sörensen

Institut für Materialforschung

\*Von der Fakultät für Maschinenbau

der Universität Karlsruhe (TH)

genehmigte Dissertation

Forschungszentrum Karlsruhe GmbH, Karlsruhe

2008

Für diesen Bericht behalten wir uns alle Rechte vor

Forschungszentrum Karlsruhe GmbH Postfach 3640, 76021 Karlsruhe

Mitglied der Hermann von Helmholtz-Gemeinschaft Deutscher Forschungszentren (HGF)

> ISSN 0947-8620 urn:nbn:de:0005-073973

# Untersuchungen zur Vereinfachung der Kerbformoptimierung

Zur Erlangung des akademischen Grades eines

## **Doktors der Ingenieurwissenschaften**

von der Fakultät für Maschinenbau der Universität Karlsruhe (TH)

genehmigte

### **Dissertation**

von

Dipl.-Ing. Jörg Sörensen

aus Karlsruhe

Tag der mündlichen Prüfung: 21. Dezember 2007 Hauptreferent: Prof. Dr. Claus Mattheck Koreferent: Prof. Dr. Oliver Kraft

#### **Untersuchungen zur Vereinfachung der Kerbformoptimierung**

Kerben an belasteten Bauteilen sind häufig der Ort für Spannungsüberhöhungen und der Grund für ein vorzeitiges Versagen. Aus diesem Grunde wurden verschiedene Methoden entwickelt, um diese Kerbspannungen zu reduzieren und so die Lebensdauer der Bauteile zu erhöhen.

Aus Naturbeobachtungen wurde das Axiom der konstanten Spannung als grundlegende Designregel gefunden, welche besagt, dass biologische Lastträger unter ihrer Betriebsbelastung auf ihrer Oberfläche eine homogene Spannungsverteilung aufweisen.

Die mit diesen Erkenntnissen entwickelte *CAO-Methode* (Computer Aided Optimisation) bildet eine komplexere Vorstufe.

Es wurde mit der *"Methode der Zugdreiecke"* eine neue, rein graphische Methode gefunden, Bauteile schnell und effizient hinsichtlich einer gleichmäßigen Spannungsverteilung zu optimieren.

Hier werden in Untersuchungen zur Verifikation der vereinfachten Methoden, sowohl die Ergebnisse durch Finiten-Elemente Berechnungen als auch durch Ermüdungsversuche gezeigt.

#### **Studies Simplifying Notch Shape Optimization**

Notches in loaded components frequently are the sites of peak stresses and the cause of premature failure. For this reason, various methods have been developed to reduce these notch stresses and, in this way, extend the service life of components.

Observations in nature gave rise to the "constant-stress axiom" as the fundamental design rule under which biological structures under operating loads exhibit homogeneous stress distribution on the surface.

The CAO (Computer Aided Optimization) method developed in the light of these findings constitutes a more complex previous stage.

The "Method of Tensile Triangles" is a new, strictly graphic method of optimizing components quickly and efficiently so as to achieve uniform stress distribution.

This thesis covers studies conducted to verify the simplified methods by the findings obtained from finite-element calculations as well as fatigue tests.

# **Inhaltsverzeichnis**

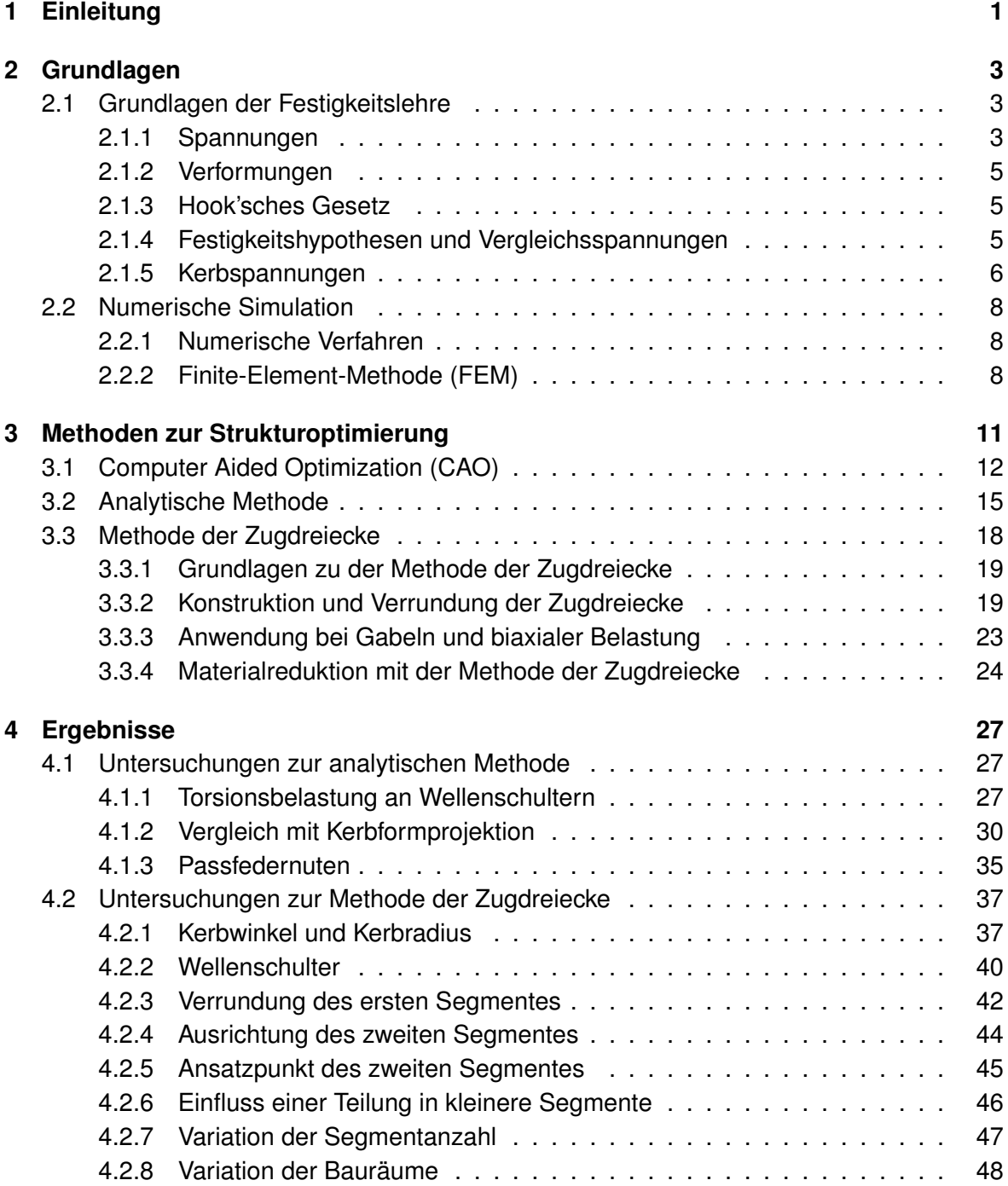

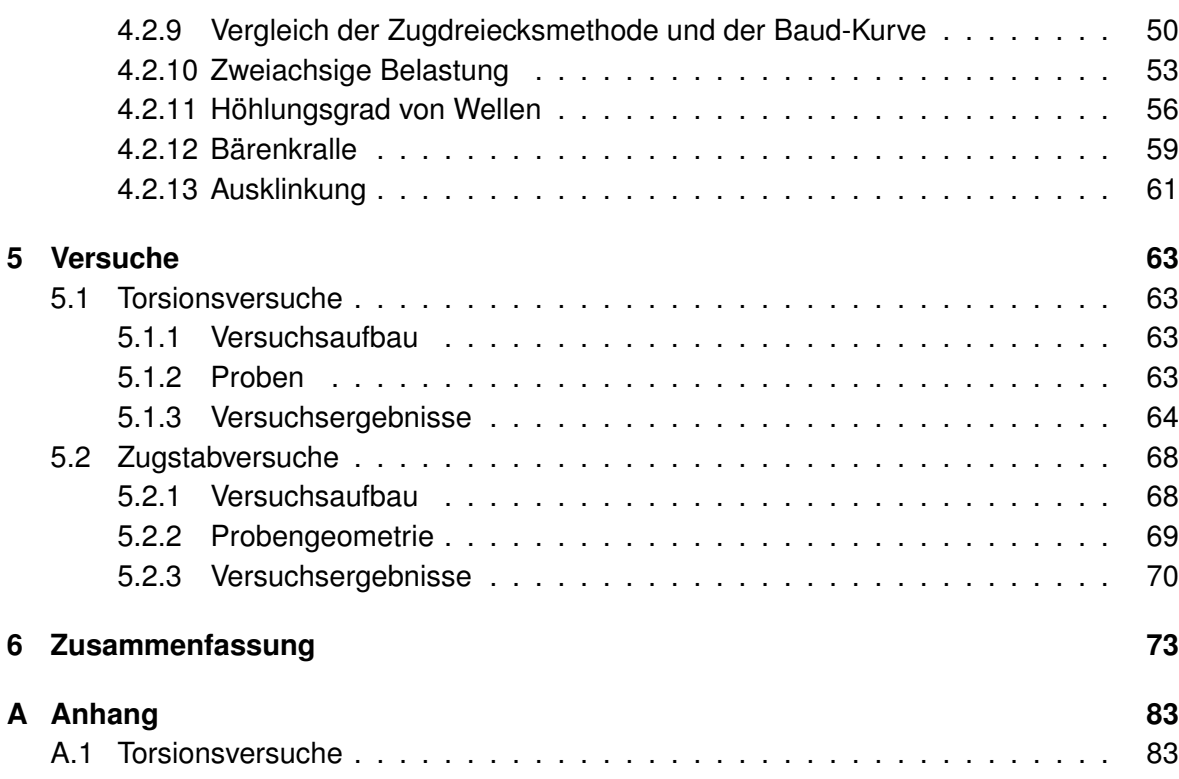

# <span id="page-10-0"></span>**1 Einleitung**

Gegenstände gehen kaputt! Manchmal ist es nur ärgerlich, aber in einigen Fällen hat das Versagen von Gegenständen auch sicherheitsrelevante Folgen. Aus diesem Grund ist es wichtig, die Haltbarkeit von Bauteilen voraussagen zu können und sicherheitsrelevante Bauteile so zu gestalten, dass sie die geforderte Einsatzdauer zuverlässig überstehen.

Schon früh haben Wissenschaftler und Ingenieure herausgefunden, dass belastete Bauteile aufgrund ihrer Form an bestimmten Stellen höher belastet sind und dadurch häufiger an diesen Stellen versagen. So galt es Wege zu finden, diese Stellen zu lokalisieren und dann die Form so anzupassen, dass die Bauteile nicht mehr an diesen Stellen versagen.

Eine Möglichkeit liegt darin, ein Verfahren oder eine Methode zu finden, die möglichst weitreichend und auf einfachem Wege für immer wiederkehrende Problemstellen beschreiben, wie vorzugehen ist.

Trotz der Kenntnis um solche Verfahren und Methoden ist die Viertelkreiskerbe als Kerbform immer noch Standard. Sei es aus Unkenntnis von besseren Möglichkeiten oder aus der Bequemlichkeit heraus, die vorgegebene CAD[1](#page-10-1) Funktion zu nutzen.

Die Aufgabe, die sich daraus ergibt, fordert eine einfachere Methode zur Kerbformoptimierung. Eine Methode, die aufgrund ihrer Qualität die Spannungsreduktion der gängigen Viertelkreiskerbe deutlich übertrifft und trotzdem durch ihre Einfachheit die Anwender erreicht.

Diese Arbeit soll Möglichkeiten aufzeigen, diese Forderungen zu erfüllen und den neusten Stand verschiedener Methoden zeigen, die über die letzten 20 Jahre am Institut für Materialforschung II in der Abteilung Biomechanik von Prof. Mattheck am Forschungszentrum Karlsruhe entwickelt wurden. Es soll aber auch die Weiterentwicklung und Vereinfachung der Methoden aufgezeigt werden.

Die erste Methode, die 1989 entwickelt wurde, entstand aus dem Ansatz des Wachstums und den mechanischen Eigenschaften von Bäumen. Die Grundlage zu dieser Methode bil-det das "Axiom der konstanten Spannung" [\[15\]](#page-88-0). Darin wird beschrieben, dass bei einem biologischen Lastträger bei bestimmungsgemäßer Belastung im zeitlichen Mittel weder lokal hohe Spannungen (Kerbspannungen) noch unterbelastete Bereiche (Materialverschwendungen) auftreten. Im Sinne dieses Axioms kann an Übergängen, z. B. Stamm zu Ast, besonders an solchen Stellen ein lastgesteuertes Wachstum beobachtet werden, an denen die höchsten Spannungen herrschen. Die CAO<sup>[2](#page-10-2)</sup>-Methode ahmt dieses Verhalten der Gestaltop-

<span id="page-10-1"></span><sup>&</sup>lt;sup>1</sup>Computer Aided Design

<span id="page-10-2"></span><sup>2</sup>Computer Aided Optimization

timierung an technischen Bauteilen nach und beseitigt so, in einem iterativen Prozess die Kerbspannungen und damit die Schwachstellen im Bauteil.

Bei der Weiterentwicklung der Methoden wurde eine Möglichkeit gefunden auf rein analytischem Wege zu einer gestaltähnlichen Form zu gelangen, die bei deutlich verringertem Aufwand zu einem guten Ergebnis der Spannungsreduktion führt. Sie beruht auf einfachen geometrischen Berechnungen und Erkenntnissen über Kerbspannungen und Kerbgeometrie.

Die bisher größte Vereinfachung bei den Methoden der Kerbformoptimierung, die von Prof. C. Mattheck und Mitarbeitern entwickelt wurden [\[19,](#page-89-0) [23\]](#page-89-1), bildet die "Methode der Zugdreiecke". Es handelt sich um eine rein grafische Methode zur Kerbformoptimierung. Die Form, die mit der Methode konstruiert wird, orientiert sich an den Formen, die mit den bekannten und vorher erwähnten Methoden gefunden wurden. Der Scharm der Methode liegt in ihrer Einfachheit. Sie benötigt keine komplizierten Berechnungen, sondern nur einfache geometrische Konstruktionsvorschriften und ein gewisses Maß an mechanischem Verständnis.

#### **Aufbau der Arbeit**

Im zweiten Kapitel werden die Grundlagen dieser Arbeit erläutert. Es werden Teile der Festigkeitslehre erläutert, die für Spannungsanalysen mit Hilfe der Finiten Element Methode benötigt werden. Weiter wird die prinzipielle Vorgehensweise der FEM kurz dargestellt.

Im dritten Kapitel werden Methoden zur Strukturoptimierung beschrieben. In einen Literaturübersicht wird die Entwicklungen dargestellt und die Optimierungsmethoden nach dem Vorbild der Natur detailliert dargestellt. Angefangen mit der "CAO-Methode", mit der für einige der in dieser Arbeit angestellten Untersuchungen Referenzgeometrien erstellt wurden. Über die "analytischen-Methode", für die im ersten Teil der Untersuchungen eine mögliche Anpassung für Torsionsbelastungen betrachtet wurde. Zum Abschluss die neue "Methode der Zugdreiecke", die zu weiten Teilen im Rahmen dieser Arbeit mit FE-Rechnungen und Versuchen verifiziert werden konnte.

Im vierten Kapitel werden Untersuchungen, die unter Verwendung der verschiedenen Methoden gemacht wurden dargestellt. Die Ergebnisse einer Parameterstudie zur analytischen Methode. Und im weiteren verschiedene Untersuchungen zum Aufbau der "Methode der Zugdreiecke"mit einzelnen Beispielen zur Anwendung der Methode.

Im fünften Kapitel werden die Versuche beschrieben die zur Verifikation der "Methode der Zugdreiecke" durchgeführt wurden. Es werden die untersuchten Probengeometrien beschrieben und die Ergebnisse der Versuche präsentiert.

Im sechsten Kapitel werden die Ergebnisse der gemachten Untersuchungen zu den verschiedenen Methoden zusammengefasst.

# <span id="page-12-0"></span>**2 Grundlagen**

# <span id="page-12-1"></span>**2.1 Grundlagen der Festigkeitslehre**

Es ist wichtig, das Verhalten von technischen Bauteilen voraussagen und beurteilen zu können, um ein Maß an Sicherheit zu gewährleisten und um Aussagen über die Lebensdauer eines Produktes zu treffen.

Ein Werkzeug, um dieses Verhalten zu beurteilen, ist die Festigkeitslehre. Sie ermittelt Spannungen und Verformungen in Bauteilen. Bis zu einem gewissen Grad verformen sich Bauteile elastisch. Verformungen, die über diese elastischen Verformungen hinaus gehen, werden als plastische Verformungen bezeichnet und sind bei technischen Bauteilen zumeist unerwünscht, da sie die Funktion einschränken oder verhindern können. Bei zu hohen Belastungen kann es sogar zum Versagen des Bauteils, zu Bruch oder zu Instabilität durch Knicken oder Beulen, kommen.

Die hierfür maßgebenden Werkstoffkennwerte sind abhängig vom Spannungszustand (einoder mehrachsig), von den Spannungsarten (Zug-, Druck- und Schubspannungen), vom Belastungszustand (statisch oder dynamisch), von der Betriebstemperatur sowie von der Größe und der Oberflächenbeschaffenheit des Bauteils ([\[6\]](#page-88-1) S. C1 ff).

Für die Analysen dieser Arbeit ist eine *homogene* Verteilung des Materials über das Volumen, sowie *isotropes* Werkstoffverhalten, welches dieselben elastischen Eigenschaften in alle Richtungen aufweist, vorausgesetzt.

### <span id="page-12-2"></span>**2.1.1 Spannungen**

Den äußeren Belastungen, in Form von Kräften und Momenten, die an einem Körper angreifen, halten im Inneren des Körpers entsprechende Reaktionskräfte das Gleichgewicht.

So ist eine Zugspannung der Widerstand des Bauteils gegen eine weitere Längung. Die Druckspannung wirkt einer Bauteilverkürzung entgegen. Biegespannungen verhindern eine Verbiegung, also eine zugseitige Längung und eine druckseitige Verkürzung, der vom äußeren Biegemoment belasteten Struktur. Und schließlich verhindern Schubspannungen das aufeinander Abgleiten zweier miteinander verbundener Schubflächen. Das Material kann diesen Widerstand nur bis zu einem kritischen Wert, der jeweiligen Festigkeit (Zug-, Druck-, Biege- bzw. Schubfestigkeit), aufrecht erhalten ([\[17\]](#page-89-2) S. 17).

Nach Überschreiten der Festigkeit tritt eine dauerhafte Beschädigung des Bauteils ein. Die Bestimmung dieser Materialkenngrößen wird für die verschiedenen Werkstoffe experimentell vorgenommen, wohingegen die Spannungen berechnet werden können.

Für eine homogen angenommene Massenverteilung lassen sich für einen betrachteten Ort die Spannungen mit drei Spannungsvektoren bzw. dem Spannungstensor beschreiben.

$$
s_x = \sigma_x e_x + \tau_{xy} e_y + \tau_{xz} e_z,
$$
  
\n
$$
s_y = \tau_{yx} e_x + \sigma_y e_y + \tau_{yz} e_z,
$$
  
\n
$$
S = \begin{pmatrix} \sigma_x & \tau_{xy} & \tau_{xz} \\ \tau_{yx} & \sigma_y & \tau_{yz} \\ \tau_{zx} & \tau_{zy} & \sigma_z \end{pmatrix}
$$

Bei der Darstellung des Spannungstensors gibt der erste Index, der im Allgemeinen mit  $k$  bezeichnet wird, die Normalenrichtung der betrachteten Würfelfläche im aktuellen Koordinatensystem in x-, y- oder z-Richtung an. Der zweite Index, der im Allgemeinen mit  $m$ bezeichnet wird, gibt die Richtung der Spannungskomponenten im aktuellen Koordinatensystem an.

Zur Vereinfachung werden doppelte Indizes als Einzelindizes dargestellt:

$$
\sigma_{xx}=\sigma_x;\,\sigma_{yy}=\sigma_y;\,\sigma_{zz}=\sigma_z
$$

Es handelt sich bei diesen Dreien um die Normalspannungen. Betrachtet man einen aus dem Gesamtkörper herausgeschnittenen Würfel so sind die Spannungen wie in Abbildung [2.1\(](#page-13-0)A) auf den Oberflächen ausgerichtet. Aus den Momentengleichgewichtsbedingungen des freigeschnittenen Würfels um die Koordinatenachsen ergibt sich, dass  $\tau_{xy} = \tau_{yx}, \tau_{xz} =$  $\tau_{zx}$  und  $\tau_{zy} = \tau_{yz}$  entspricht. Somit lässt sich der vollständige Spannungszustand eines betrachteten Ortes mit drei Normal und drei Schubspannungen beschreiben.

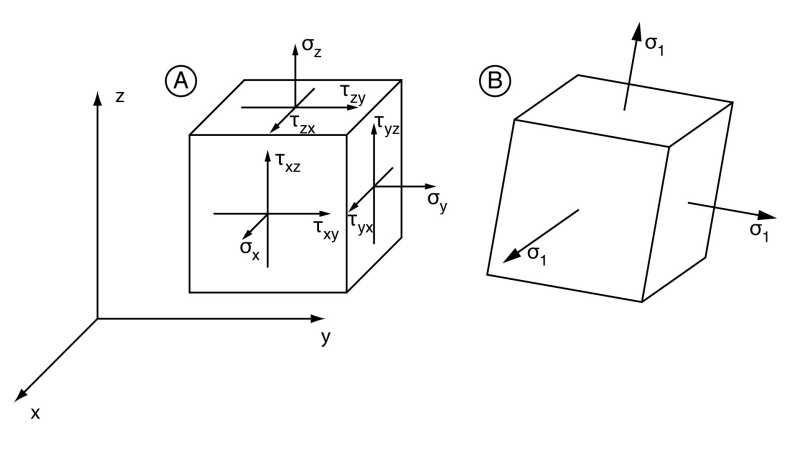

<span id="page-13-0"></span>*Abbildung 2.1: Darstellung der Spannungen an einem freigeschnittenen Volumenelement. (A) Freischnitt mit allen Normal- und Schubspannungen. (B) Gedreht mit Hauptnormalspannungen*

Wird der freigeschnittene Würfel in eine bestimmte Position gedreht, so verschwinden alle Schubspannungen wenn man den gedrehten freigeschnittenen Würfel im selben Koordinatensystem betrachtet. Wie in Abbildung [2.1\(](#page-13-0)B) dargestellt, verbleiben nur die Normalspannungen, die man als Hauptnormalspannungen mit  $\sigma_1, \sigma_2$  und  $\sigma_3$  bezeichnet.

#### <span id="page-14-0"></span>**2.1.2 Verformungen**

Ein durch äußere oder innere Kräfte und Momente belasteter Körper, erfährt er Verformungen. Bei dieser Verformung werden die äußeren Ränder der Körpers verschoben. Betrachtet man, wie schon zuvor in Abschnitt [2.1.1](#page-12-2) für Spannungen beschrieben, einen freigeschnittenen Würfel, so kommt es zu einer Dehnung der Würfelkanten. Für dies Dehnung, d.h. die Kantenlängen vergrößern bzw. verkleinern sich, lässt sich bei kleinen Verformungen der Verzerrungszustand mit dem Verzerrungstensor

$$
V = \begin{pmatrix} \epsilon_x & \epsilon_{xy} & \epsilon_{xz} \\ \epsilon_{yx} & \epsilon_y & \epsilon_{yz} \\ \epsilon_{zx} & \epsilon_{zy} & \epsilon_z \end{pmatrix} = \begin{pmatrix} \epsilon_x & \frac{1}{2}\gamma_{xy} & \frac{1}{2}\gamma_{xz} \\ \frac{1}{2}\gamma_{yx} & \epsilon_y & \frac{1}{2}\gamma_{yz} \\ \frac{1}{2}\gamma_{zx} & \frac{1}{2}\gamma_{zy} & \epsilon_z \end{pmatrix}
$$

beschreiben. Wobei  $\epsilon_x,\epsilon_y$  und  $\epsilon_z$  die Dehnungen und  $\gamma_{xy}, \gamma_{yz}$  und  $\gamma_{zx}$  die Scherungen des Körpers im betrachteten Punkt des aktuellen Koordinatensystems sind. Für den Verzerrungstensor gelten ähnliche Eigenschaften und Berechnungsmethoden wie für den Spannungstensor ([\[6\]](#page-88-1) S. C4, [\[8\]](#page-88-2) S. E62).

#### <span id="page-14-1"></span>**2.1.3 Hook'sches Gesetz**

Das Hookesche Gesetz stellt als Materialgesetz den Zusammenhang zwischen Spannung  $\sigma$  und Dehnung  $\epsilon$  dar.

Für die Normalspannung gilt im Proportionalitätsbereich der Spannungs-Dehnungs-Linie für einen einaxialen Stab das Gesetz

$$
\sigma = E \cdot \epsilon \tag{2.1}
$$

Hierbei ist  $\sigma = F/A_0$  die Spannung,  $\epsilon = \Delta l/l_0$  die Dehnung ( $\Delta l$  Verlängerung des Stabes) und E der Elastizitätsmodul. Für die Schubspannung lautet das äquivalente Hookesche Gesetz

$$
\tau = G \cdot \gamma \tag{2.2}
$$

wobei  $\gamma = du/du$  die Gleitung und G der Gleit-(Schub-) Modul ist ([\[6\]](#page-88-1) S. C4 - C5).

#### <span id="page-14-2"></span>**2.1.4 Festigkeitshypothesen und Vergleichsspannungen**

Um eine Vergleichbarkeit der verschiedenen Spannungszustände zu gewährleisten, ist es sinnvoll eine Vergleichsspannung zu definieren. Werkstoffkennwerte für mehrachsige Spannungszustände sind häufig nicht verfügbar. Aus diesem Grund ist es wichtig einen mehrachsigen Spannungszustand auf eine einachsige Vergleichsspannung zurückzuführen. Dies geschieht für die verschiedenen Belastungsarten und Werkstoffe durch Vergleichsspannungshypothesen.

Für den Vergleich der Spannungen der hier modellierten Bauteile wird die von Mises'sche Vergleichsspannung verwendet. Die v. Mises-Hypothese wird auch Gestaltänderungsenergiehypothese genannt und für duktile Werkstoffe angewendet.

Für die von Mises Vergleichsspannung gilt die Gleichung:

$$
\sigma_{Mises} = \frac{1}{\sqrt{2}} \sqrt{(\sigma_1 - \sigma_2)^2 + (\sigma_2 - \sigma_3)^2 + (\sigma_1 - \sigma_3)^2}.
$$
 (2.3)

In Bauteilen mit einer bevorzugten Lastrichtung fällt die von Mises Spannung zumeist mit der größten Hauptnormalspannung in sehr guter Näherung zusammen. Weiter ist die von Mises'sche Vergleichsspannung zur Vorhersage plastischen Fließens von Stahl genutzt [\[18\]](#page-89-3) S. 42, [\[6\]](#page-88-1) S. C6).

#### <span id="page-15-0"></span>**2.1.5 Kerbspannungen**

Kerbspannungen entstehen durch Kraftflussumlenkung an konkaven Bereichen der äußeren Bauteilkontur (z.B. Schraubengewinde etc.) aber auch an Innenkerben wie z.B. Bohrlöchern. Es handelt sich bei den Kerbspannungen um lokal hohe Spannungsspitzen im Bauteil, die bei schwingenden Belastungen den Ausgangspunkt von Rissen bilden können und so zum Versagen des Bauteils durch so genannte Ermüdungsbrüche führen können.

Bauteile weisen, je nach Belastungsart, einen charakteristischen Spannungszustand über den Querschnitt auf. Bei gleichbleibendem Querschnitt verändert sich dieser Spannungszustand nicht. Wird jedoch die Bauleitgeometrie verändert, z. B. durch Durchmesser-, Querschnittsänderungen oder durch Bohrlöcher, so ändert sich der Spannungszustand lokal. An solchen Stellen, die auch als Kerben bezeichnet werden, kommt es zu lokalen Spannungskonzentrationen. Man spricht von Kerbspannungen. Betrachtet man die Kerbspannung an einer Bohrung durch eine Zuglasche, wie in Abbildung [2.2](#page-16-0) dargestellt, so erkennt man deutlich die an der Berandung der Bohrung anliegenden erhöhten Spannungen.

Für die unendlich ausgedehnte Lochplatte fand Kirsch [\[13\]](#page-88-3) schon 1898 eine analytische Lösung und errechnete eine 3fache Spannungsüberhöhung am Lochrand. In realen Bauteilen, die endliche Abmessungen besitzen, steigt die Spannungsüberhöhung über den Wert 3, da mit abnehmendem Verhältnis von Plattenbreite zu Lochdurchmesser der tragende Querschnitt abnimmt. Spannungsüberhöhungsfaktoren für zahlreiche gängige Bauteilgeometrien sind entsprechenden Handbüchern zu entnehmen [\[27\]](#page-89-4).

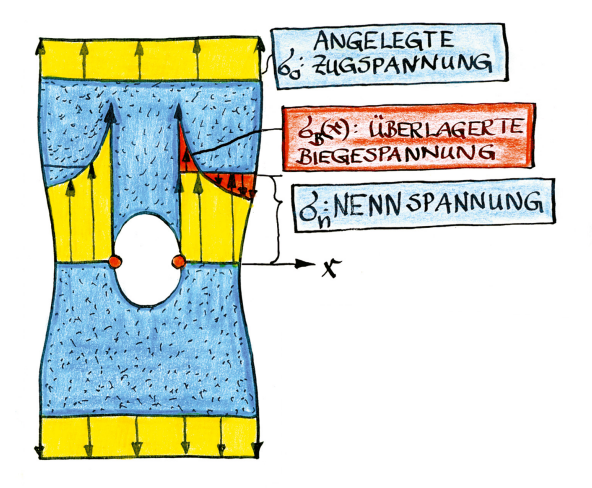

<span id="page-16-0"></span>*Abbildung 2.2: Kerbspannung an einen Bohrung in einer Zuglasche. Darstellung der Spannungen nicht maßstäblich. (Zeichnung: C. Mattheck)*

Ein Maß für die Spannungsspitze ist der Spannungsüberhöhungsfaktor F, der hier als

$$
F=\sigma_{max}/\sigma_0
$$

definiert werden soll.  $\sigma_{max}$  ist dabei die maximale Kerbspannung und  $\sigma_0$  eine Referenzspannung fern der Kerbe im von ihr unbeeinflussten Bauteilbereich ([\[18\]](#page-89-3) S. 42, [\[17\]](#page-89-2) S. 65). Diese lokal auftretenden Spannungsspitzen sind aber nicht für alle Kerben gleich groß, sondern steigen mit abnehmendem Kerbradius an.

Um solche Kerbspannungen zu reduzieren, gibt es verschiedene Möglichkeiten. Eine Methode ist zum Beispiel das Anbringen von Entlastungskerben. Diese Kerben, die aus in Zugrichtung vor und hinter der eigentlichen Kerbe angebrachten Kerben bestehen, mindern die Spannungsspitzen im Bauteil ab. Dies gilt aber nur für die Zugrichtung. Bei Zug quer zur ursprünglichen Richtung wird das Bauteil geschwächt.

Schon diese Methode zeigt deutlich, dass jede Optimierung eine Spezialisierung auf eine bestimmte Belastung oder Belastungsrichtung beinhaltet.

Betrachtet man Formen aus der Natur (z.B. Bäume oder Knochen) näher, so kann man erkennen, dass es möglich ist, Bauteile so zu optimieren, dass sie für bestimmte Belastungen an Kerben so gut wie keine Spannungsüberhöhungen aufweisen ([\[18\]](#page-89-3) S. 48).

Um diese gewachsenen, kerbspannungsfreien Formen nun in technischen Bauteilen nutzen zu können, wurde am Forschungszentrum Karlsruhe eine Methode entwickelt, die mit rechnergestützten Modellen dieses Wachstum simuliert. Diese Methode, die mit CAO (Computer Aided Opimization) bezeichnet wird, ist in Kapitel [3.1](#page-21-0) näher beschrieben ([\[18\]](#page-89-3) S. 51 - 54).

# <span id="page-17-0"></span>**2.2 Numerische Simulation**

## <span id="page-17-1"></span>**2.2.1 Numerische Verfahren**

Die Anfänge der numerischen Verfahren wurden im vorletzten Jahrhundert durch Mathematiker wie Gauß und Euler gemacht. Es wurden, unter Zuhilfenahme von finiten Differenzenverfahren, Näherungslösungen von partiellen Differentialgleichungen gefunden. Diese Methoden konnten aber wegen der zu hohen Anzahl der notwendigen Rechenoperationen und der fehlenden Rechner nicht ausgenutzt werden ([\[29\]](#page-89-5) S. 4). Erst in den letzten Jahren wurde aufgrund der rasanten Weiterentwicklung der Computertechnologie und der Speicherkapazitäten auf diesem Gebiet ein Durchbruch erzielt, der sich in den nächsten Jahren noch steigern wird. Durch die Schaffung der Grundbedingungen, nämlich genügend hohe Rechenleistungen, konnten auch die Berechnungsverfahren verfeinert und effizienter gestaltet werden. Des Weiteren ist eine realistischere Modellierung möglich geworden ([\[29\]](#page-89-5) S.5 ff).

Durch die Komplexität von Bauteilen und Belastungen bei ingenieurwissenschaftlichen Problemstellungen ist eine Lösung der kontinuierlichen Probleme durch Differential- oder Integralgleichungen oft nicht oder nur begrenzt möglich. Aus diesem Grund müssen sie durch ein geeignetes diskretes Problem approximiert werden, d.h. die zu berechnenden Größen müssen durch eine endliche Anzahl von Werten angenähert werden. Dieser Prozess wird als Diskretisierung bezeichnet. Als Diskretisierungsverfahren stehen im Wesentlichen drei unterschiedliche Ansätze zur Verfügung:

- die Finite-Differenzen-Methode (FDM)
- die Finite-Volumen-Methode (FVM)
- die Finite-Element-Methode (FEM)

In der Praxis finden heute vor allem die FEM und die FVM Anwendung, wobei die FE-Methode vor allem im strukturmechanischen Bereich und die FV-Methode im strömungsmechanischen Bereich angewendet werden ([\[29\]](#page-89-5) S. 8).

### <span id="page-17-2"></span>**2.2.2 Finite-Element-Methode (FEM)**

Die Finite-Elemente-Methode (FEM) wurde zwischen 1940 und 1960 zur Bewältigung von Problemen im Bereich der Strukturmechanik entwickelt. Der Begriff "finite Elemente" geht auf Clough (1960) zurück ([\[29\]](#page-89-5) S. 95). Mittlerweile wird die Methode aber in nahezu allen technischen Bereichen verwendet.

Bei der FEM handelt es sich um ein bereichsweise angewandtes numerisches Näherungsverfahren. Es gibt in diesem Verfahren eine vergleichsweise elegante mathematische Theorie, die sich auf Existenz- und Konvergenzkriterien und Fehlerabschätzungen bezieht ([\[7\]](#page-88-4) S. 29 ff).

Die zu betrachtenden Bauteile sind im Allgemeinen zu komplex um sie als vollständiges Bauteil zu berechnen. Aus diesem Grund werden die Körper in viele Einzelteile mit bekannten einfachen Geometrie aufgeteilt. Normalerweise handelt es sich bei diesen einfachen Elementen für 2D Betrachtungen um Dreiecke und Vierecke, sowie bei 3D Betrachtungen um Tetraeder und Quader. Der gewählte Gittertyp oder die Art der gewählten Zellenform kann in der Berechnung zu unterschiedlichen Ergebnissen führen. Aus diesem Grund ist es bei komplexen Geometrien wichtig darauf zu achten, Zellformen und Gittertypen so zu wählen, dass eine möglichst exakte Beschreibung der Geometrie erreicht wird.

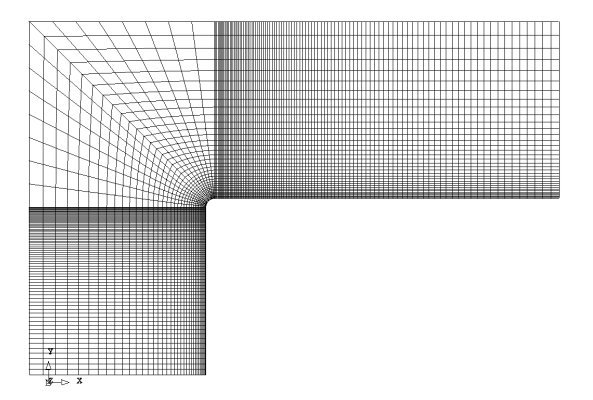

*Abbildung 2.3: Einfaches 2D-Gitter-Modell (ca.8000 Elementen) mit Gitterverfeinerung im Bereich der Kerbe*

Die Knoten bilden die Übergänge zwischen den Elementen. Jedem der Elemente werden mechanische Eigenschaften zugewiesen. Für diese endliche (finite) Anzahl von Elementen gilt es nun für jedes einzelne Element Ansatzfunktionen zu definieren.

Aus diesen Ansatzfunktionen lässt sich über die partiellen Differentialgleichungen und die Randbedingungen ein Gleichungssystem aufstellen. Die Auflösung des Gleichungssystems führt zu den gesuchten Werten.

Für die Festigkeitsberechnung sind dies die Verschiebungen. Jeder Knoten hat sechs Freiheitsgrade, die Verschiebungen in x-, y- und z-Richtung sowie die Rotation um die Achsen.

Aus den Verschiebungen der Knoten und Elemente lassen sich die Dehnungen und Gleitungen bestimmen und unter Verwendung eines Materialgesetzes, wie z.B. dem Hookeschen Gesetz, die Spannungen errechnen.

Je nach Anzahl der verwendeten Elemente und Freiheitsgrade steigt die Komplexität der zu lösenden Gleichungssysteme schnell an.

So ist der Rechenaufwand bei der Verwendung einer hohen Anzahl von Elementen für die Diskretisierung der betrachteten Modelle nur mit leistungsfähigen Computern sinnvoll zu bewältigen.

Auf eine detailliertere Beschreibung der theoretischen Hintergründe und den verschiedenen Lösungsansätzen soll hier verzichtet werden, mit dem Verweis auf [\[24\]](#page-89-6).

Heutzutage stehen für diese Berechnungen Computerprogramme zur Verfügung die je nach Einsatzgebiet diese Aufgaben bewältigen. Für die Berechnungen dieser Arbeit wurden die

Programme Abaqus der Firma Hibbitt, Karlsson und Sorensen, Inc. in der Version 6.5 [\[1\]](#page-88-5) sowie Ansys 10.0 der Firma Ansys, Inc. [\[2\]](#page-88-6) zur Berechnung der untersuchten Modelle verwendet.

# <span id="page-20-0"></span>**3 Methoden zur Strukturoptimierung**

Frühe Arbeiten, die sich mit Kerbformoptimierung an Durchmesseränderungen beschäftigten, gehen auf *Baud* zurück. *Baud* beschäftigte sich mit spannungsoptischen Verfahren, die auch als photoelastische Methoden bezeichnet werden, um auf experimentellem Wege spannungsreduzierte Kerbformen zu erhalten [\[4,](#page-88-7) [5,](#page-88-8) [3\]](#page-88-9). Er fand eine Form, die auf der Berandungslinie eines frei aus einer Bodenöffnung austretenden Strahles einer idealen, reibungsfreien Flüssigkeit beruht. Von *Thum und Bautz* wurden die von *Baud* gefundenen Formen in Studien untersucht [\[34\]](#page-89-7).

Für die Verifikation der "Methode der Zugdreiecke", die im Kapitel [3.3](#page-27-0) beschrieben wird, wurden Vergleiche mit der von *Baud* gefundenen Form in Kapitel [4.2.9](#page-59-0) behandelt.

Später fand *Neuber*, streng von der Elastizitätsgleichung ausgehend, eine analytische Lösung, die sich aber nur auf die unendlich ausgedehnte Zuglasche bezog [\[26\]](#page-89-8).

Ausgehend von den Hypothesen zur Kerbspannungsminimierung von *R. V. Baud* [\[5\]](#page-88-8) und *H. Neuber* [\[25\]](#page-89-9) entwickelte *Schnack* ein iteratives, numerisches Lösungsverfahren zur Spannungsminimierung entlang des Kerbrandes [\[32,](#page-89-10) [31\]](#page-89-11).

Im Forschungszentrum Karlsruhe wurde dann von C. Mattheck eine Wachstumsmethode nach dem Vorbild der Natur entwickelt, die Maschinenbauteile wie Bäume, in einem iterativen Prozess mit Hilfe der Finiten Elemente, wachsen lässt [\[14\]](#page-88-10). Diese Methode, die eine weite Verbreitung in der Industrie vorweisen kann, trägt den Namen "CAO (Computer Aided Optimization)".

Mit dem Ziel der Vereinfachung der Optimierungsmethoden wurde von *C. Mattheck* 2003 eine analytische Methode entwickelt [\[22,](#page-89-12) [30\]](#page-89-13), die unter Vorgabe weniger Parameter die Stützpunkte einer Kerbform berechnen.

Eine weiter vereinfachte Methode stellt die "Methode der Zugdreiecke" dar, die als rein grafische Methode die FEM[1](#page-20-1) nur zur Prüfung der Ergebnisse benötigt.

Die Entwicklung der Methoden wurden in [\[19\]](#page-89-0) beschrieben.

Im folgenden sollen die drei Methoden, *CAO-Methode*, *Analytische Methode* und die *Methode der Zugdreiecke*, die für die Untersuchungen in dieser Arbeit verwendet wurden, beschrieben werden.

<span id="page-20-1"></span><sup>1</sup>Finite Element Methode

## <span id="page-21-0"></span>**3.1 Computer Aided Optimization (CAO)**

In der Natur trifft man an vielen Orten auf besonders gestaltete Formen und Bereiche. Die Natur formt aber nicht willkürlich. Ein harter Konkurrenzkampf um beschränkte Ressourcen zwingt im Laufe der Evolution dazu, ein Optimum an Funktionalität zu erreichen. So sind z.B. Knochen und Bäume auf ihren speziellen Belastungsfall hin optimiert und haben ihre Form und ihren Aufbau ihrer Funktion angepasst.

In der Natur, die sich selbst über Jahrtausende optimiert und auf ihre Qualität überprüft hat, kann nur das bestehen, das den äußeren Belastungen und den Anforderungen genügt.

In der Natur wird dieser Zustand durch zwei Möglichkeiten erreicht, zum einen über die *natürliche Auslese* oder zum anderen durch *adaptives Wachstum*. Die Möglichkeit der natürlichen Auslese findet sich bei nicht veränderlichen Formen, bei denen sich über die Zeit das beste Design durchsetzt.

Adaptives Wachstum findet man bei z.B. Bäumen oder Knochen, die zumeist lebenslang ihre Form den äußeren Belastungen anpassen. ([\[18\]](#page-89-3) S. 48 ff)

So wurde von Mattheck das "Axiom der konstanten Spannung" für biologische Lastträger formuliert, welches besagt, dass die Spannungen im zeitlichen Mittel am belasteten Bauteil auf der Oberfläche konstant sind [\[15\]](#page-88-0).

Betrachtet man jetzt dieses *adaptive Wachstum* in Verbindung mit technischen Bauteilen und versucht an diesen Bauteilen das *Axiom der konstanten Spannung* zu realisieren, so ist man in der Lage, technische Bauteile nahezu ohne Kerbspannungen zu konstruieren. Eine Möglichkeit, Bauteile lastgesteuert wachsen zu lassen, ist die CAO-Methode (Computer Aided Optimization). Diese Methode und ihre Vorgehensweise wurde in "Engineering Components Grow Like Trees" [\[14\]](#page-88-10) zum ersten Mal beschrieben und soll im folgenden erläutert werden.

Die Optimierung von Bauteilen nach der Computer Aided Optimization (CAO) Methode orientiert sich am spannungsgesteuerten Wachstum von Bäumen, die an spannungsüberhöhten Stellen den größten Zuwachs aufweisen und so einen Zustand homogener Spannung an der Oberfläche anstreben.

Genau wie in der Natur wird den zu optimierenden Bauteilen an den Stellen mit der größten Spannungsüberhöhung am meisten Material angelagert (siehe Abbildung [3.1\)](#page-22-0). So erhält man Bauteile, die je nach Einsatzgebiet, gewichts- oder lastoptimierte Eigenschaften zeigen.

Die CAO-Methode simuliert adaptives Wachstum durch spannungsgesteuerte thermische Ausdehnung und überträgt so das Verhalten in der Natur auf die Technik.

Die Methode setzt an einem fertig designten Bauteil an und optimiert lastorientiert, das heißt, unter Vorgabe der Betriebsbelastung und Lagerbedingungen, ausgewählte, kritische Bereiche.

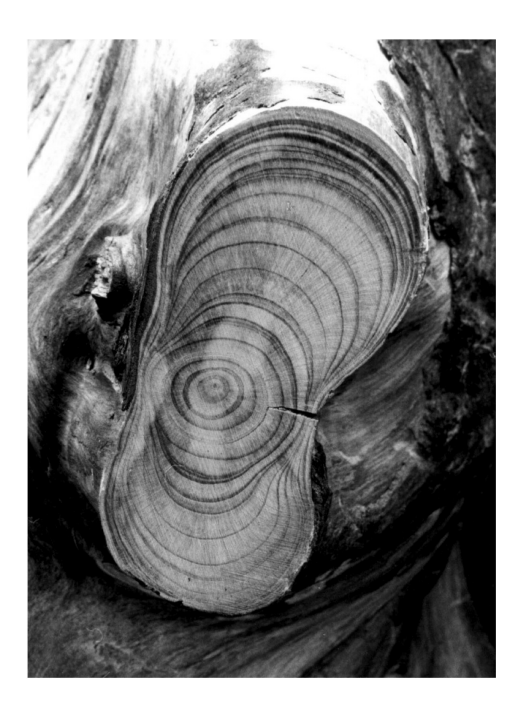

*Abbildung 3.1: Biegewurzel: An den Stellen höchster Belastung wird am meisten Material angelagert (oben und unten), während in Bereichen mit geringer Belastung fast kein Material angelagert wird (rechts und links). [\[16\]](#page-88-11)*

<span id="page-22-0"></span>Für diese Belastung wird mit Hilfe eines FE<sup>[2](#page-22-1)</sup>-Programms die in dem Bauteil auftretende Spannungsverteilung ermittelt. Im zweiten Schritt wird die ermittelte Spannungsverteilung dann formal einer fiktiven Temperaturverteilung gleichgesetzt. Für die Zuweisung der Temperaturen wird der Zusammenhang

$$
T_i = A(\sigma_i - \sigma_{ref})
$$
\n(3.1)

verwendet, wobei T die Temperatur und  $\sigma$  die Spannung am Knoten i bezeichnen. Über die Parameter A (Skalierungsfaktor) und die Referezspannung  $\sigma_{ref}$  wird die Temperaturverteilung gesteuert, wobei die Referenzspannung der angestrebte Spannung an der Oberfläche entspricht.

Im folgenden Rechenschritt wird diese Temperaturverteilung als alleinige Belastung aufgegeben. Die Randschicht im zu optimierenden Bereich wird als weiche Schicht vorgegeben. In Folge der lokalen Temperaturunterschiede gibt es unterschiedliche Wärmeausdehnungen im Bauteil. Die zuvor höchstbelasteten Bereiche sind nun die heißesten und dehnen sich am stärksten aus. Die Randschicht, die entsprechend der Analogie zum Baum das Kambium simuliert, ist begrenzt. Somit findet das Wachstum auch nur in der Randschicht statt. Durch das "Weichmachen" der Randschicht, was durch eine Verringerung des Elastizitätsmoduls erreicht wird, wird die Verformung des Bauteils auf die Wachstumsschicht begrenzt. Der Wert von ungefähr 1/400 des Ursprungswertes wurde auf empirischem Wege ermittelt.

<span id="page-22-1"></span><sup>2</sup>Finite Elemente

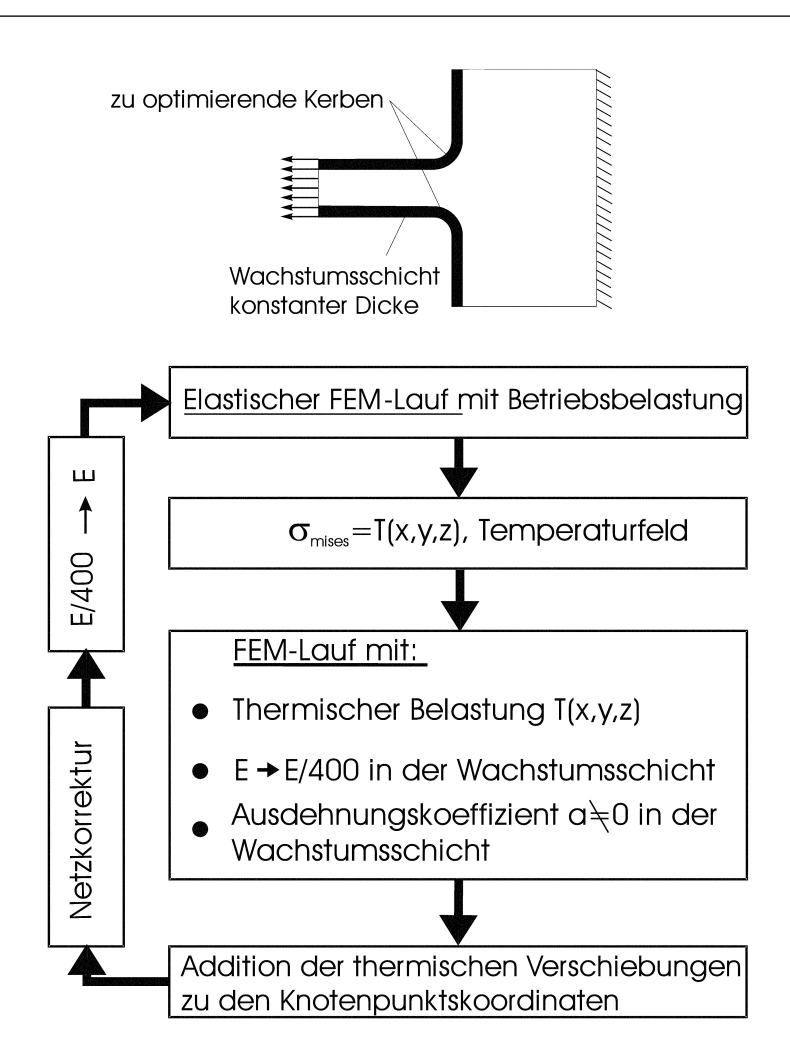

<span id="page-23-0"></span>*Abbildung 3.2: CAO-Ablauf-Diagramm [\[18\]](#page-89-3)*

Die durch Wärmeausdehnung entstandene "neue" Randgeometrie wird zur aktuellen Geometrie des Bauteils.

Durch erneutes Aufbringen der Betriebsbelastung und Lagerbedingungen sowie zurücksetzen des Elastizitätsmoduls wird durch die anschließende Ermittlung der Spannungen überprüft, ob die erreichte Spannungsreduktion ausreichend ist oder ob ein weiterer Optimierungslauf erforderlich ist ([\[18\]](#page-89-3) S. 50 - 54).

Zur Verdeutlichung der oben beschriebenen Vorgänge soll die Methode noch einmal in Form eines Ablaufdiagramms [3.2](#page-23-0) dargestellt werden. Dies soll auf einen Blick die durchzuführenden Schritte zeigen und in einen Kontext bringen.

### <span id="page-24-0"></span>**3.2 Analytische Methode**

Die "Taschenrechner-Methode" oder auch "analytische Methode" genannt, wurde zum ersten mal in [\[22\]](#page-89-12) beschrieben und in der Promotionsarbeit von M. Scherrer [\[30\]](#page-89-13) näher ausgeführt. Später wurden die Optimierungsmethoden nach der Natur von C. Mattheck noch in [\[19\]](#page-89-0) zusammengefasst.

Wie schon in Kapitel [2.1.5](#page-15-0) beschrieben, treten an Außen- oder Innenkerben von Bauteilen Kerbspannungen in Form von lokalen Spannungsüberhöhungen auf. Diese können als Tangentialkräfte  $F_T$  und die durch Umlenkung entstehenden Querkräfte  $F_Q$  interpretiert werden, die eine Kerbkontur an einer Bauteilschulter aufbiegen und somit Kerbspannungen erzeugen (Abbildung [3.3\)](#page-25-0).

Für die Optimierung der Kerbkontur wird aber eine über die gesamte Kerbkontur gleichmäßige Spannung gewünscht.

Dies bedeutet, dass die Querkräfte  $F_Q$  in dem Maße zunehmen müssen, in dem die Tangentialkräfte  $F_T$  abnehmen. Nach der in Abbildung [3.3](#page-25-0) dargestellten Kerbkontur lässt sich daraus die folgende Optimierungsvorschrift ableiten:

F

$$
\Delta F_T = -\Delta F_Q \tag{3.2}
$$

oder ausgeschrieben

$$
F_T^i - F_T^{i+1} = F_Q^{i+1} - F_Q^i \tag{3.3}
$$

Durch Einsetzen in die Gleichung von

$$
F_T^{i+1} = F_0 \frac{D_0}{D_{i+1}} \cos \left(\sum_{k=0}^i \alpha_k\right) \qquad \text{und} \qquad F_T^i = F_0 \frac{D_0}{D_i} \cos \left(\sum_{k=0}^{i-1} \alpha_k\right) \qquad (3.4)
$$

sowie

$$
F_Q^{i+1} = 2\sin\left(\frac{\alpha_{i+1}}{2}\right)F_T^{i+1} \qquad \text{und} \qquad F_Q^i = 2\sin\left(\frac{\alpha_i}{2}\right)F_T^i \tag{3.5}
$$

ergibt sich durch anschließende Vereinfachung mit

$$
D_{i+1} = D_i + 2s \sin\left(\sum_{k=0}^i \alpha_k\right) \tag{3.6}
$$

die Formel

<span id="page-25-1"></span>
$$
\alpha_{i+1} = 2 \arcsin\left(\frac{\frac{D_{i+1}}{D_i} \cos\left(\sum_{k=0}^{i-1} \alpha_k\right) \left(1 + 2 \sin\left(\frac{\alpha_i}{2}\right)\right) - \cos\left(\sum_{k=0}^{i} \alpha_k\right)}{2 \cos\left(\sum_{k=0}^{i} \alpha_k\right)}\right) \tag{3.7}
$$

mit  $i = 1 \cdots l$ 

als Berechnungsvorschrift zur Bestimmung des Folgewinkels.

Unter Verwendung dieser Formel lässt sich mit wenigen Parametern eine Form erstellen, die sich aus der Aneinanderreihung der berechneten Winkel ergibt. Für die Berechnung werden vorab der Startwinkel  $\alpha_1$  und die Segmentlänge s vorgegeben. Die Segmentlänge s bleibt über die gesamte Berechnung konstant. Mit der Wahl des Startwinkels  $\alpha_1$  und einem nur

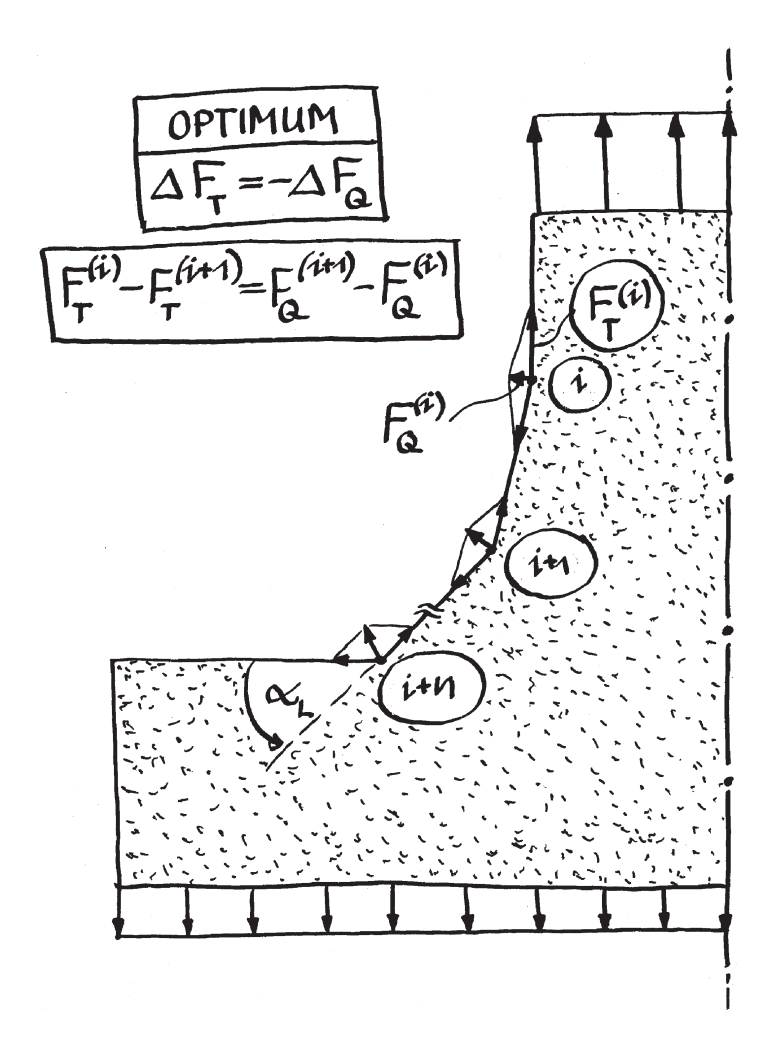

<span id="page-25-0"></span>*Abbildung 3.3: Tangential- und Querkräfte an der Wellenschulter: F<sub>Q</sub> und F<sub>T</sub> müssen sich ausgleichen um eine homogene niedrige Spannung zu erreichen (Zeichnung: C. Mattheck)*

für die erste Berechnung benötigten Hilfswinkel, der  $\alpha_0 = 0^\circ$  zu wählen ist, lassen sich mit Formel [3.7](#page-25-1) die Folgewinkel bestimmen.

Die Folgewinkel werden in mehreren, aufeinander folgenden Rechenschritten mit Hilfe der Formel und der veränderlichen Parameter berechnet. Dies geschieht bis zum Erreichen oder Überschreiten eines Endwinkels, der als Abbruchkriterium gilt und ebenfalls frei zu wählen ist.

Bei Parameterstudien (siehe [\[30,](#page-89-13) [33\]](#page-89-14)) haben sich die Winkelkombinationen von einem Startwinkel  $\alpha_1=3^{\circ}$  zu einem Endwinkel  $\alpha_L=45^{\circ}$  für Zug- /Biegebelastungen sowie eine Winkelkombination für Torsionsbelastungen von Startwinkel größer  $\alpha_1 = 9^\circ$  zu Endwinkel  $\alpha_L = 55^\circ$ als geeignet herausgestellt.

Mit den errechneten Winkeln und der Segmentlänge s, lassen sich in einem gewählten Koordinatensystem die Punkte der Segmente bestimmen.

Das Resultat der Berechnung ist eine stückweise lineare Kerbform, die noch zu glätten ist. Die entstandene Kurve nimmt nun einen bestimmten Bauraum ein, der nicht in allen Fällen gleich dem gewünschten Bauraum sein wird. Für diese Fälle wird die Kerbform auf den gewünschten Bauraum skaliert.

## <span id="page-27-0"></span>**3.3 Methode der Zugdreiecke**

Mit den Erkenntnissen die um das Zusammenspiel von Kerb- und Biegespannungen mit Hilfe der "CAO-Methode" und später mit der "analytischen Methode" gewonnen wurde, konnte die "Methode der Zugdreiecke" als rein graphische Methode zur Kerbformoptimierung entwickelt werden [\[23\]](#page-89-1).

Im Prinzip kommt sie ohne jegliche Finite Elemente Rechnung aus. Zu diesem frühen Zeitpunkt der Entwicklung sind die Grenzen der Methode aber noch nicht bekannt, weshalb eine Überprüfung der optimierten Ergebnisse mit Finiten Element Rechnungen oder mit Versuchen noch erforderlich ist.

Die Verifikation, in weiten Bereichen, soll im Rahmen dieser Arbeit sowohl mit Finiten Elementen als auch mit Hilfe von Versuchen erfolgen.

In Abbildung [3.4](#page-27-1) soll ein erster Einblick in die Grundkonstruktion der "Methode der Zugdreiecke" gezeigt werden. Sie besteht aus drei "Zugdreiecken", die auf einfache geometrische Weise aufeinander aufbauen.

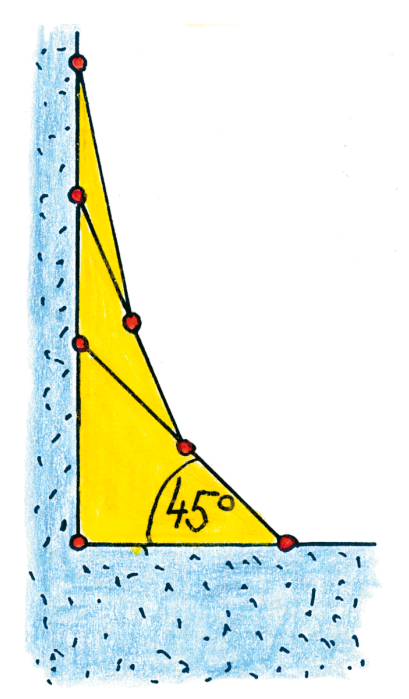

<span id="page-27-1"></span>*Abbildung 3.4: Zugdreiecke als Grundelemente der "Methode der Zugdreiecke" (Zeichnung: C. Mattheck)*

Ausgehend von der Kerbe als "scharfe Ecke" am Wellenübergang (ohne gelbe Zugdreiecke), wird mit dem Größten der Dreiecke begonnen. Dieses erste Dreieck überbrückt die Kerbe mit 45◦ , wie in Abbildung [3.4](#page-27-1) eingezeichnet.

Diese Vorgehensweise zur Konstruktion der weiteren Dreiecke wird im Folgenden detailliert beschrieben werden.

### <span id="page-28-0"></span>**3.3.1 Grundlagen zu der Methode der Zugdreiecke**

Für eine Wellenschulter unter Zugbelastung lässt sich die Belastung in der Nähe der Kerbe wie in Abbildung [3.6](#page-29-0) darstellen. Zieht man am dünnen Wellenende, so entsteht ein Längsschub, der die dünne Lasche entlang der gestrichelt eingezeichneten imaginären Gleitlinien herausscheren würde. Dies wird aber durch die Scherfestigkeit des Materials verhindert. Die Methode der Schubvierecke nach Mattheck [\[12,](#page-88-12) [21\]](#page-89-15) liefert ein anschauliches Modell der Kraftflüsse in diesem Bereich. Hierfür betrachtet man den Bereich der Kerbe auf der Gleitlinie und schneidet ein quadratisches Element frei (siehe Abbildung [3.5\)](#page-28-2). Bei alleinigem wirken der vertikalen Kräfte würde das Quadrat, wie in (A) dargestellt, um seinen Mittelpunkt rotieren. Um diese Rotation zu verhindern müssen gleich große horizontale Kräfte wirken (B). Dies ist die Veranschaulichung der Symmetrie des Spannungstensors  $\sigma_{ij} = \sigma_{ji}$ .

Kombiniert man jetzt die Schubkräfte (C), so erhält man die Richtung der Hauptnormalspannungen ±45◦ zur Gleitlinie. Auf die Kerbe an der Wellenschulter bezogen, erhält man

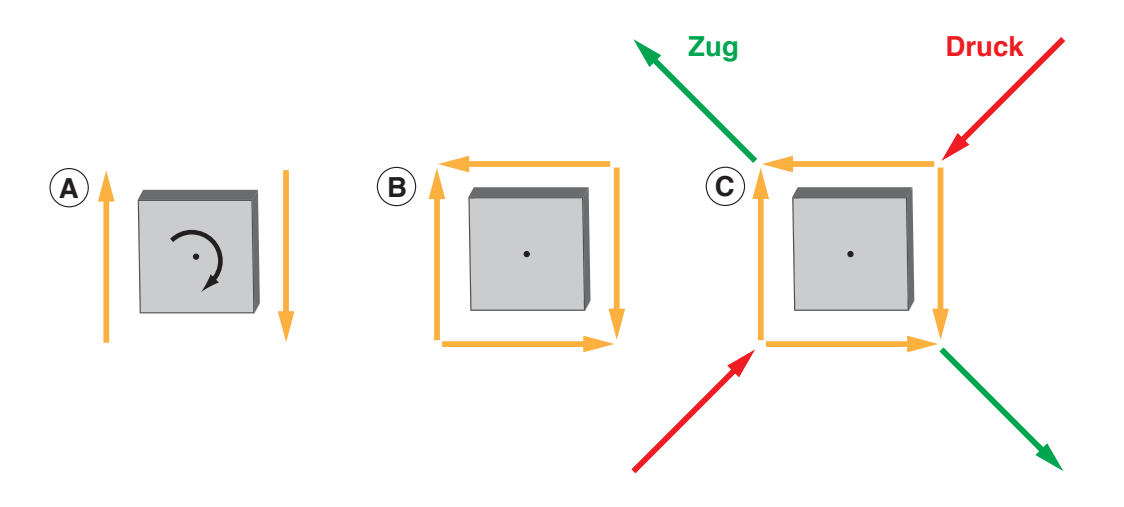

<span id="page-28-2"></span>*Abbildung 3.5: Prinzip der Schubvierecke*

im betrachteten Bereich ein entsprechendes Schubviereck mit gleich großem Längs- und Querschub.

Die Schubkomponenten lassen sich in Zug- und Druck-Richtungen zusammenfassen. So ergibt sich für die Zugrichtung, eingezeichnet als roter Pfeil, in der Nähe der Kerbe eine Richtung von 45°. Dieser 45°-Winkel wird, als Übergangswinkel beim ersten Zugdreieck verwendet (siehe Abbildung [3.7](#page-30-0) A).

#### <span id="page-28-1"></span>**3.3.2 Konstruktion und Verrundung der Zugdreiecke**

Ausgehend von einer Balken- oder Wellenschulter mit scharfer Ecke, wird für den gewählten Bauraum ein erstes Zugdreieck mit einem Winkel von 45◦ über die Ecke gelegt (siehe Abbildung [3.7\)](#page-30-0). So wird die scharfe Ecke des Basismodells entschärft. Es entstehen zwei

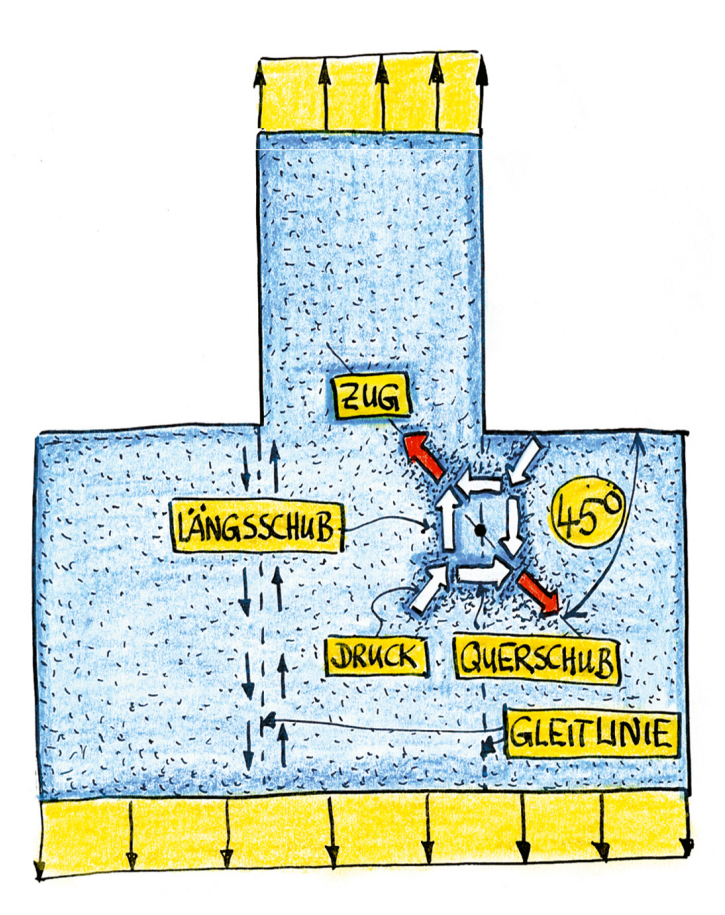

<span id="page-29-0"></span>*Abbildung 3.6: Wellenschulter Model unter Zugbelastung (Zeichnung: C. Mattheck)*

Punkte. Punkt 1, der auf der Schulter liegt, und Punkt 2, der das andere Ende der Hypotenuse markiert und auf dem dünneren Schaft liegt.

Ein weiteres Zugdreieck wird ausgehend von der Mitte der Hypotenuse (Punkt 3) des ersten Zugdreiecks, in Richtung des dünnen Wellenendes gelegt. Der Endpunkt (Punkt 4) dieser zweiten Hypotenuse wird durch einen Kreisschlag um das Ende der ersten Hypotenuse (Punkt 2) mit dem Radius der Strecke bis zum Mittelpunkt (Punkt 3) der ersten Hypotenuse bestimmt.

Das dritte Zugdreieck entsteht durch Wiederholung des Konstruktionsvorganges um Punkt 4. Es entstehen die Punkte 5 und 6 als Anfangs- und Endpunkte der Hypotenuse des dritten Zugdreiecks (siehe Abbildung [3.7](#page-30-0) A).

Nach Zusammensetzen der einzelnen Dreiecke zu einem Linienzug, bleiben also am Ende drei Linien übrig, die die neue Kerbkontur bilden. Diese Linien sollen im Folgenden in der Reihenfolge ihrer Konstruktion mit Linie 1 bis Linie 3 bezeichnet werden (siehe Abbildung [3.7](#page-30-0) B).

Der spitze Winkel der Dreiecke wird vom ersten zum zweiten und auch zum dritten Dreieck immer halbiert. Ausgehend von 45◦ beim ersten Dreieck zu 22,5◦ beim zweiten und schließlich 11,25◦ beim dritten Dreieck.

Abschließend müssen die einzelnen Knicke noch verrundet werden, um eine optimierte Kerbform zu erhalten. Die genaue Vorgehensweise für die Verrundung wird im Folgenden Abschnitt beschrieben. Nach dieser Vorgehensweise wurden auch die Beispiele dieser Arbeit verrundet.

#### **Verrundung der Zugdreiecke**

<span id="page-30-1"></span>Zur Vermeidung der Spannungsspitzen an den Übergängen der Zugdreiecke müssen diese noch mit den größtmöglichen Radien so ausgerundet werden, dass die Kreisbögen tangential in die Außenkontur der Zugdreiecke übergehen.

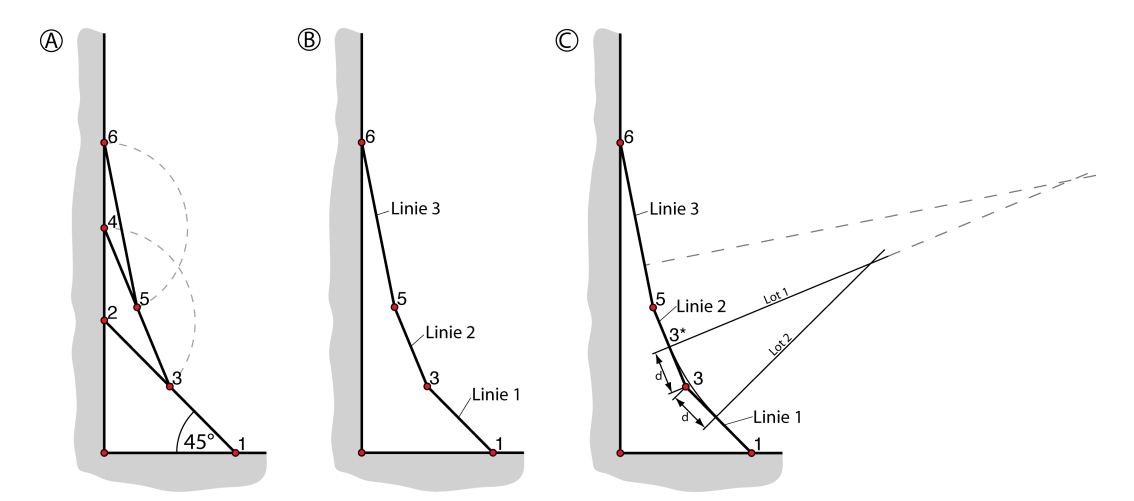

<span id="page-30-0"></span>*Abbildung 3.7: Einzelschritte zur Vorgehensweise des Verrundens der Kontur der Methode der Zugdreiecke: (A) Konstruktionspunkte, (B) Bereinigte Kontur, (C) Hilfslinien für Verrundungsradius*

Ausgehend vom Mittelpunkt des verbleibenden Reststücks der Hypotenuse des zweiten Zugdreiecks (Linie 2) werden die Verrundungsradien und ihre Mittelpunkte berechnet. Damit die Radien größtmöglich sind müssen sie in einander übergehen.

Um die Kerbe in Punkt 3 zu entschärfen (verrunden), fällt man das Lot (Lot 1) auf den Mittelpunkt von Linie 2. Danach wird das Lot (Lot 2) auf Linie 1 im selben Abstand d zu Punkt 3 gefällt. Der Schnittpunkt der beiden Geraden bildet den Mittelpunkt des ersten Verrundungsradius (siehe Abbildung [3.7](#page-30-0) C).

Wiederholt man die Vorgehensweise nun um die Punkte 5 und 6, so erhält man die verrundete Kontur nach der "Methode der Zugdreiecke".

Die Konstruktion für den Punkt 6 ist aus Platzgründen in der Abbildung [3.7](#page-30-0) C nicht eingetragen, das Vorgehen ist aber das gleiche wie vorher beschrieben.

#### **Berechnung der Konstruktionspunkte und Verrundungsradien**

Die Anfangs-, End- und Mittelpunkte der Verrundungsradien lassen sich auch entsprechend der simplen Konstruktion mit einfachen geometrischen Formeln berechnen.

Betrachtet man die Kerbe der Ausgangsgeometrie als Ursprung eines Koordinatensystems, so können die Linien 1 bis 3 mit der Geradengleichung  $y = m \cdot x + b$  beschrieben werden.

Die Punkte 1,3,5 und 6 sind entweder vorgegeben oder lassen sich mit Hilfe von trigonometrischen Funktionen bestimmen. Als Startpunkt für eine Verrundung mit maximalen Radien ist der Mittelpunkt zwischen Punkt 3 und Punkt 5 zu wählen. Da die Koordinaten von Punkt 3 und 5 bekannt sind, lässt sich auch der Mittelpunkt 3<sup>∗</sup> bestimmen. Der Punkt 3<sup>∗</sup> bildet den Schnittpunkt zwischen der Geraden 2 und dem Lot 1.

Mit der Formel  $d = \sqrt{(x_2 - x_1)^2 + (y_2 + y_1)^2}$  lässt sich die Entfernung zwischen Mittelpunkt 3 <sup>∗</sup> und Punkt 3 (Abstand d) berechnen (siehe Abbildung [3.7\)](#page-30-0).

Dieser Abstand  $d$  und der 45 $^{\circ}$  Winkel des ersten Zugdreiecks reichen aus, um mit Hilfe der trigonometrischen Funktionen den Schnittpunkt von Lot 2 zu berechnen.

Die Geradengleichungen von Lot 1 und Lot 2 können mit der Steigung des Lots  $m_L = \frac{-1}{m}$ m und dem zugehörigen Schnittpunkt bestimmt werden.

Mit den Formeln

$$
x_3 = \frac{b_2 - b_1}{m_1 - m_2} \qquad \qquad \text{und} \qquad \qquad y_3 = m_1 \cdot x_3 + b_1
$$

zur Berechnung des Schnittpunktes zweier Geraden erhält man den Mittelpunkt des Verrundungsradius.

Der zugehörige Radius lässt sich wie zuvor mit  $r = \sqrt{(x_2 - x_1)^2 + (y_2 + y_1)^2}$  errechnen.

Alle nötigen Punkte und Radien für die übrigen Verrundungen lassen sich nach dem selben Schema berechnen.

### <span id="page-32-0"></span>**3.3.3 Anwendung bei Gabeln und biaxialer Belastung**

Auch bei zweiachsigen Belastungen, wie sie an Gabelkonstruktionen auftreten, lässt sich die Methode anwenden. Für gleichgroße Belastungen an beiden Achsen wird die Winkelhalbierende der beiden Schenkel gebildet. Auf ihr schneiden sich die Lote auf die Schenkel in einem Punkt (siehe Abbildung [3.8\)](#page-32-1). So erhält man zu beiden Seiten der Winkelhalbierenden

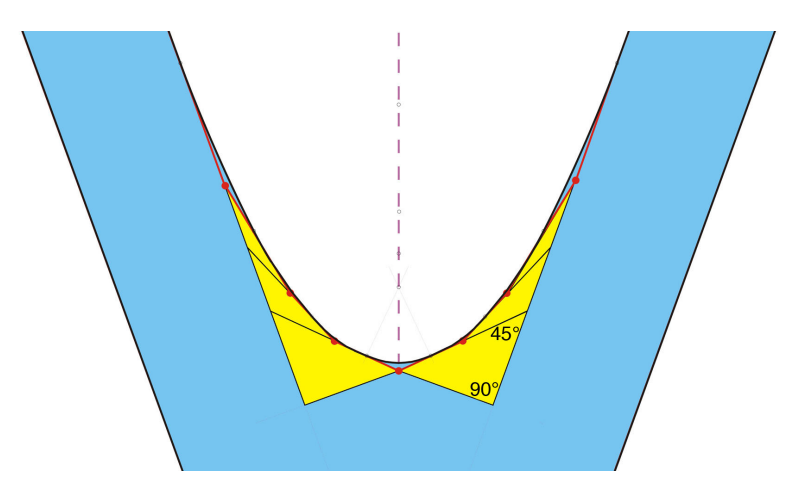

<span id="page-32-1"></span>*Abbildung 3.8: Konstruktion der Zugdreiecks-Methode bei einer Gabelstruktur*

gleichgroße Bauräume. Ausgehend von dem Schnittpunkt mit der Winkelhalbierenden wird nun für jede Seite die Konstruktionsvorschrift der "Methode der Zugdreiecke" angewandt (siehe Kapitell [3.3.2\)](#page-30-1). Nach dem Verrunden der Segmente erhält man so eine symmetrisch ausgeformte Gabel. Bei der Verrundung der Zugdreiecke für Gabeln ist zu beachten, das der

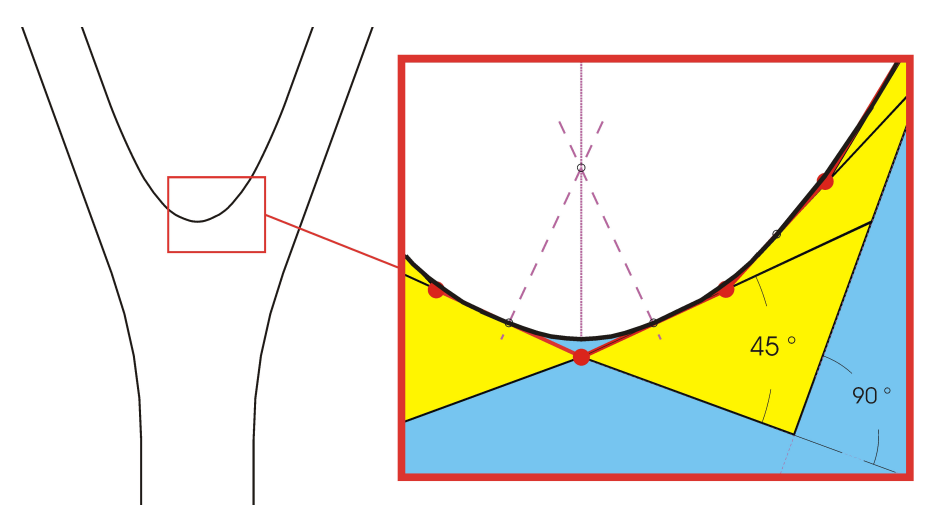

<span id="page-32-2"></span>*Abbildung 3.9: Verrungung des Übergangs der beiden Gabelhälften*

Verbindungspunkt der beiden Zugdreieckshälften ebenfalls zu verrunden ist. Bei dieser Verrundung ist wie in Abbildung [3.9](#page-32-2) gezeigt, die Mitte des übriggebliebenen ersten Segments (45◦ -Segment) Start und Endpunkt der Verrundung.

Für den Fall einer zweiachsigen, aber nicht symmetrischen Belastung ist die Vorgehensweise anzupassen. Die Teilung der beiden Bauräume, im symmetrischen Fall die Winkelhalbierenden, wird nun im Verhältnis der angreifenden Lasten verschoben. So verläuft die Gerade für ein Lastverhältnis von 3 zu 1 (siehe Abbildung [3.10\)](#page-33-1) in einem Winkelverhältnis von 3 zu 1. Also bei einer Gabel mit einem Innenwinkel von 60° im Verhältnis von 45° zu 15°. Die Konstruktion der Zugdreiecke bleibt gleich. Die Lote auf die Schenkel treffen sich

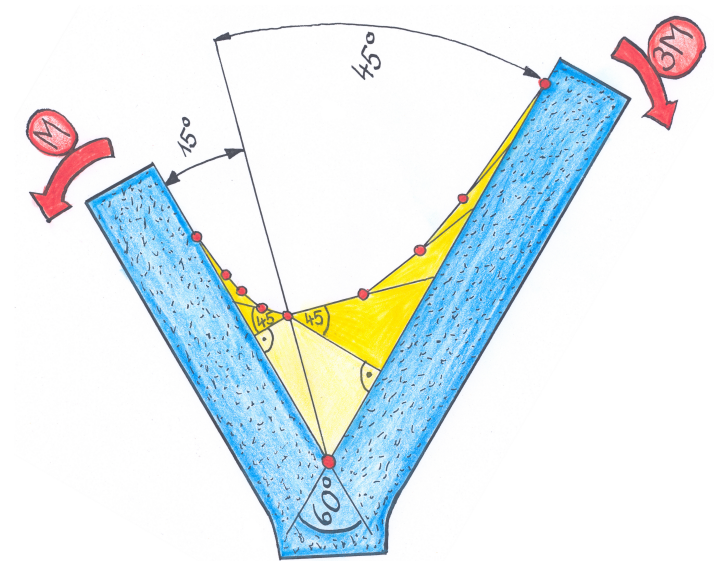

<span id="page-33-1"></span>*Abbildung 3.10: Gabel mit nichtsymmetrischen Belastung (Zeichnung: C. Mattheck)*

auch für den nicht symmetrischen Fall in einem Punkt auf der Teilungsgeraden. Von diesem Schnittpunkt ausgehend, werden die Zugdreiecke nach der üblichen Vorschrift konstruiert. Es ergeben sich, den angreifenden Lasten entsprechend unterschiedlich große Bauräume und nach der Verrundung eine nicht symmetrisch ausgeformte Gabel.

#### <span id="page-33-0"></span>**3.3.4 Materialreduktion mit der Methode der Zugdreiecke**

Mit der "Methode der Zugdreiecke" lässt sich auch überflüssiges Material entfernen. Hier soll die grundsätzliche Vorgehensweise gezeigt werden, da sie im Rahmen einzelner untersuchter Modelle dieser Arbeit angewendet wurde. Weitere Untersuchungen finden sich in der Arbeit von A. Sauer [\[28\]](#page-89-16).

Beim Entfernen von Material werden unterbelastete Bereiche, auch als "Faulpelzecken" bezeichnet, im zu groß gewählten Ausgangsdesign gesucht. An solchen "Faulpelzecken" kann unter Verwendung der "Methode der Zugdreiecke" Material entfernt und so Gewicht eingespart werden. Die Vorgehensweise ist in Abbildung [3.11](#page-34-0) dargestellt. Bei der Anwendung wird die unterbelastete Ecke in gewünschter Größe mit dem 45°-Zugdreieck weggeschnitten. Die weiteren Zugdreiecke werden in der bereits in Kapitell [3.3.2](#page-28-1) beschriebenen Weise konstruiert und ergeben die neue Kontur.

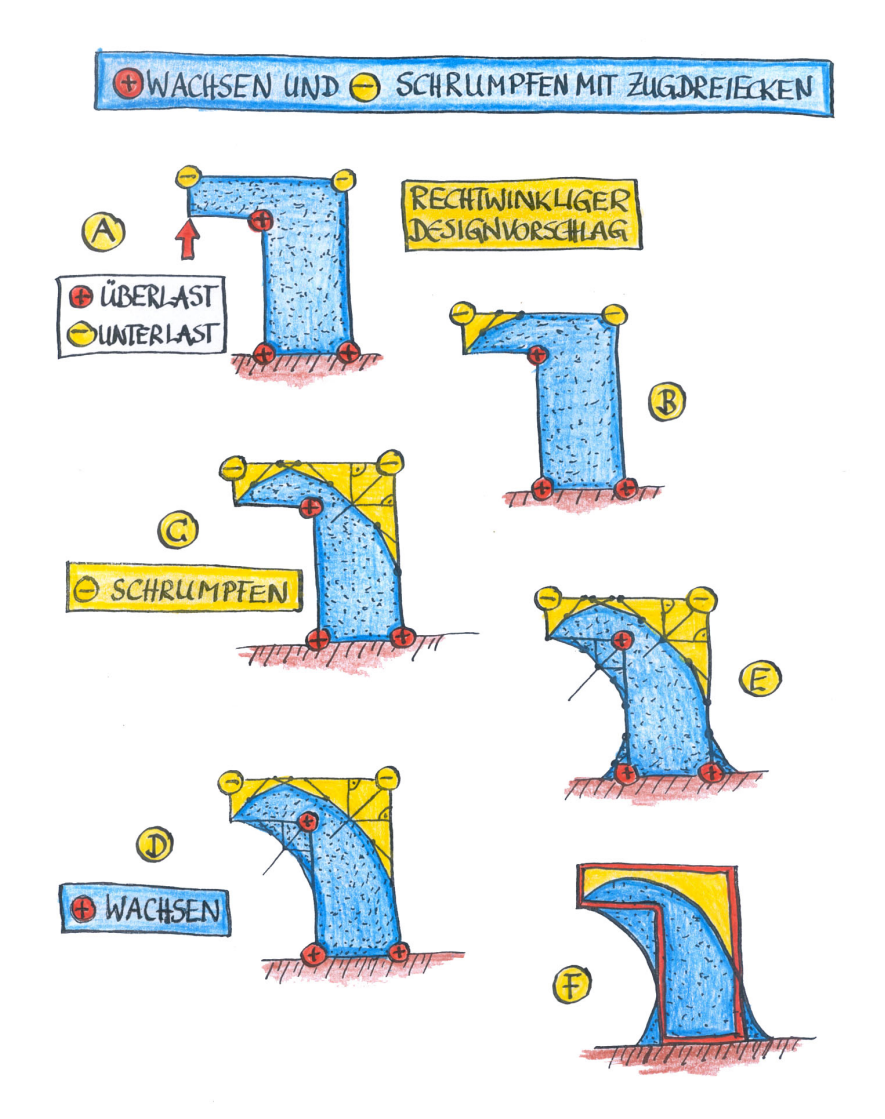

<span id="page-34-0"></span>*Abbildung 3.11: Materialreduktion und Kerbformoptimierung mit der Methode der Zugdreiecke (Zeichnung: C. Mattheck)*
# **4 Ergebnisse**

In diesem Kapitel werden die Ergebnisse zu den verschiedenen Untersuchungen zur Kerbformoptimierung beschrieben und dargestellt. Es wurden verschiedene Ansätze zur Vereinfachung und Verifikation der Methode untersucht. Die untersuchten Modelle wurden mit in der Praxis gängigen und anerkannten Methoden zur Kerbformoptimierung verglichen.

# **4.1 Untersuchungen zur analytischen Methode**

Im ersten Teil dieses Kapitels werden die weiterführenden Untersuchungen zur "Analytischen Kerbformoptimierung" beschrieben. Grundlagen der Methode wurde im Kapitel [3.2](#page-24-0) bereits beschrieben.

An dieser Stelle werden nun, aufbauend auf die Arbeit von M. Scherrer [\[30\]](#page-89-0), weitere Untersuchungen zur Optimierung mit der "Analytischen Methode" beschrieben.

## **4.1.1 Torsionsbelastung an Wellenschultern**

Die bisherigen Untersuchungen zur analytischen Kerbformoptimierung befassen sich vornehmlich mit Untersuchungen zu Zug und Biegung. In früheren Arbeiten der Abteilung [\[30,](#page-89-0) [11\]](#page-88-0) wurden erste Ansätze zur Anwendung der analytischen Optimierungsmethode für torsionsbelastete Bauteile untersucht.

Aufbauend auf diesen Untersuchungen soll mit einer Parameterstudie gezeigt werden, wie sich die analytisch erzeugte Form für Torsionsbelastung anpassen lässt.

Bei Wellen unter Zug- und Biegebelastung verlaufen die Hauptzugspannungen parallel zur Symmetrieachse der Welle.

Entsprechend werden auch die analytisch generierte Kerbformen in dieser Richtung in das Modell konstruiert.

Betrachtet man nun Wellen unter Torsionsbelastung so verlaufen die Hauptzugspannungen (siehe Abbildung [4.1\)](#page-37-0) in einem Winkel von 45◦ zur Symmetrieachse der Welle.

Um also Bauteile für Torsionsbelastung zu optimieren ist zu prüfen ob es angebracht ist, auch hier die generierte Kerbform in Richtung der Hauptzugspannungen auszurichten.

Bei der Anwendung der "Taschenrechnermethode" ergeben sich, durch Berechnung von Folgewinkeln unter Verwendung von Start-, Endwinkel und Segmentlänge, Koordinatenpunkte, die mit einem Spline verbunden werden. Da Wellen unter Beachtung der Rotati-

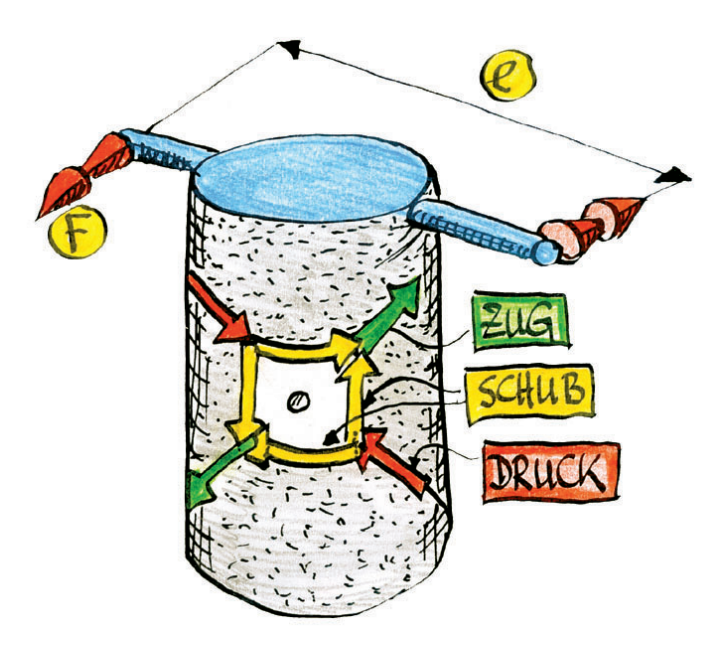

<span id="page-37-0"></span>*Abbildung 4.1: Belastungen an einem Wellenmodel unter Torsionsbelastung (Zeichnung: C. Mattheck)*

onssymmetrie in einer Ebene konstruiert werden, wird zur Berechnung der Konturgeometrie eine Projektion der Stützpunktkoordinaten nötig, die in Abbildung [4.2](#page-37-1) graphisch gezeigt ist. Die Berechnung der Stützpunkte erfolgt auf die gewohnte Weise, die in Kap. [3.2](#page-24-0) näher beschrieben ist, und in ([\[17\]](#page-89-1) S. 186 - 187) oder [\[30\]](#page-89-0) veröffentlicht wurde.

Berechnung der Koordinaten für die Kerbgeometrie

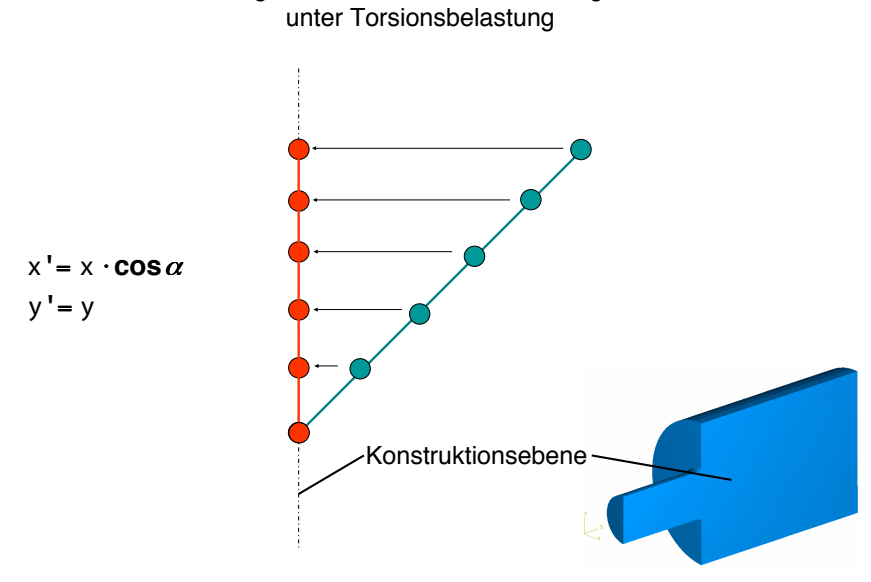

<span id="page-37-1"></span>*Abbildung 4.2: Projektion auf Konstruktionsebene*

Die errechneten Koordinatenpunkte werden hier in Zugspannungsrichtung ausgerichtet. Liegen also 45◦ zur Symmetrieachse der Welle und lassen sich auf die Symmetrieachse, und damit in die Konstruktionsebene, projizieren.

Im direkten Vergleich der analytisch erzeugten Formen ergibt sich für die projizierte Kerbform eine Verkürzung um ca. 29 % in Kombination mit einem steileren Verlauf der Form (siehe [4.3\)](#page-38-0).

Für die hier dargestellte analytische Form mit einem Startwinkel  $\alpha_1 = 3^{\circ}$  und einem Endwinkel  $\alpha_E$  = 45° ergibt sich durch die Projektion eine Form mit einem Startwinkel  $\alpha_{1\,\, project}$  = 4,24 $^{\circ}$  und einem Endwinkel  $\alpha_{E\,\,project}$  = 35,26 $^{\circ}$ . Bei dem vorgegebenen radialen Bauraum von 6,03 ergibt sich bei einem axialen Bauraum von 18,26 für die analytische Form eine Verkürzung auf einen axialen Bauraum von 12,91 für die projizierte Form.

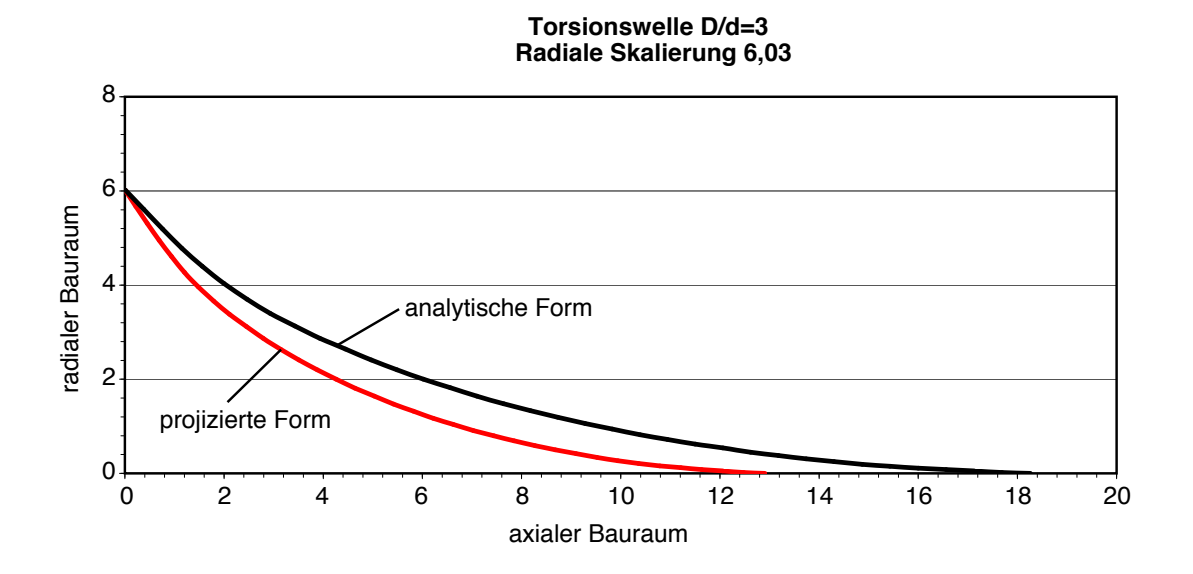

<span id="page-38-0"></span>*Abbildung 4.3: Vergleich von "analytisch erzeugter"- und "projizierter"-Kerbkontur*

### **4.1.2 Vergleich mit Kerbformprojektion**

Um die oben beschriebene Vorgehensweise näher zu untersuchen wurde eine Parameterstudie durchgeführt. Im Rahmen der Studie wurden verschiedene Bauräume und verschiedene Start- / Endwinkel Kombinationen mit einander und mit der Kreiskerbe sowie der CAO optimierten Kerbe verglichen.

Die Wellen dieser Studie haben alle ein Durchmesserverhältnis von *D/d = 3*. Als Ausgangskontur für die Untersuchung wurden mit Hilfe der CAO-Methode zwei Formen erzeugt. Die erste für eine Spannungsüberhöhung von  $\sigma_{Mises}/\sigma_{Ref}$  = 1,4 und eine für  $\sigma_{Mises}/\sigma_{Ref} = 1, 2$ . Diese beiden Konturen ergeben folgende, in Tabelle [4.1](#page-39-0) bezifferte Bauräume. Ihre Spannungsverläufe über die Kerbkontur sowie die zugehörigen Kerbformen sind in Abbildung [4.4](#page-39-1) dargestellt. Für die verschiedenen Geometrien der Parameterstudie wurden

| $\sigma_{Mises}/\sigma_{Ref}$ | Bauraumorientierung | Bauraum |
|-------------------------------|---------------------|---------|
| 1.2                           | radial              | 4.14    |
|                               | axial               | 7.62    |
| 1.4                           | radial              | 6,03    |
|                               | axial               | 15,08   |

<span id="page-39-0"></span>*Tabelle 4.1: Bauraumabmessungen der CAO optimierten Formen*

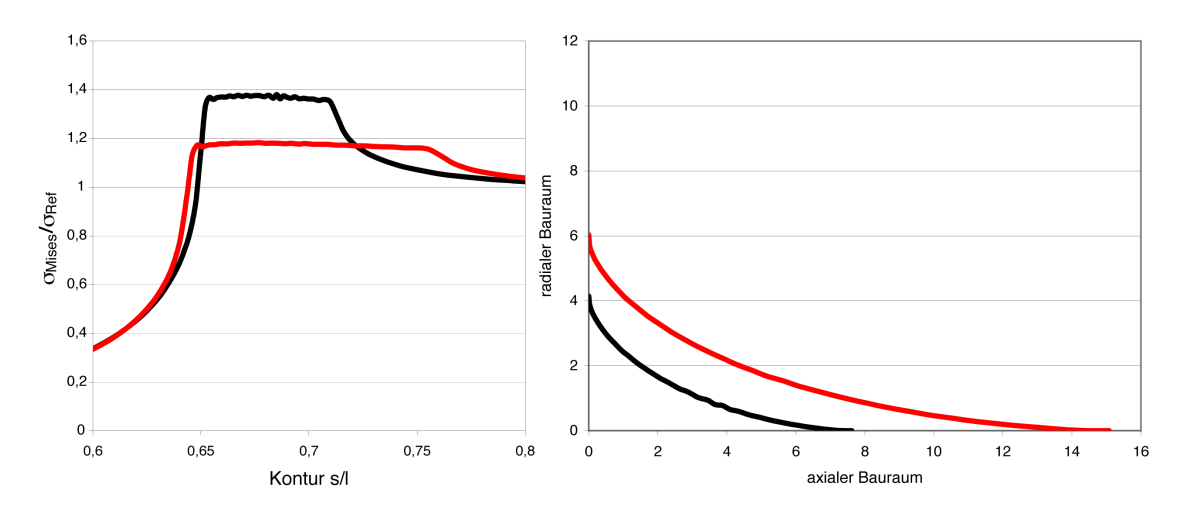

<span id="page-39-1"></span>*Abbildung 4.4: Spannungen und Bauräume einer CAO optimierten Konturen*

die in Tabelle [4.1](#page-39-0) aufgeführten Bauräume verwendet. Bei den Viertelkreis-Modellen als Radien und bei den mit der Analytischen-Methode berechneten Formen für die Skalierung der Konturen.

Für alle vier Fälle wurden die Kombinationen der Startwinkel von 3° bis 5° in einer Schrittweite von 0,5 und der Endwinkel von 45° bis 55° in einer Schrittweite von 2,5 untersucht.

Die nachfolgenden Diagramme (Abbildung [4.5](#page-40-0) bis Abbildung [4.8\)](#page-42-0) zeigen einen Auszug aus den Ergebnissen der Parameterstudie. Es handelt sich um die Kombination 3◦ Startwinkel und 45◦ Endwinkel. Sie geben wieder, in welchem Maße mit einer Verringerung der Spannungen an der Wellenschulter zu rechnen ist, wenn eine analytisch erzeugte Kerbform in der Richtung der Trajektorien ausgerichtet wird.

Die weiteren Diagramme dieser Parameterstudie sind im Anhang dieser Arbeit zu finden.

Die Abbildungen [4.5](#page-40-0) und [4.6](#page-41-0) zeigen die an die CAO-Form mit einer Spannungsüberhöhung von 1,4 angepassten Formen. Abbildung [4.5](#page-40-0) zeigt die Formen mit einem radialen Bauraum von 4,14. Zusätzlich ist noch der Viertelkreis mit dem Radius 7,62, der dem axialen Bauraum der CAO-Kontur entspricht, dargestellt. Die höchste Spannungsüberhöhung zeigt die Vier-

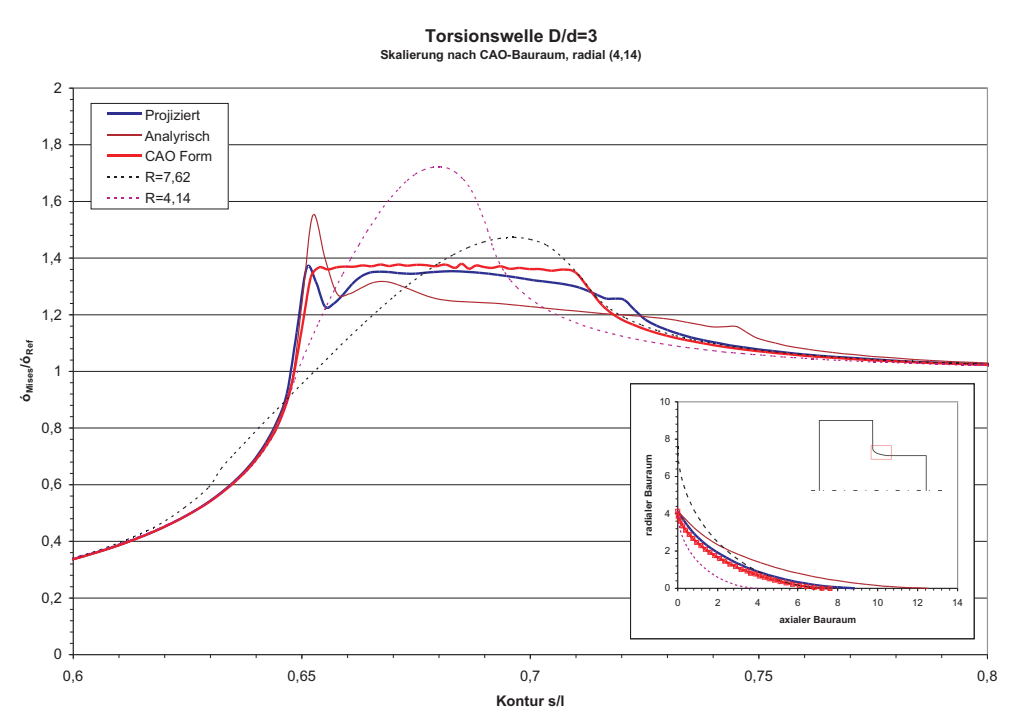

<span id="page-40-0"></span>*Abbildung 4.5: Spannungsverläufe entlang der Kerbkontur für einen radialen Bauraum von 4,14*

telkreis Kontur mit Radius 4,14. Auch der deutlich größere Radius 7,62 besitzt eine größere Spannungsüberhöhung als das Plateau der optimierten Proben.

Das Spannungsmaximum der analytischen Form tritt an einem scharfen Knick, dem Übergang in die Wellenschulter auf. An solchen Stellen, die man als Singularitäten bezeichnet, liefert die FE-Berechnung Werte, die bei hinreichend feiner Vernetzung zu überhöhten Spannungen führen, aber in der Realität so nicht vorhanden sind. An scharfen, belasteten Knicken im Modell liegen Spannungssingularitäten vor. Mit Zunehmend feinerer Vernetzung steigen an diesen Orten die errechneten Spannungen ohne zu konvergieren. Ein auf dieser Grundlage errechneter Spannungswert ist aber für reale Bauteile zu hoch, da sie an einem scharf modellierten Knick auftritt, der in der Realität so nicht auftritt.

Betrachtet man den Spannungsverlauf der verschiedenen Modelle, so fällt auf, das die Spannungen der CAO-Kontur und der projizierten analytischen Form sehr dicht beieinander liegen. Auch die Geometrien der beiden Modelle sind sehr nahe beieinander.

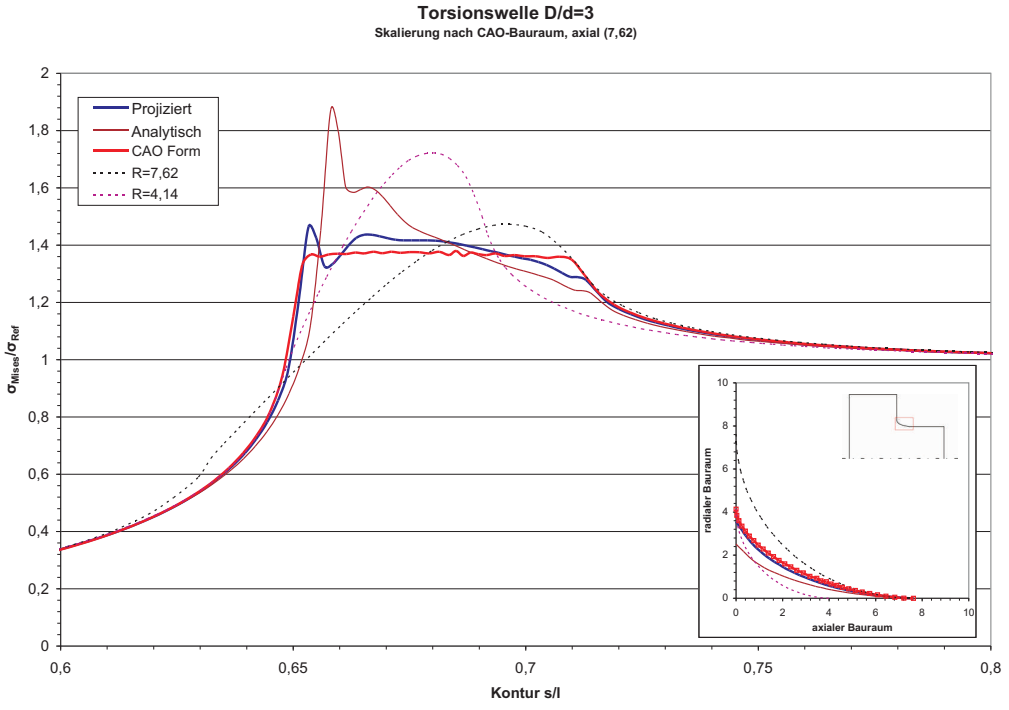

<span id="page-41-0"></span>*Abbildung 4.6: Spannungsverläufe entlang der Kerbkontur für einen axialen Bauraum von 7,62*

Die analytische Form selbst zeigt zwar eine etwas geringere Spannung, lässt man die Singularität außer Betracht, verwendet aber mehr Material und einen größeren axialen Bauraum.

In Abbildung [4.6](#page-41-0) haben alle verglichenen Modelle den gleichen axialen Bauraum. Wieder liegen die projizierte analytische und die CAO-Form im Spannungsverlauf und in der Kontur dicht beieinander. Die analytische Kontur besitzt etwas weniger Material im Übergangsbereich zur Wellenschulter. Dies spiegelt sich auch im Spannungsverlauf wieder, der sich deutlich abhebt.

Der große Radius mit *r = 7,62*, liegt mit seiner Maximalspannung zwar näher an den optimierten Formen als der kleine Radius, benötigt aber auch erheblich mehr Material durch seien größeren radialen Bauraum.

Bei den Untersuchungen in Abbildung [4.7](#page-42-1) und [4.8](#page-42-0) wurde als Basis für die Untersuchung das CAO-Modell mit einer Spannungsüberhöhung von 1,2 zur Grundlage genommen. Von diesem CAO-Modell stammt der radiale Bauraum von 6,03 und der axiale Bauraum von 15,08, die als Vorgabe für den Vergleich gewählt wurden.

In Abbildung [4.7](#page-42-1) sind die Modelle mit gleichem radialem Bauraum dargestellt. Die höchste Spannung besitzt die Viertelkreiskerbe. Die Spannungen der beiden analytisch erzeugten Kerbgeometrien und die der CAO-Form liegen wieder dicht beieinander. Die projizierte hat eine etwas höhere Spannung als die CAO Form, während die rein analytische Geometrie aufgrund ihrer längeren Form und dem resultierenden mehr an Material eine geringfügig niedrigere Spannung zeigt.

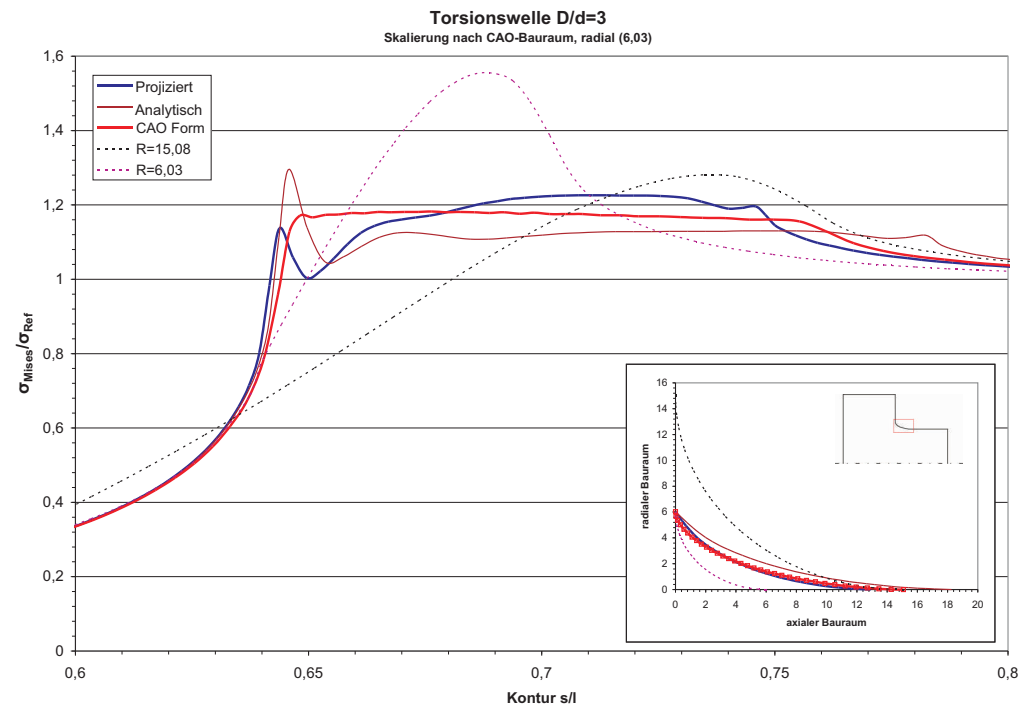

<span id="page-42-1"></span>*Abbildung 4.7: Spannungsverläufe entlang der Kerbkontur für einen radialen Bauraum von 6,03*

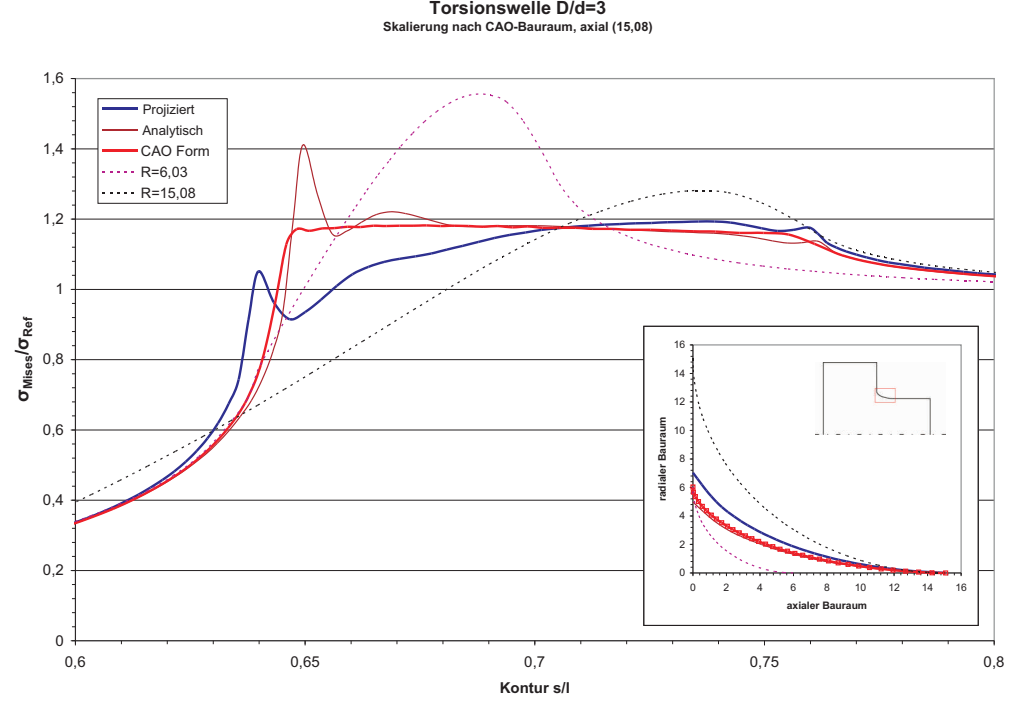

<span id="page-42-0"></span>*Abbildung 4.8: Spannungsverläufe entlang der Kerbkontur für einen Bauraum von 15,08*

Bei dem Vergleich der Modelle mit gleichem axialen Bauraum (siehe Abbildung [4.8\)](#page-42-0) liegen die Spannungsverläufe dichter beieinander. Die beiden Viertelkreis-Modelle haben, wenn man die Singularität der analytischen Form außer Betracht lässt, die höchsten Spannungen. Die beiden analytisch erzeugten Formen zeigen eine minimal höhere Spannung als die CAO-Form wobei mit diesem Bauraum die projizierte Form geringfügig niedrigere Spannungen zeigt.

# **4.1.3 Passfedernuten**

Die Passfederverbindung, die im Bereich des Maschinenbau häufig als Formschlußverbindung zur Übertragung von Drehmomenten zwischen Wellen und Naben verwendet wird, besteht aus drei Teilen, der Wellennut, der Nabennut und der Paßfeder. Bei der Kraftübertragung wird die Paßfeder auf Flächenpressung und Abscherung beansprucht.

Die Nut in der Welle stellt eine Schwächung des Bauteils dar. Die folgenden Untersuchungen sollen zeigen ob sich mit einer Formänderung der Wellennut eine Verbesserung erzielen lässt.

Es wurden Untersuchungen zu verschiedenen Nutformen gemacht. Als Ausgangsmodel wurde ein Wellenmodel unter Torsionslast mit einer Länge von *l = 500* und einem Durchmesser *d = 100* erstellt. Das FE-Modell mit den unterschiedlich ausgeformten Nuten ist in Abbildung [4.9](#page-44-0) zu sehen. Für die Modellierung der Passfedernut wurde die Form nach DIN 6885 Form A gewählt. Die Maße sind [\[35\]](#page-90-0) entnommen und in Tabelle [4.2](#page-44-1) zusammengestellt. Die Gesamtlänge der Nut beträgt für alle Modelle  $I_2 = 150$ .

| Wellendurchmesser     | $d_1$                 | über 95 bis 110 |
|-----------------------|-----------------------|-----------------|
| Passfeder-Querschnitt | Breite $b$ / Höhe $h$ | 28/16           |
| Wellennuttiefe        |                       | 10              |
| Nabennuttiefe         | U9.                   | 6.4             |
| Passfederlänge        |                       | 80 bis 320      |

<span id="page-44-1"></span>*Tabelle 4.2: Abmaße der Passfedernut*

Die in Abbildung [4.9](#page-44-0) dargestellten Nutformen wurden auf unterschiedliche Weise erstellt. Im folgenden wird kurz beschrieben auf welchem Wege die Formen generiert wurden.

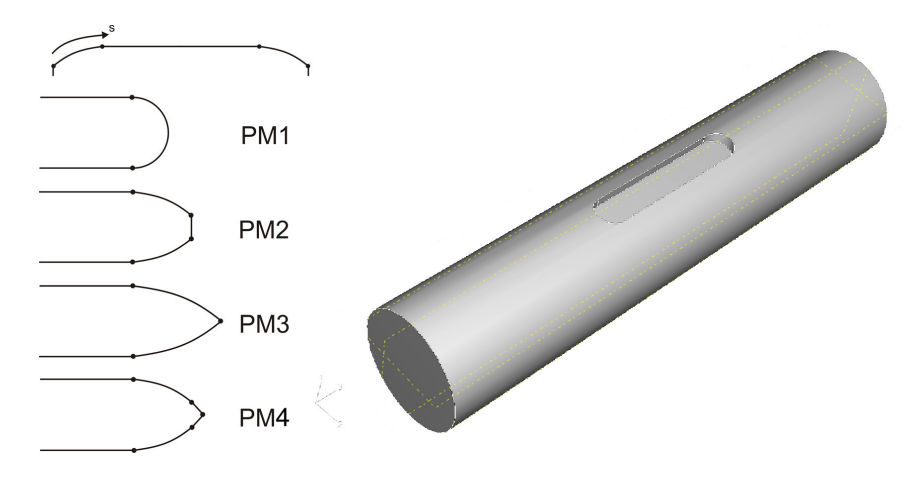

*Abbildung 4.9: Passfedermodelle unter Torsionsbelastung mit verschieden ausgeformten Passfedernuten. Alle mit der analytischen Methode erstellten Formen wurden mit einem Startwinkel von 3*◦ *und einem Endwinkel von 45*◦ *berechnet. PM1: Halbkreis, PM2: analytische Kerbform (radialer Bauraum 10), PM3: analytische Kerb-*

<span id="page-44-0"></span>*form (radialer Bauraum 14), PM4: analytische Kerbform (radialer Bauraum 10 mit Geraden)*

Form PM1 stellt die übliche Form A, der nach DIN 6885 gefertigten Passfeder da. Sie endet in einem Kreisradius von *R = 14*.

Form PM2 zeigt eine Form die mit Hilfe der "Analytische-Methode" erstellt wurde. Bei Form PM2 wurde für die Skalierung ein Bauraum von  $a_{PM2} = 10$  senkrecht zur Rotationsachse der Welle gewählt. Daraus ergibt sich ein Bauraum von  $b_{PM2} = 30,28$  parallel zur Rotationsachse.

Form PM3 wurde ebenfalls mit der analytischen Methode erstellt, nur unter der Verwendung eines größeren Bauraums für die Skalierung. Der Bauraum, wurde über die halbe Nutbreite gewählt, entspricht also  $a_{PM3} = 14$ . Es ergibt sich ein Bauraum von  $b_{PM3} = 42,386$ .

Form PM4 verwendet die gleiche Form wie PM2 und läuft nur in zwei zu einer Spitze werdenden Geraden mit einem Innenwinkel von 90◦ aus.

Alle mit der "Analytischen-Methode" erstellten Formen wurden unter Verwendung eines Startwinkels von 3◦ und eines Endwinkels von 45◦ sowie einer Segmentlänge von 0,812 nach der in Kapitel [3.2](#page-24-0) beschriebenen Methode berechnet. Die Ergebnisse der unterschied-

| Form            | max. Hauptnormalspannung |
|-----------------|--------------------------|
| PM <sub>1</sub> | 2,33                     |
| PM <sub>2</sub> | 2,12                     |
| PM <sub>3</sub> | 2,25                     |
| PM4             | 2.04                     |

<span id="page-45-1"></span>*Tabelle 4.3: Maximale Hauptnormalspannungen der unterschiedlichen Passfedernut-Formen*

lich geformten Nuten sind in Abbildung [4.10](#page-45-0) dargestellt. Es wurden die Hauptnormalspannungen über eine Nuthälfte, wie in Abbildung [4.9](#page-44-0) dargestellt, aufgetragen. Die Spannungsreduktion bei den optimierten Formen ist deutlich zu erkennen. Die Maximalspannungen der einzelnen Modelle sind Tabelle [4.3](#page-45-1) zu entnehmen.

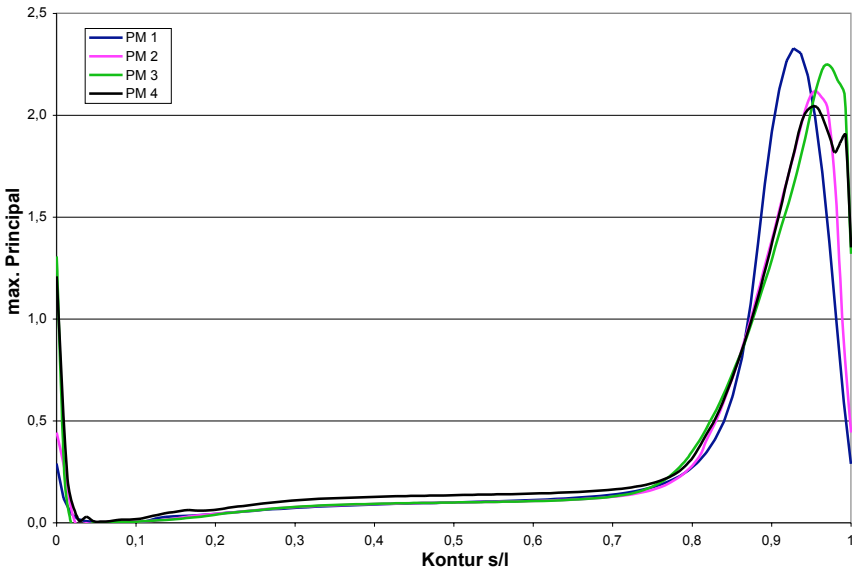

<span id="page-45-0"></span>*Abbildung 4.10: Spannungen entlang der Passfedernut*

# **4.2 Untersuchungen zur Methode der Zugdreiecke**

Das Ziel der Kerbformoptimierung ist im Allgemeinen die Kerbspannungen an Bauteilen, wie z.B. Wellenschultern zu senken und somit die Lebensdauer zu erhöhen. Diese Kerbspannungen verursachen lokal hoch belastete Bereiche, die oft der Startpunkt von Rissen im Bauteil und damit der Beginn des Versagens sind.

Die Vorgehensweise zur Konstruktion der Kerbform nach der "Methode der Zugdreiecke" wurde schon im vorangegangenen Kapitel erläutert. Im Folgenden werden die Untersuchungen dargestellt, die zur Verifikation der Methode gemacht wurden.

# **4.2.1 Kerbwinkel und Kerbradius**

Betrachtet man eine Platte unter Zuglast, in die eine Kerbe eingearbeitet ist, so ergibt sich an dieser Kerbe eine erhöhte Spannung. Es soll untersucht werden welchen Einfluss der Kerb-

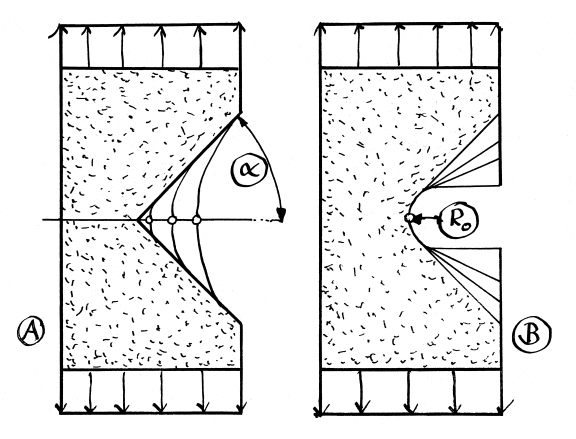

<span id="page-46-0"></span>*Abbildung 4.11: Untersuchte Winkeländerungen am Gekerbten Balken (Zeichnung: C. Mattheck)*

radius R sowie der Kerbwinkel  $\alpha$  (der Winkel der Kerböffnung) auf die Spannungsüberhöhung haben. Das Ausgangsmodel für diese Untersuchung bildet eine Platte mit modellierter Kerbe. Die Kerbgeometrie soll variiert werden um Unterschiede festzustellen.

Für die Berechnung wurde aus Symmetriegründen ein Viertelmodell gewählt. Die Maße sind der Abbildung [4.12](#page-47-0) zu entnehmen. Wie in der Skizze durch die gestrichelte Linie angedeutet ist, wurde die Kerbflanke so angetragen, dass sie immer tangential in den Kerbradius übergeht. Es wurden Modelle mit den Kerbradien *R = 10* und *R = 20* und mit Kerbwinkeln zwischen 0° und 90°erstellt und berechnet.

Betrachtet man die in Abbildung [4.12](#page-47-0) dargestellten Formzahl der verschiedenen Modelle, so lässt sich grundsätzlich sagen, dass Kerben mit gleichem Kerbwinkel  $\alpha$  (siehe Abbildung [4.11\)](#page-46-0), mit abnehmendem Kerbradius höhere Spannungen aufweisen.

Bleibt hingegen der Kerbradius R konstant, und der Kerbwinkel  $\alpha$  wird variiert, so nimmt die Kerbspannung mit steigendem Kerbwinkel ab (siehe Abbildung [4.12\)](#page-47-0).

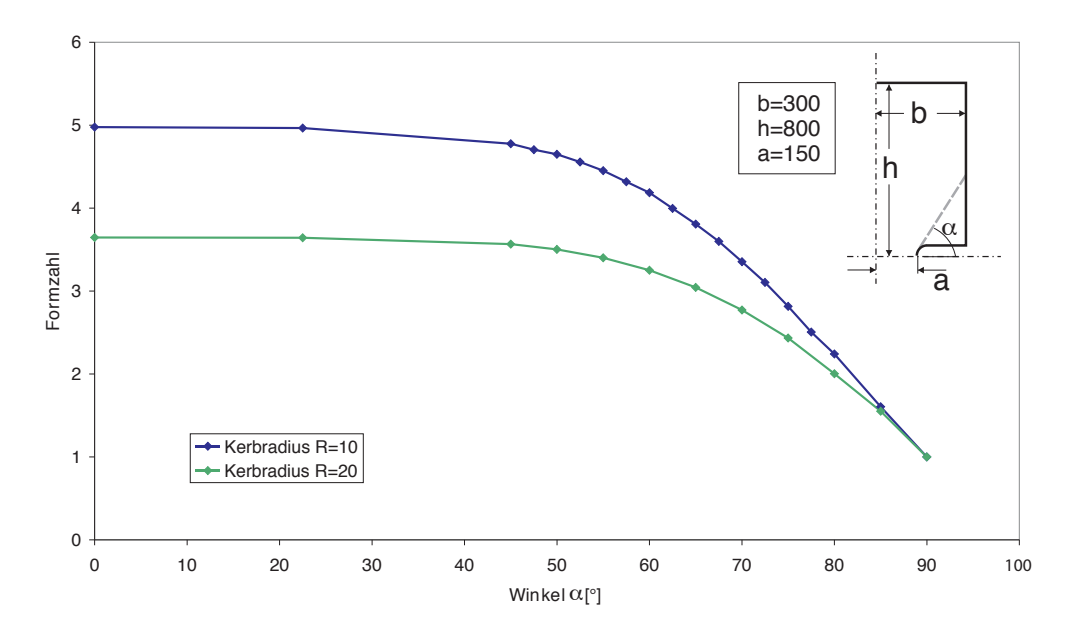

*Abbildung 4.12: Spannungen am Gekerbten Balken unter Zug*

Die Formzahl setzt sich wie folgt zusammen aus:  $F=\sigma_{max}/\sigma_N$  mit  $\sigma_N=\sigma_{applied}$ .  $\frac{\text{Breite~gesamt}}{\text{Breite~Kerbe}}$ . In den hier gezeigten Modellen wurde die angelegte Spannung  $\sigma_{applied}=1$  gewählt.

<span id="page-47-0"></span>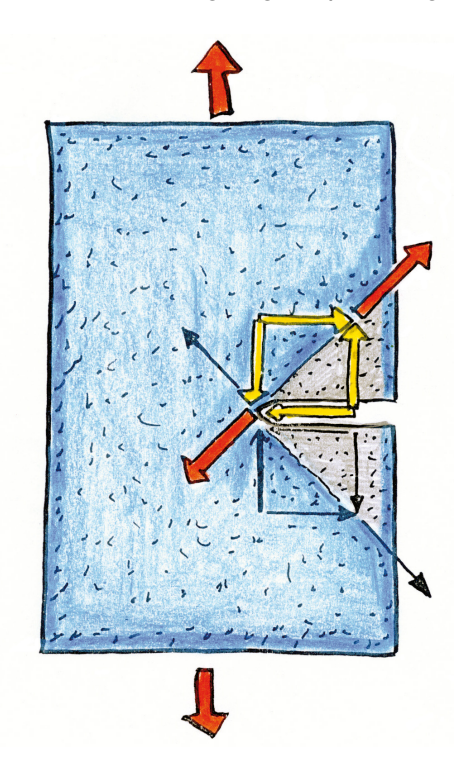

<span id="page-47-1"></span>*Abbildung 4.13: Erklährung des Kraftflusses mit Hilfe der Schubvierecke (Zeichnung: C. Mattheck)*

Eine weitere Auffälligkeit in Abbildung [4.12](#page-47-0) ist, dass die Spannungen zwischen etwa 45◦ und 0 ◦ nicht wesentlich weiter ansteigen.

Bei einem Winkel von 90◦ betrachtet man einen reinen Zugstab ohne Kerbe, also folglich auch ohne Kerbspannung. Mit zunehmend stärkerer Kraftumlenkung durch die Kerbe, steigt die Spannung. Ab einem Winkel von etwa 45◦ bewirkt die Verringerung des Winkels fast keinen Anstieg der Spannung mehr.

Dieses Verhalten lässt sich durch die Kraftumlenkung erklären, Winkel kleiner als 45◦ befinden sich außerhalb der Kraftflussumlenkung. Somit fügen kleinere Winkel als 45◦ nur mehr Material hinzu, das aber für den Kraftfluss unerheblich ist.

Die überstehende "Ecke" überträgt kaum Zug und so muss die Kraft, die über die komplette Flanke gleichmäßig eingeleitet wird, an dieser Stelle auf den verbleibenden Restquerschnitt umgelenkt werden. Durch die Umlenkung ergibt sich ein Bereich, der kaum Last trägt. Man könnte ihn als "Faulpelzecke" bezeichnen.

Betrachtet man sich die an der Kerbe wirkenden Kräfte, wie sie in Abbildung [4.13](#page-47-1) dargestellt sind, mit Hilfe der Schubvierecke, so ergibt sich für den Bereich nahe des Kerbgrundes die Hauptzugrichtung in 45°-Richtung zur Kerbe. Diese Richtung grenzt die "Faulpelzecke" grob ab.

#### **4.2.2 Wellenschulter**

Betrachtet man die Spannungszustände der Optimierungsschritte einzeln, so läßt sich die Spannungsreduktion von Zugdreieck zu Zugdreieck gut erkennen. In Abbildung [4.14](#page-49-0) sind die Spannungszustände an den Konstruktionsschritten dargestellt. Es sind jeweils eine Abbildung des Modells mit den lokalen Spannungen und einem Spannungsverlauf entlang der Kontur dargestellt. Modell A zeigt den Spannungszustand nach der Konstruktion des ersten Zugdreiecks. Modell B zeigt die ersten zwei Zugdreiecke. Modell C die Konstruktion aller drei Zugdreiecke. In Modell D ist die fertig ausgerundete Kontur dargestellt.

Deutlich zu sehen ist die Reduktion der Spannungen mit Zunahme der Konstruktionsschritte. Betrachtet man die Spannungsspitzen an den scharfen Kerben zwischen den Zugdreiecken, so ist zu beachten das die Berechnung an diesen Stellen wegen der Singularität nicht die exakten Spannungskonzentrationen liefern, sondern einen relativen Vergleich der verschiedenen Modelle ermöglichen.

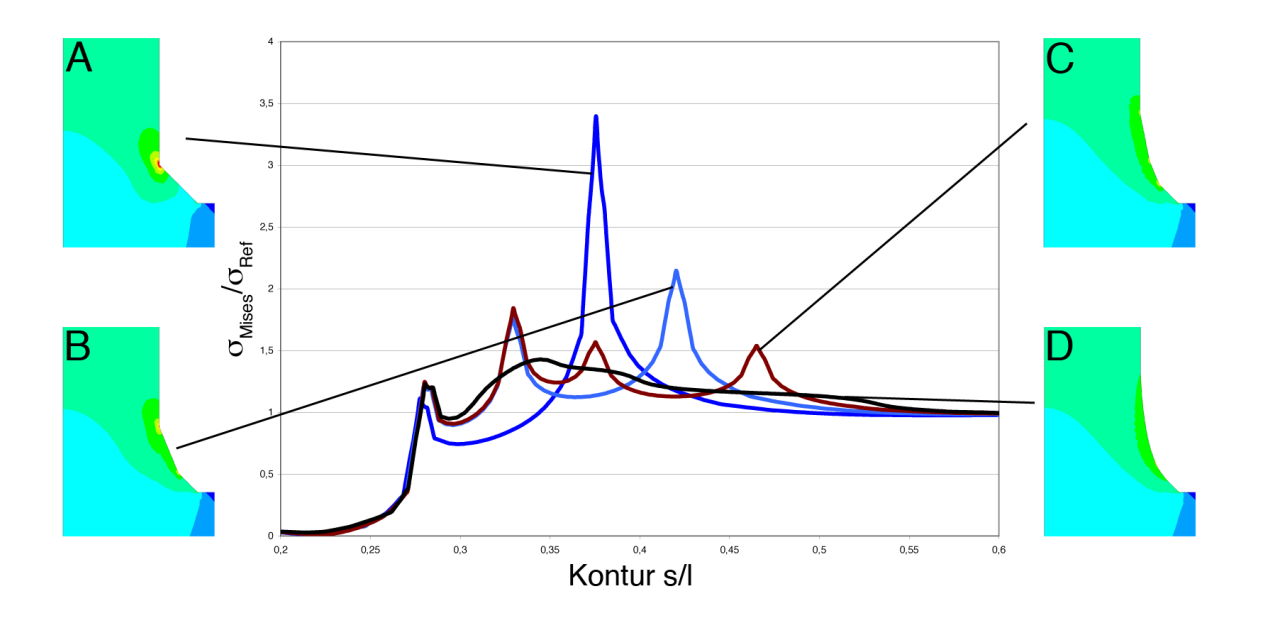

<span id="page-49-0"></span>*Abbildung 4.14: Methode der Zugdreiecke - Aufbau der Methode (A: einem Zugdreieck, B: zwei Zugdreiecke, C: drei Zugdreiecke, D: Ausgerundete Zugdreiecke)*

Verwendet man die "Methode der Zugdreiecke" um die Kerbe am Durchmesserübergang der Wellenschulter zu optimieren, und vergleicht das Ergebnis mit der üblichen Viertelkreisausrundung, ergibt sich folgendes Ergebnis. In Abbildung [4.15](#page-50-0) ist deutlich zu erkennen, dass die Wellenschulter links mit der Viertelkreisverrundung ein lokal hohes Spannungsmaximum aufzeigt. Dem entgegen zeigt die mit der "Methode der Zugdreiecke" optimierte Schulter rechts eine sehr homogene Spannung über die Kontur. Die beiden miteinander verglichenen Modelle weisen den gleichen Bauraum in radialer Richtung auf. Betrachtet man die Spannungen anhand der über die Oberfläche der Kontur aufgetragenen Spannungen

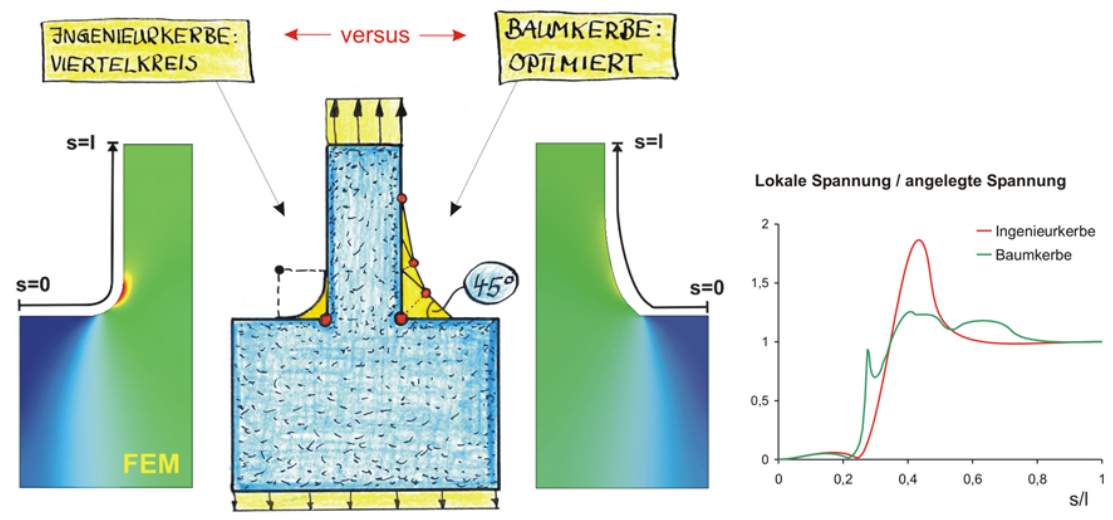

<span id="page-50-0"></span>*Abbildung 4.15: Wellenschulter unter Zuglast [\[20\]](#page-89-2)*

(Abbildung [4.15](#page-50-0) rechte Seite) lässt sich die mit der "Methode der Zugdreiecke" erreichte Spannungsreduktion von ca. 30 % erkennen.

Wenn man die Wellenschulter mit den in der Abteilung Biomechanik entwickelten Methoden optimiert und sie mit der Kreiskerbe vergleicht, ergibt sich folgendes Bild der Spannungsverteilung über die Kontur der Welle (Abbildung [4.16\)](#page-50-1). Diese Betrachtung gibt auch einen guten Überblick über den Grad der Optimierung mit den verschiedenen Methoden. Vor allem fällt aber der erhebliche Gradient zwischen Kreiskerbe und den "optimierten" Kerbformen ins Auge.

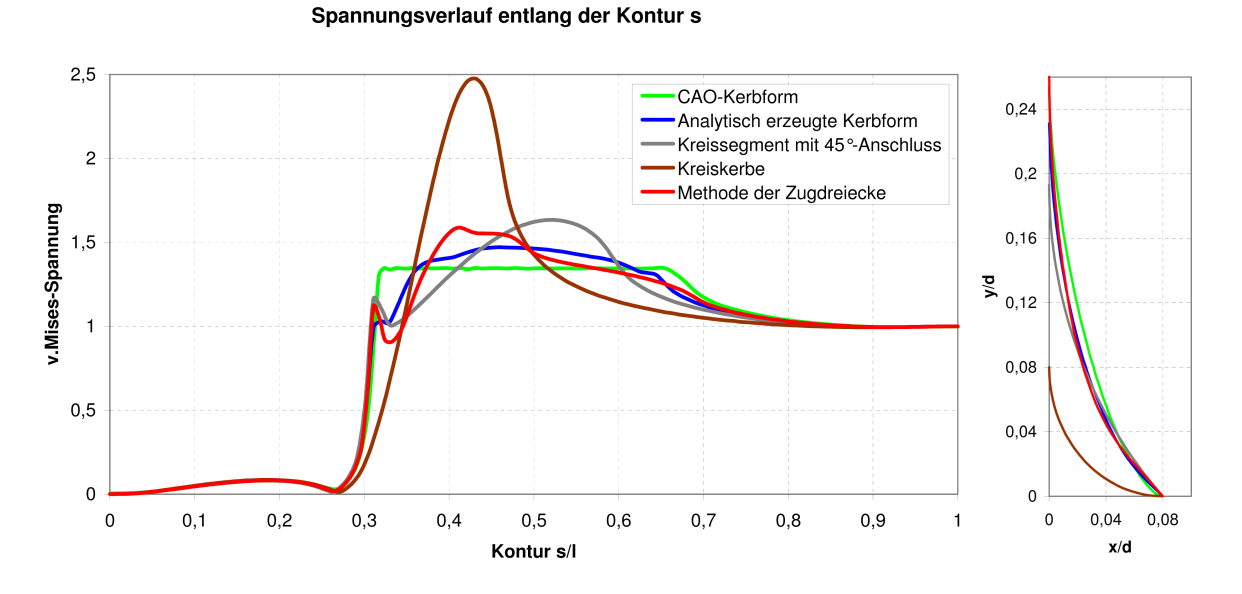

<span id="page-50-1"></span>*Abbildung 4.16: Vergleich von Optimierungsmethoden zur Kerbformoptimierung*

#### **4.2.3 Verrundung des ersten Segmentes**

Der Übergang in die Schulter ist ein oft diskutierter Bereich der optimierten Kerbformen. Auch wegen der Singularität bei der Berechnung der Modelle. Hier sollen vier verschiedene Übergangsformen untersucht werden.

- 1. Der 45◦ Übergang in die Schulter
- 2. Ein Radius der größe *R = 1*
- 3. Ein Radius der größe *R = 4*
- 4. und der entsprechende 45◦ Übergang

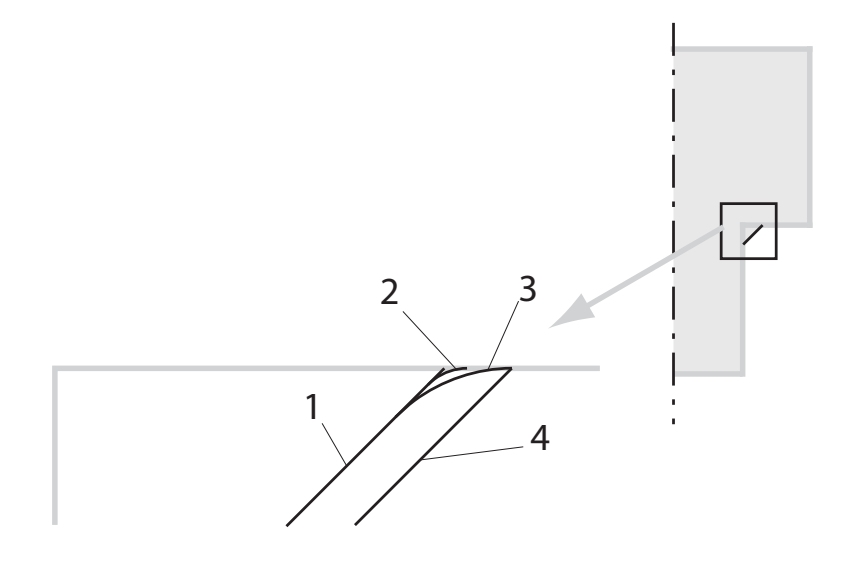

*Abbildung 4.17: Verschiedene Modelle zur Verrundung des ersten Zugdreiecks*

Die axialen Bauräume der Modelle 1 bis 3 sind identisch, sie unterscheiden sich allein durch den Übergang in die Schulter. Durch die unterschiedlichen Übergangformen ergeben sich zwangsläufig auch unterschiedliche radiale Bauräume der Modelle.

Das Ausgangsmodell (Modell 1) hat einen radiale Bauraum von 5. Modell 2 mit einen Übergangsradius von *R = 1* hat einen Radialen Bauraum von 5,22. Modell 3 mit dem Radius  $R = 4$  hat einen Bauraum von 6,66. Modell 4 zeigt eine ebenfalls nach der "Methode der Zugdreiecke" erstellte Form, die ohne Verrundung in die Schulter übergeht. Sie besitzt aber den größeren radialen Bauraum von 6,66 und den sich daraus ergebenden größeren axialen Bauraum von 15,6.

Betrachtet man nun die Spannungsverteilung über der Kontur, so ergeben sich am scharfen Übergang in die Schulter sowohl bei Modell 1 als auch bei Modell 4 die erwartet höheren Spannungen, die auf die Singularitäten zurückzuführen sind. Betrachtet man die mit Radien versehenen Modelle, so weist der kleine Radius der Größe *R = 1* eine Spanngsüberhöhung auf, die ähnlich hoch ist. Bei Modell 4 mit einem Radius von *R = 4* sinkt diese Überhöhung deutlich ab.

Der weitere Spannungsverlauf der Modelle mit gleichem axialem Bauraum ist nahe zu gleich. Das Modell 4 mit den größeren Bauräumen zeigt wie erwartet einen Spannungsverlauf der etwas unter den Spannungen der übrigen Kurven liegt. Diese geringere Spannung begründet sich mit dem im Verhältnis zu den übrigen Modellen zusätzlich verwendetem Material.

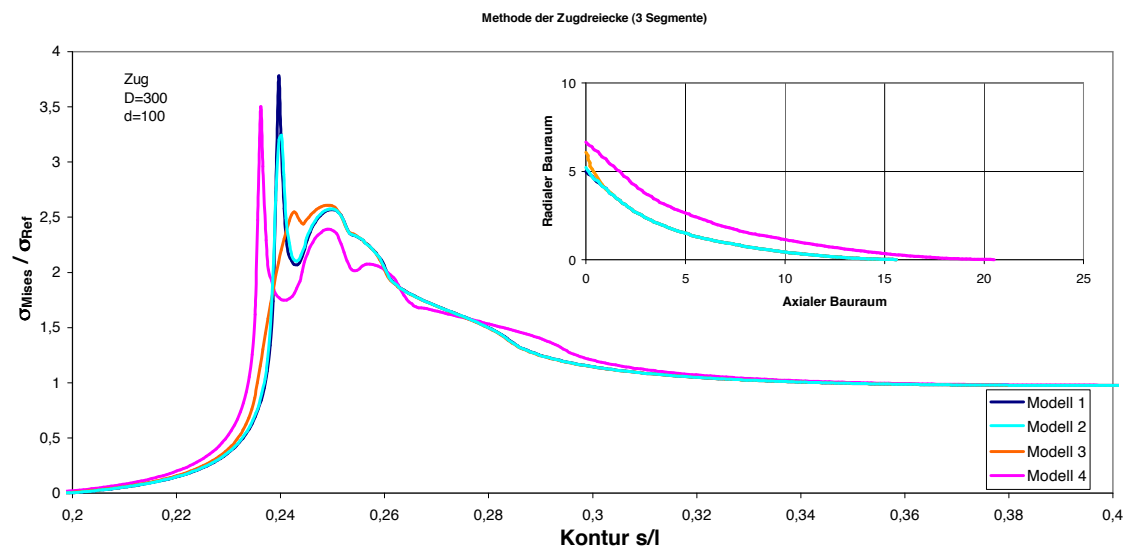

*Abbildung 4.18: Spannungsverläufe bei unterschiedlichen Ausrundungen des ersten Zugdreiecks*

#### **4.2.4 Ausrichtung des zweiten Segmentes**

Betrachtet man das "zweite Zugdreieck" der Konstruktion so ergibt sich durch die Konstruktionsvorschrift der "Methode der Zugdreiecke" zwischen den Hypotenusen des ersten und zweiten Zugdreiecks ein Winkel von 22,5°. Untersucht man nun diesen Winkel im Verhältnis zu einem größeren und einem kleiner Winkel, ergibt sich der in Abbildung [4.19](#page-53-0) gezeigte Spannungsverlauf. Zu erkennen ist, das alle Modelle neben der ersten Spannungsüberhöhung am Übergang zur Schulter zwei weitere Spannungsüberhöhungen aufweisen. Diese Spannungsüberhöhungen befinden sich am Anfang und am Ende des zweiten Zugdreiecks. Betrachtet man sich die Spannungsverläufe entlang der Kontur in Abbildung [4.19,](#page-53-0) so besitzt nur das Modell mit 22,5°-Winkel zwei nahezu gleich hohe Spannungsüberhöhungen. Das Modell mit dem kleineren 17,5◦ -Winkel hat eine geringere Spannung am erste Übergang, aber die Spannung am zweiten Übergang ist dafür erhöht. Beim Modell mit 27,5◦ -Winkel ist dieses Verhalten genau umgekehrt.

Das Modell mit dem bei der "Methode der Zugdreiecke" verwendeten 22,5<sup>°</sup>-Winkel weist also die ausgewogensten Spannungsüberhöhungen auf.

Durch die Verrundung der Zugdreiecke wie in [3.3](#page-27-0) beschreiben, werden diese Spannungsüberhöhungen noch abgesenkt.

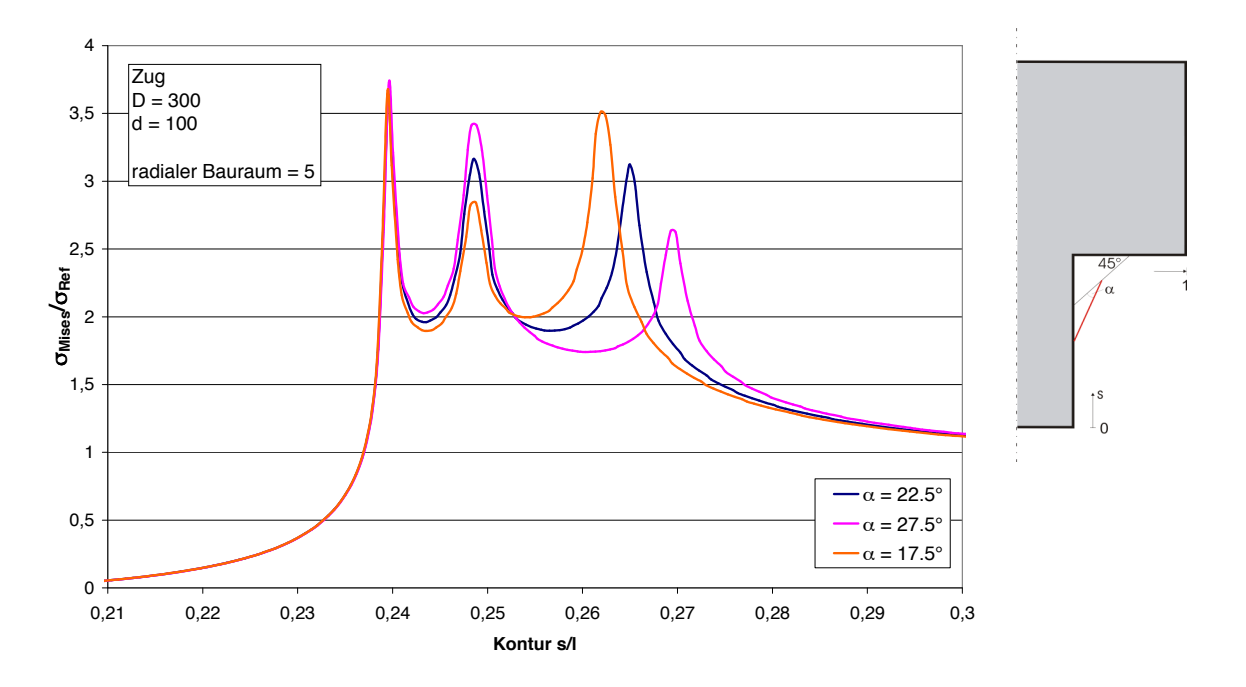

<span id="page-53-0"></span>*Abbildung 4.19: Untersuchungen zum 22,5*◦ *Winkel des zweiten Zugdreiecks*

#### **4.2.5 Ansatzpunkt des zweiten Segmentes**

Nach der "Methode der Zugdreiecke" ergibt sich, wie in [3.3.2](#page-28-0) beschrieben, für den Ansatzpunkt des zweiten Zugdreiecks der Mittelpunkt der Hypotenuse des ersten Zugdreiecks.

Zur Überprüfung dieses Ansatzpunkt wurde die Position auf der Hypotenuse variiert. Es wurden zum Mittelpunkt noch die Punkte bei einem Viertel und bei drei Viertel der Länge der Hypotenuse untersucht, wie in Abbildung [4.20](#page-54-0) dargestellt.

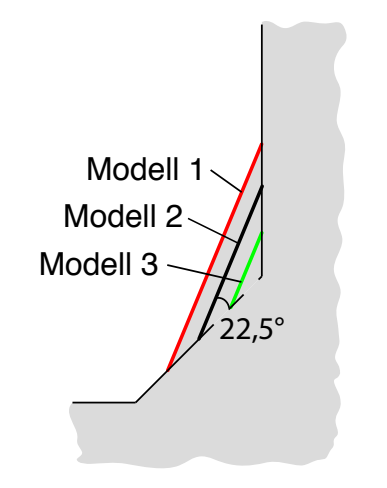

<span id="page-54-0"></span>*Abbildung 4.20: Verschiedene Modelle zum Ansatzpunkt des zweiten Segmentes*

Wie in Abbildung [4.21](#page-54-1) zu sehen ergibt sich, dass eine Verschiebung des Ansatzpunktes zu drei Viertel eine Erhöhung der Spannungen bringt. Die beiden anderen Positionen unterscheiden sich nur geringfügig in der Höhe der Spannung. Da aber die Anbindung des zweiten Zugdreiecks bei ein Viertel der Strecke mehr Material und eine kompliziertere Konstruktionsvorschrift mit sich bringen würde, ist sie zu vernachlässigen.

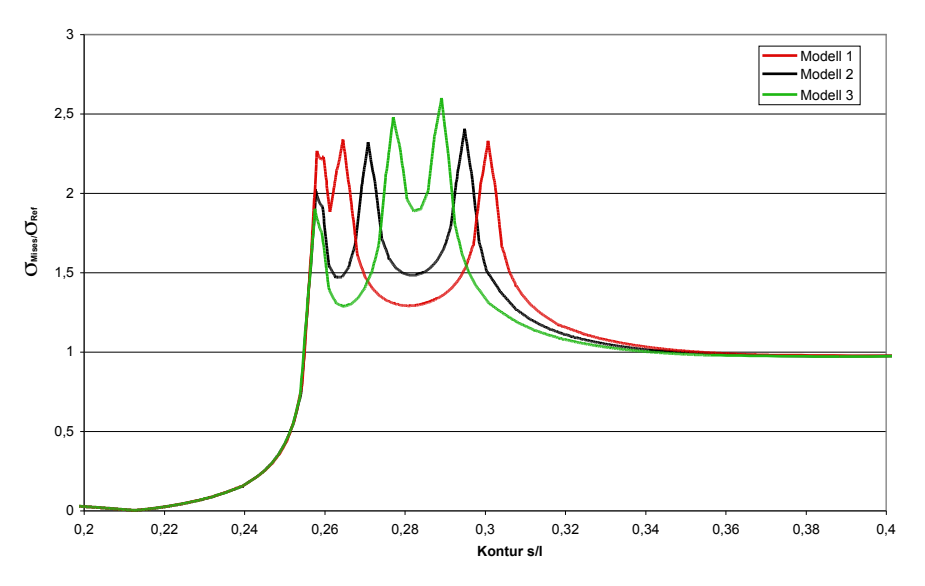

<span id="page-54-1"></span>*Abbildung 4.21: Spannungsverläufe bei verschiedenen Ansatzpunkten des zweiten Zugseils*

#### **4.2.6 Einfluss einer Teilung in kleinere Segmente**

Eine weitere Untersuchung teilt die Zugdreiecke nicht wie in der üblichen Weise in der Mitte, sondern in kleinere Teile. Es wird untersucht, ob dieses Vorgehen eine Veränderung in der Spannungsverteilung bewirkt.

Die Konstruktion der Kurve mit kleineren Segmenten erfolgt auf ähnliche Weise wie die der "Methode der Zugdreiecke" .

Es werden auch in diesem Fall Kreisbögen für die Konstruktion verwendet. Der Anfangspunkt des Kreisbogens liegt in diesem Modell nur bei jeweils einem Viertel der Strecke und der Mittelpunkt bei drei Viertel. So ergibt sich wie in Abbildung [4.22](#page-55-0) dargestellt eine Form mit etwas mehr Material die außerdem eine größere Länge aufweist.

Wenn man die in Abbildung [4.22](#page-55-0) dargestellten Spannungsverläufe betrachtet, ist zu erkennen das eine Aufteilung der Kontur in kleinere Segmente zwar im vorderen Bereich eine Absenkung der Spannung mit sich bringt aber das Maximum der beiden verglichenen Konturen nicht wesentlich voneinander abweicht. Somit lässt sich der höhere Aufwand der Konstruktion für die kleineren Segmente nicht im Ergebnis wiederfinden.

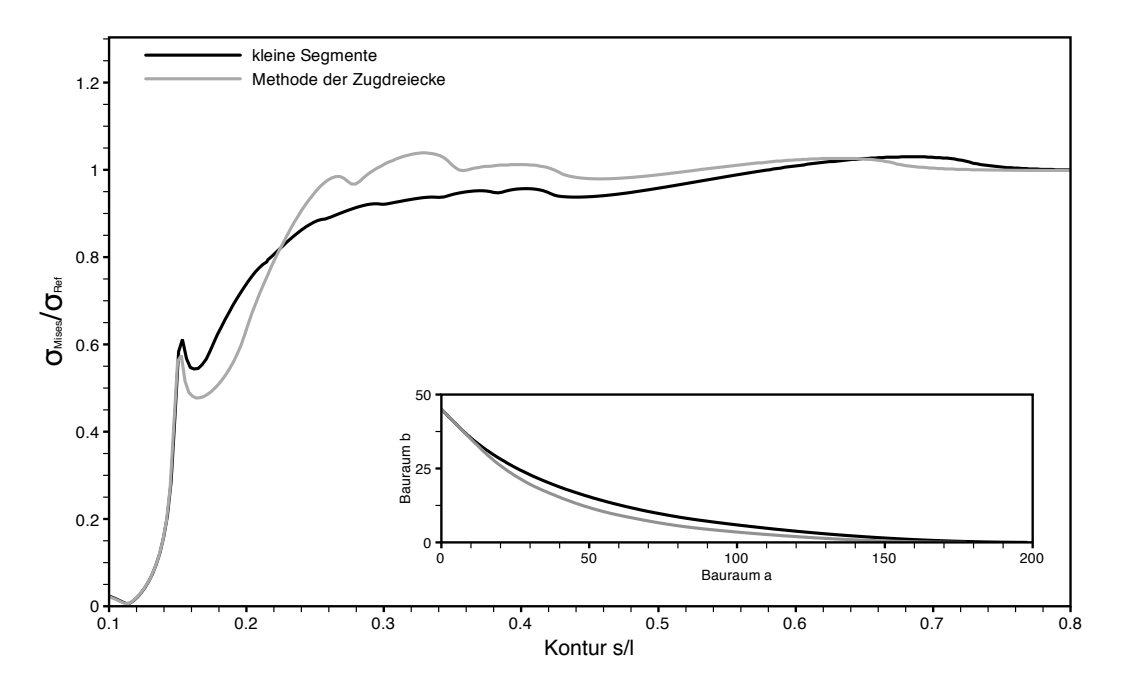

<span id="page-55-0"></span>*Abbildung 4.22: Untersuchung zum Einfluss der Segmentlänge auf die Spannungsverteilung*

#### **4.2.7 Variation der Segmentanzahl**

Die Konstruktionsvorschrift der Methode der Zugdreiecke bietet bei der Erstellung der Kerbkontur die Möglichkeit, nahezu beliebig viele Zugdreiecke aneinander zu reihen. Daher wurde im Folgenden untersucht wie viele Zugdreiecke für eine Optimierung zu verwenden sind.

Wenn zu viele Dreiecke verwendet werden, wird die Form unnötig lang und der Konstruktionsaufwand erhöht sich. Daher muss die Anzahl so gewählt werden, das der Optimierungsgrad möglichst nicht verschlechtert wird und andererseits die Form nicht unnötig lang wird.

Um dies zu erreichen wurde ein Vergleich von Zugdreiecksgeometrien angestellt, der als einzige Variable die Anzahl der verwendeten Zugdreiecke beinhaltet. Es wurden drei Modelle mit zwei, drei und vier Zugdreiecke verglichen. Die Spannungszustände der drei Modelle sind in [4.23](#page-56-0) dargestellt.

Das Diagramm zeigt eine Spannungsreduktion von ca. 6 % zwischen den Modellen mit zwei und drei Zugdreiecken. Der axiale Bauraum nimmt vom Modell mit zwei Zugdreiecken von 115,6 um ca. 24 % auf 143,6 beim Modell mit drei Zugdreiecken zu. Die Bauraumerhöhung zum Modell mit vier Zugdreiecken (axialer Bauraum = 177,6) beträgt ebenfalls ca. 24 %. Die Spannungsreduktion zwischen den Modellen mit drei und vier Zugdreiecke ist hingegen mit ca. 1,6 % deutlich geringer. Da die Bauraumzunahme von drei auf vier Zugdreiecke aber erheblich ist, werden drei Zugdreiecke als Konstruktionsregel für die "Methode der Zugdreiecke" vorgeschlagen. Im Allgemeinen sollte man mit drei Zugdreiecken zu einem guten Ergebnis bei der Spannungsreduktion kommen.

Für den Fall, das aus konstruktiven Gründen nicht genug Bauraum in axialer Richtung zur Verfügung steht, ist zu prüfen ob schon eine Konstruktion mit nur zwei Zugdreiecken die gewünschte Spannungsreduktion erreicht.

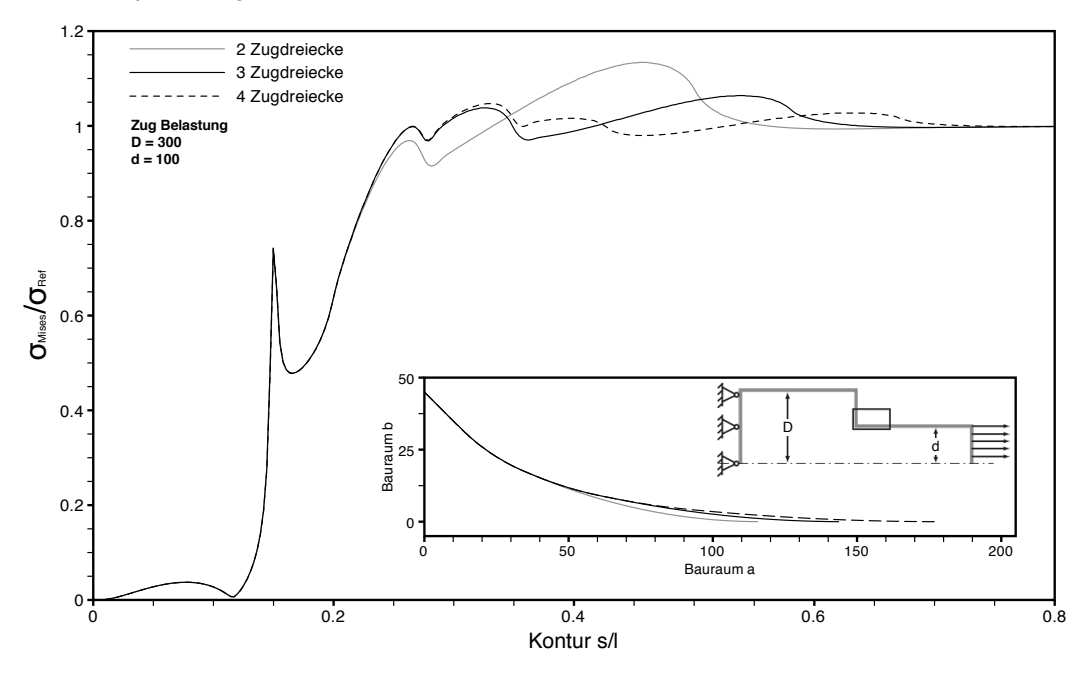

<span id="page-56-0"></span>*Abbildung 4.23: Spannungsverläufe bei Variation der Segmentanzahl*

#### <span id="page-57-1"></span>**4.2.8 Variation der Bauräume**

Eine immer wiederkehrende Frage bei der Kerbformoptimierung lautet,

"Wie groß sollen die Bauräume gewählt werden?".

Grundsätzlich ist dazu, unabhängig von den übrigen Parametern, zu sagen, dass immer der größtmögliche Bauraum zu wählen ist.

In den meisten Fällen ist dieser "größtmögliche" Bauraum durch die Bauteilfunktion oder durch Anbauteile beschränkt. Sollte aber keine Bauraumbeschränkung vorliegen, zeigten die Spannungsverläufe in Abbildung [4.24,](#page-57-0) dass ab einer gewissen Bauraumgröße, durch eine weitere Vergrößerung des Bauraums keine signifikante Spannungsreduktion erreicht wird.

Um den benötigten Bauraum für eine Spannungsüberhöhung von etwa 1 zu ermitteln, wurde ein FE Model der Balkenschulter mit unterschiedlichen radialen Bauräumen untersucht. Das Basismodel für alle betrachteten Modelle bildet eine Balkenschulter unter Zugbelastung mit einem Breitenverhältnis von 3 zu 1. Abbildung [4.24](#page-57-0) zeigt die Ergebnisse der Untersuchung. Es wurden die radiale Bauräume von 25 % bis 60 % der Schulterbreite in 5 % Schritten untersucht. In Abbildung [4.24](#page-57-0) wurden für die Übersichtlichkeit aber nur die Modelle mit 25 %, 35 %, 45 %, 55 % und 60 % dargestellt. Bei den hier untersuchten Balkenschulter-

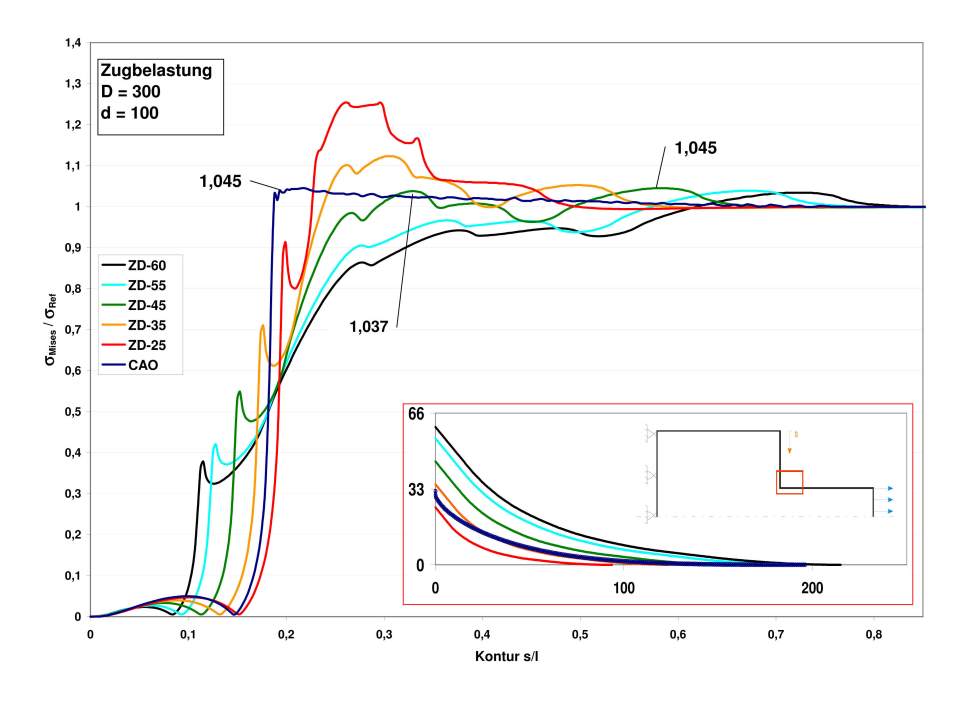

<span id="page-57-0"></span>*Abbildung 4.24: Spannungsverläufe bei verschiedenen Bauräumen der Zugdreieckskontur im Vergleich mit einer CAO-Kontur*

modellen zeigen die Modelle mit einem radialen Bauraum von mehr als 45 Prozent eine mit den Spannungsüberhöhungen der CAO-Kurve vergleichbares Ergebnis.

Eine Vergrößerung des Bauraumes über 45 % ergibt nahezu keine Senkung der Spannung, wohingegen bei kleineren Bauräumen die gleiche Erhöhung des Bauraumes hohe Spannungsreduktionen bewirkt.

Eine Vergrößerung des Bauraumes von 45 % auf 60 % ergibt nur eine Spannungsreduktion um ca. 1 %. Wohingegen dieselbe Erhöhung des Bauraums von 30 % auf 45 % eine Spannungsreduktion um ca. 12 % bewirkt. Eine Bauraumvergrößerung von 25 % auf 45 % ergibt sogar eine Spannungsreduktion von 17,5 % (siehe Abbildung [4.24\)](#page-57-0).

#### **4.2.9 Vergleich der Zugdreiecksmethode und der Baud-Kurve**

Die Baud-Kurve, deren Kontur sich, wie in [\[5\]](#page-88-1) beschrieben, aus der Berandungslinie eines frei aus der Bodenöffnung eines Behälters ausströmenden, idealen, reibungsfreien Flüssigkeit ergibt, kann mit den folgenden Formeln beschrieben werden.

$$
x = 2C\sin^2\frac{\theta}{2} \tag{4.1}
$$

$$
y = C \left[ \log \tan \left( \frac{\theta}{2} + \frac{\pi}{4} \right) - \sin \theta \right]
$$
 (4.2)

Die von Baud gefundene Form wird in vielen Veröffentlichungen als eine gute Möglichkeit zur Spannungsreduktion beschrieben. Die Konstante  $C$  in diesen Gleichungen entspricht  $d/\pi$ , wobei d dem Abstand zwischen den Asymptoten beschreibt.

Für einen Vergleich der Methoden sollen die Kerbformen der "Methode der Zugdreiecke", die "Baudkurve" und die häufig verwendete Viertelkreiskerbe mit gleichen radialen Bauräumen verglichen werden.

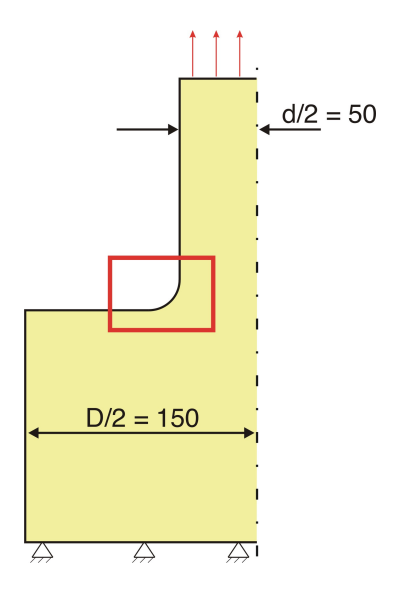

*Abbildung 4.25: Modell Balkenschulter*

Wenn man wie bei Baud beschrieben die Kontur in Abhängigkeit des kleinen Durchmessers berechnet, erhält man für den radiale Bauraum den Wert  $d/\pi$  und für den axialen Bauraum  $5d/\pi$ . Die beiden Bauräume sind nur durch den dünnen Durchmesser (d) und nicht durch den dicken Durchmesser (D) beeinflusst [\[34\]](#page-89-3). Erzeugt man nun die Kontur nach der "Methode der Zugdreiecke" mit demselben radialen Bauraum und betrachtet die erzeugten Kerbformen, so fällt auf, dass die Konturen dicht beieinander liegen. Die Formen unterscheiden sich hauptsächlich im Übergangsbereich in die Wellenschulter. Auch die Spannungszustände der beiden Modell sind eng beieinander, vernachlässigt man die Spannungsüberhöhung durch die Singularität am 45°-Knick.

Der Viertelkreis gleichen radialen Bauraums weist deutlich höhere Spannungen auf. In [4.26](#page-60-0) sind die Spannungen für die drei Modelle mit dem radialen Bauraum von  $d/\pi$  dargestellt.

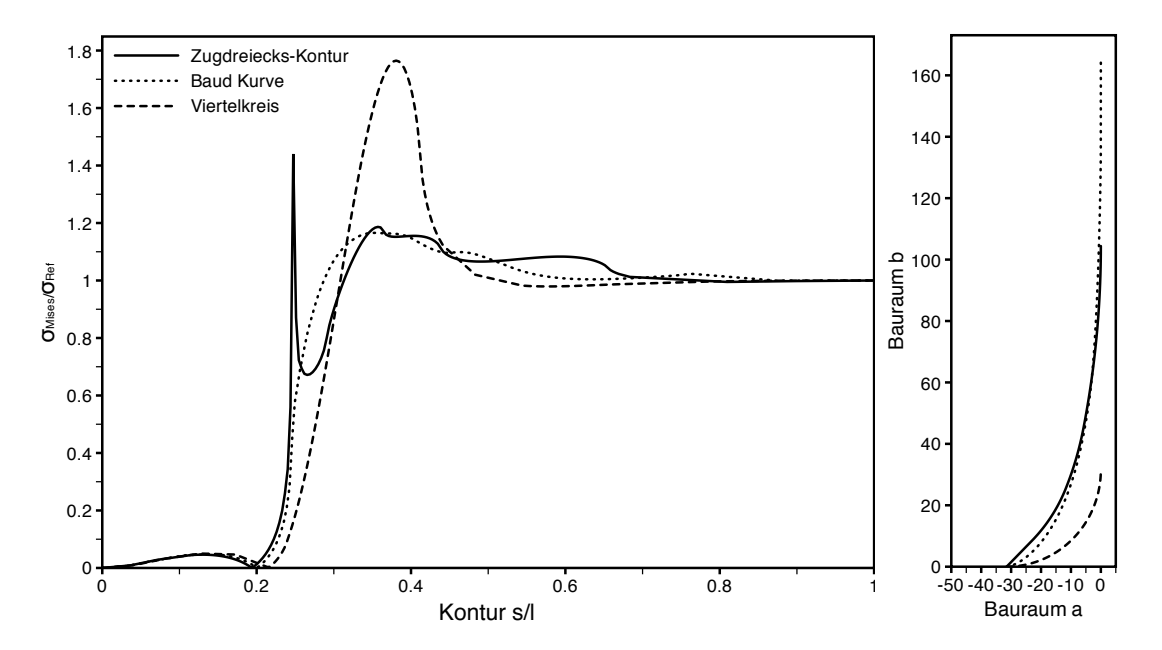

<span id="page-60-0"></span>*Abbildung 4.26: Vergleich Zugdreieckeskontur, Baud-Kurve und Viertelkreis. Die Baud-Kurve wurden für einen kleinen Wellendurchmesser von d=100 berechnet und mit den entsprechenden Formen gleichen radialen Bauraums (a) verglichen.*

Für technische Anwendungen ist ein radialer Bauraum der Größe von den Formen in Abbildung [4.26](#page-60-0) eingenommen werden aber nicht praktikabel, da sie das anbringen von Anbauteilen wie z.B. Lagern verhindern würde.

Aus diesem Grund wurden weitere Modelle untersucht die einen geringeren Bauraum aufweisen. Der Bauraum wurde für diesen Vergleich so gewählt, dass eine Lagerung, als beispielhaftes Anbauteil, angebracht werden könnte.

Die Kontur der Baudkurve wurde mit einem Faktor verkleinert und so an den Bauraum angepasst. Der verwendete radiale Bauraum beträgt 0,8. Abbildung [4.27](#page-61-0) zeigt die Spannungszustände der berechneten Modelle. Auffällig ist das bei diesem Bauraum die maximal auftretende Spannung für die "Methode der Zugdreiecke" deutlich niedriger ist, als für die Baudkurve, wenn man die Singularität vernachlässigt.

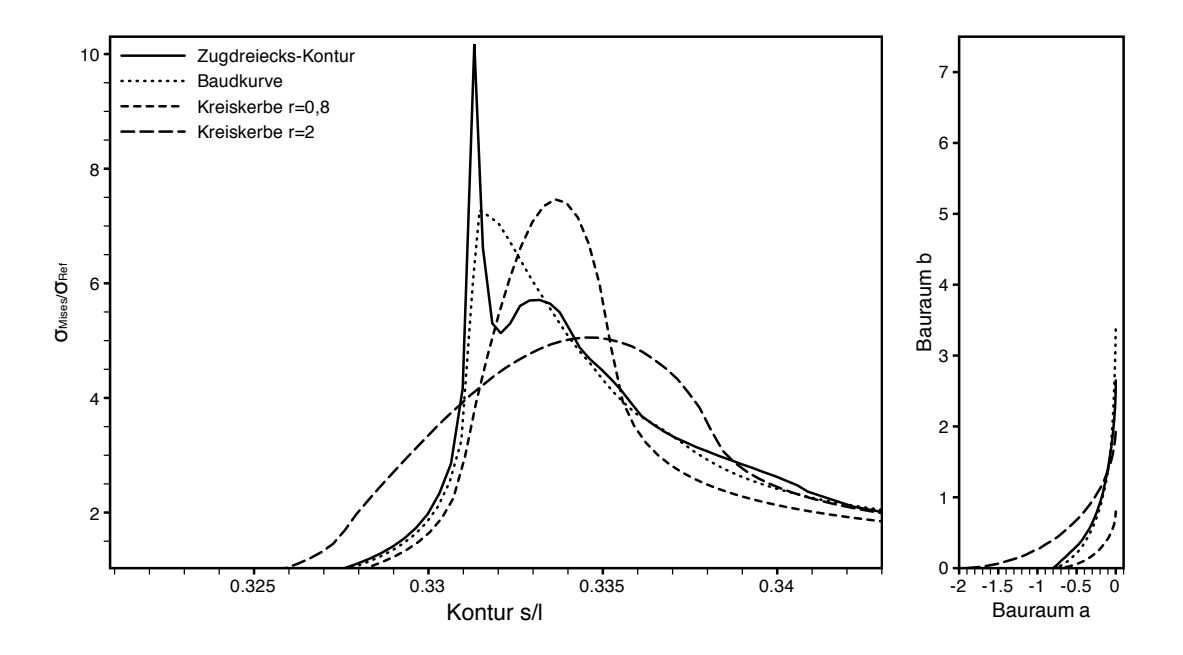

<span id="page-61-0"></span>*Abbildung 4.27: Vergleich Baud-Kurve und Methode der Zugdreiecke für einen radialen Bauraum von 0,8*

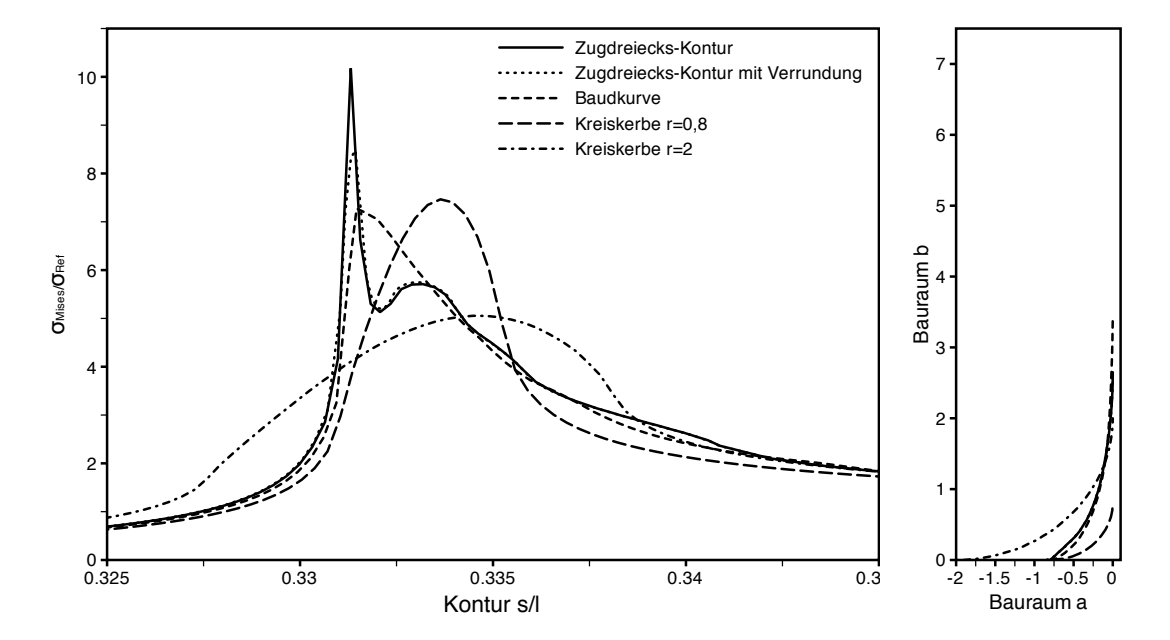

*Abbildung 4.28: Vergleich Baud-Kurve und Methode der Zugdreiecke mit Verrundung des ersten Segments für einen radialen Bauraum von 0,8*

#### **4.2.10 Zweiachsige Belastung**

#### **Symmetrische Belastung**

Auch biaxiale Belastungen, wie sie zum Beispiel bei Gabeln auftreten, lassen sich mit der "Methode der Zugdreiecke" optimieren (Abbildung [4.29](#page-62-0) und [4.30\)](#page-63-0). Bei gleichen Lastverhältnissen wird ausgehend von der Winkelhalbierenden ein Schnittpunkt mit dem Lot auf die Einzelschenkeln gebildet. Von diesem Schnittpunkt wird nun das erste Zugdreieck mit 45°-Winkel zum Lot erstellt. Die folgenden Zugdreiecke überbrücken die neu entstandenen Kerben mit immer stumpferen Winkeln und entschärfen die Kerben so zunehmend.

Jeder Schenkel mit dazugehörigem Lot bildet für sich einen Absatz und wird auch genau so, analog der Wellenschulter, optimiert.

Das in Abbildung [4.29](#page-62-0) dargestellte Modell zeigt eine Gabelkonstruktion mit einem Innen-

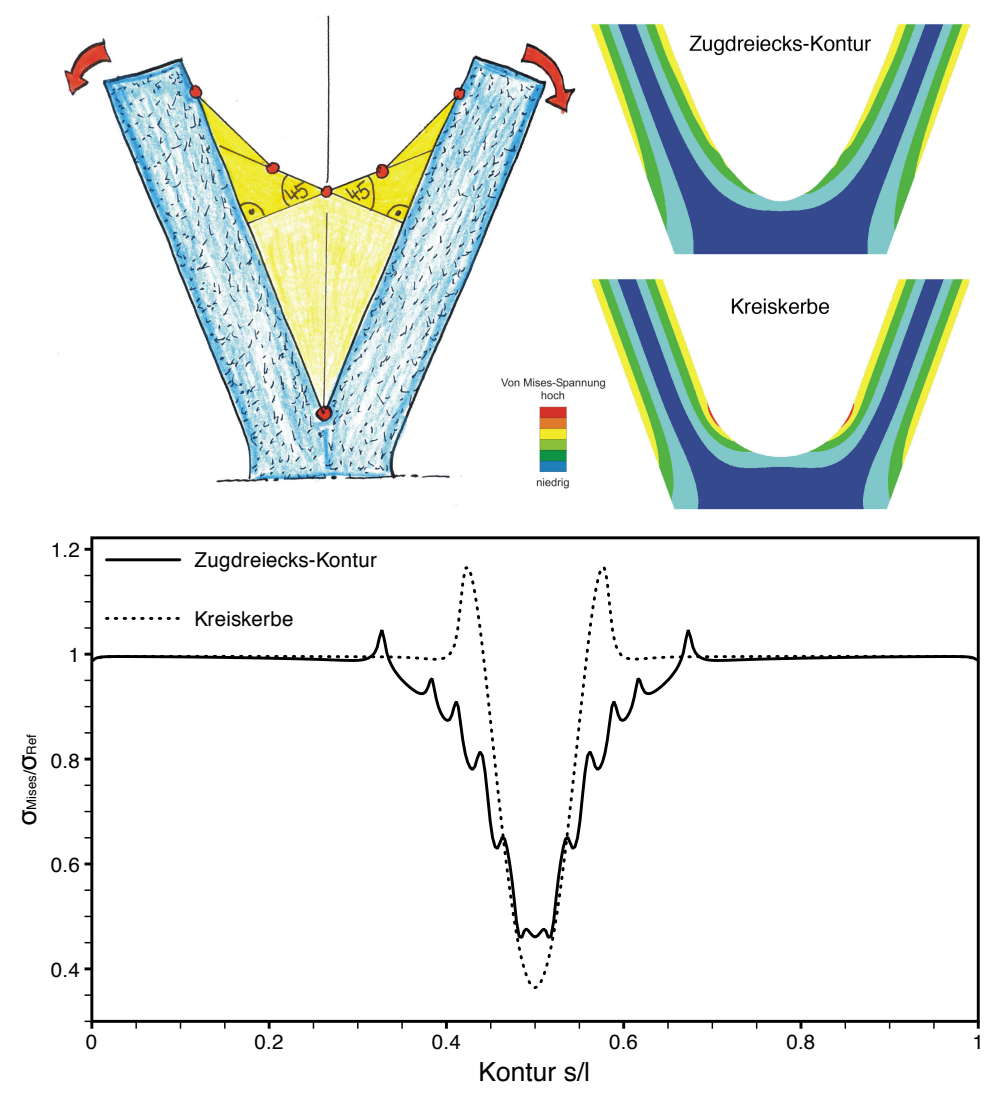

<span id="page-62-0"></span>*Abbildung 4.29: Vergleich Gabelkonstruktion mit einem Innenwinkel von 40*◦ *bei einer Biegebelastung im Verhältnis 1 zu 1*

winkel von 40°. Die Gabelkonstruktion wurde für diesen Vergleich zum einen auf die zuvor beschriebene Weise mit der Methode der Zugdreiecke optimiert und zum anderen mit der vergleichbaren Kreiskerbe Verrundet. Durch die Optimierung lassen sich die Spannungsüberhöhungen in diesem Modell um ca. 10% senken.

#### **Nicht symmetrische Belastung**

Bei ungleicher Belastung verändert sich die Winkelhalbierende aus Abbildung [4.29](#page-62-0) entsprechend den Lastverhältnissen. Beispielsweise, wie in Abbildung [4.30](#page-63-0) dargestellt, für ein Lastverhältnis von 3 zu 1 auf ein Verhältnis von 45◦ zu 15◦ . Das betrachtete Model ist unter Zuhilfenahme der "Methode der Zugdreiecke" für einen Lastfall von 3 zu 1 optimiert worden (siehe Skizze). Mit der Veränderung dieses Verhältnisses ändern sich auch die Bauräume für die entsprechenden Zugdreiecke. Die Konstruktionsweise ändert sich nicht. Wie zuvor beschrieben werden die einzelnen Geraden noch mit Radien verrundet.

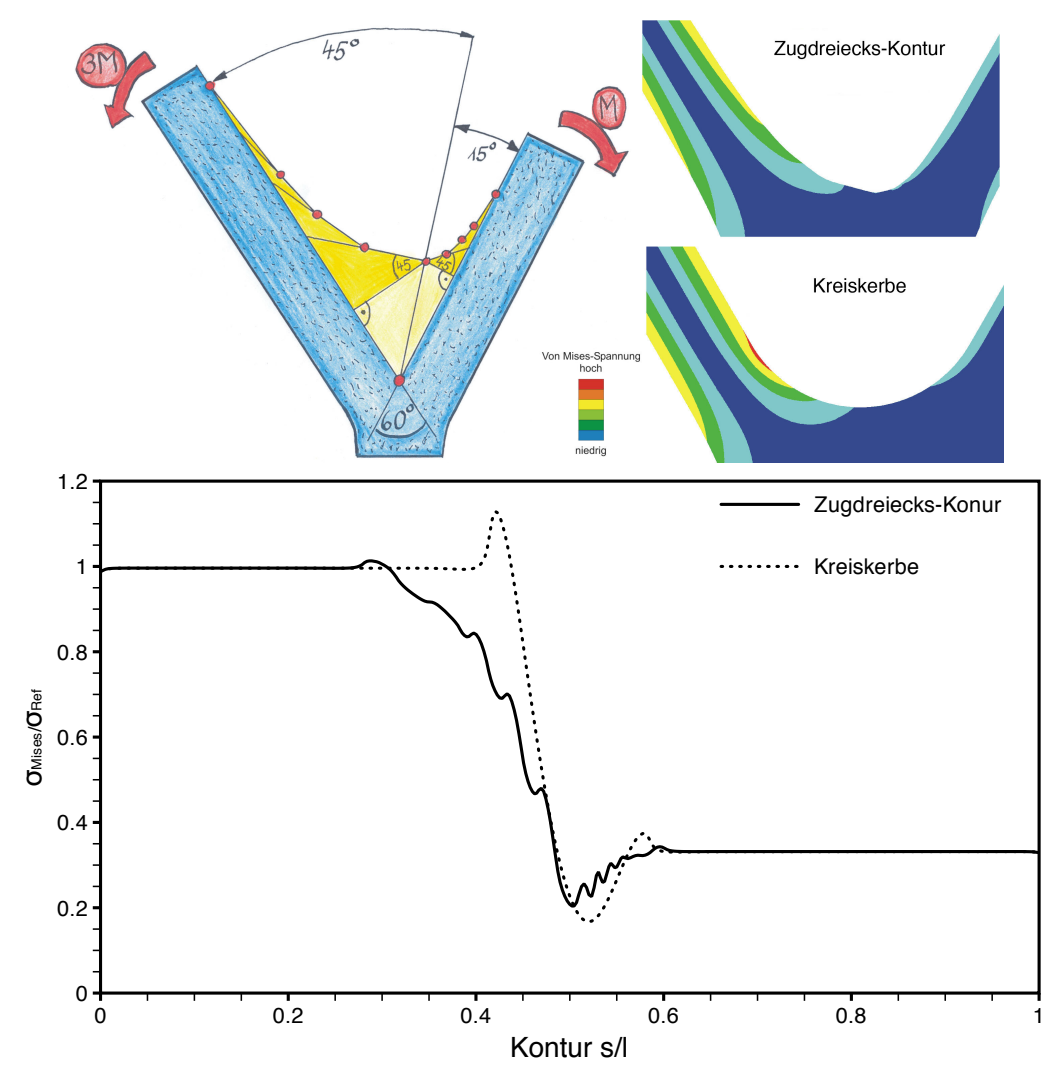

<span id="page-63-0"></span>*Abbildung 4.30: Vergleich Gabelkonstruktion mit einem Innenwinkel von 60*◦ *bei einer Biegebelastung im Verhältnis 3 zu 1*

Wie im nachfolgenden Spannungsplot zu sehen ist, liegen die Spannungsmaxima der optimierten Form um ca. 10% unter denen der Form mit Kreiskerbe.

In Diagramm [4.31](#page-64-0) sind zusätzlich noch die Spannungsverläufe der identischen Modelle mit vertauschter Belastung eingezeichnet. Das heißt die Lasten wurden in ihrer Wirkrichtung beibehalten, nur das Lastverhältnis wurde umgedreht, von 3 zu 1 auf 1 zu 3, aufgebracht. Ihre Maxima liegen über denen des ursprünglichen Lastfalles, sind aber trotz der Vertauschung niedrieger als die der Kreiskerbe.

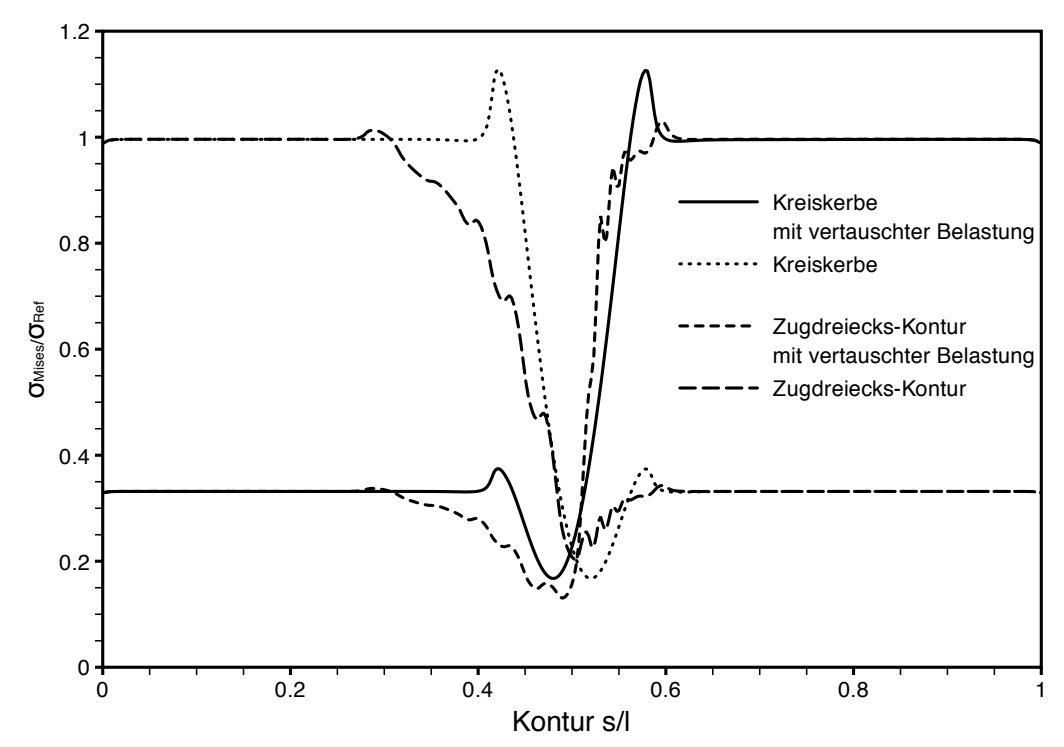

<span id="page-64-0"></span>*Abbildung 4.31: Spannungen nach von Mises entlang der inneren Kontur bei einer nicht symmetrisch Belasteten Gabel bei normaler und vertauschter Belastung*

## **4.2.11 Höhlungsgrad von Wellen**

Bei dieser Untersuchung wurden Hohlwellen mit Wellenabsatz betrachtet. Es soll Untersucht werden welchen Einfluss der Grad der Höhlung auf die optimierte Kerbform ausübt. Aus diesem Grund wurden FE-Modelle berechnet, bei denen der Durchmesser der Höhlung variiert wurde.

Das für die Parameterstudie verwendete Wellenmodell hat ein Durchmesserverhältnis von *D/d = 3* mit einem großen Durchmesser von *D = 45* und einer Länge von *L = 200*. Für den Übergang in die Wellenschulter wurde für diese Untersuchung eine Kerbform nach der "Methode der Zugdreiecke" mit einem radialen Bauraum von  $b = 0.75$  verwendet. Die Form ergibt sich nach der in Kapitel [3.3.2](#page-28-0) beschriebenen Methode.

Der Durchmesser der Höhlung variiert bei dieser Untersuchung von  $d_i = 0$  bis  $d_i = 24$  in einer Schrittweite von 4.

Abbildung [4.32](#page-65-0) zeigt in einem Halbschnitt des Wellenmodells die Verteilung der von Mises Vergleichsspannungen unter Zugbelastung.

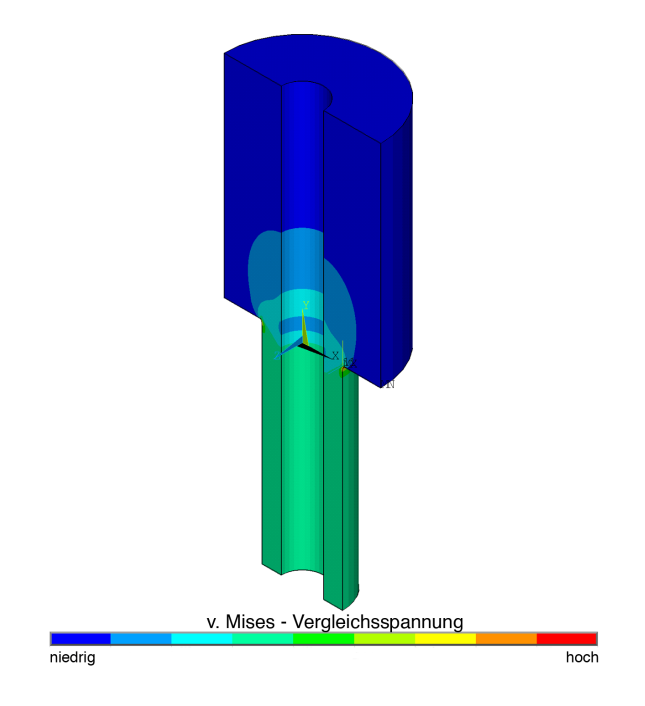

<span id="page-65-0"></span>*Abbildung 4.32: Spannungsverteilung nach von Mises in einer abgesetzten Hohlwelle unter Zugbelastung*

In Abbildung [4.33](#page-66-0) sind die Spannungsüberhöhungen entlang der Außenkontur dargestellt. Es fällt auf, dass die Spannungsüberhöhung an der Zugdreieckskontur mit größer werdender Höhlung abnimmt. Dieses Verhalten lässt sich sowohl bei dem Modellen mit radialem Bauraum von *b = 5* als auch bei den Modellen mit einem radialen Bauraum von *b = 0,75* feststellen.

Bei den Abbildungen [4.33](#page-66-0) und [4.34](#page-67-0) sind die Spannungsüberhöhungen dargestellt, die tatsächlichen Spannungen am Bauteil steigen mit zunehmendem Höhlungsgrad der Welle an.

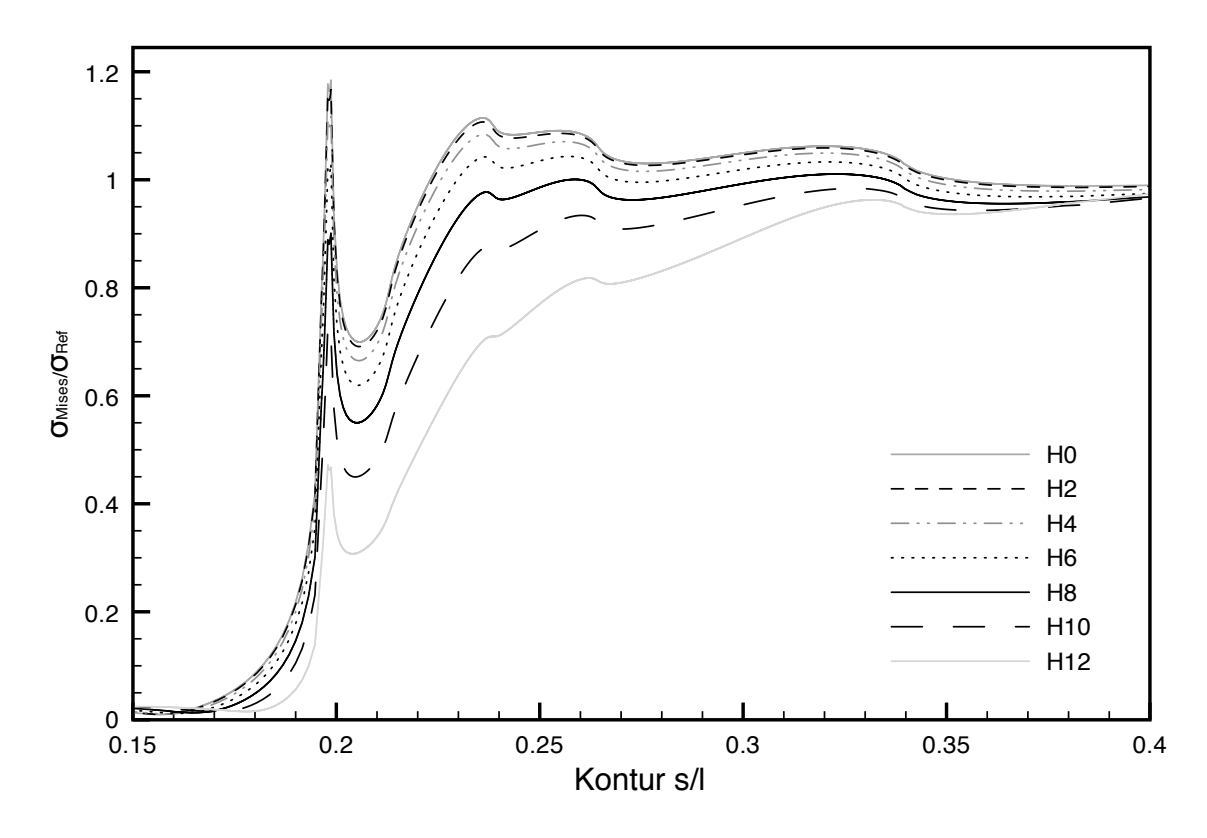

Betrachtet man aber die normierte Spannungsüberhöhungen am Bauteil, also das Verhältnis

<span id="page-66-0"></span>*Abbildung 4.33: Vergleich von Hohlwellen mit Zugdreiecksoptimierung (radialer Bauraum 5)*

zwischen der Mises-Spannung  $\sigma_{Miss}$  und der Referenzspannung  $\sigma_{Ref}$ , so fallen Ähnlichkeiten zu den Untersuchungen zu Bauraumvergrößerung auf (Kapitel [4.2.8](#page-57-1) auf Seite [48\)](#page-57-1). Die Spannungsüberhöhungen nehmen mit größer werdendem Bauraum bis zu einem gewissen Grad ab. Bei dieser Untersuchung nimmt die Restwandstärke der Welle mit größer werdenden Höhlung ab, während der Bauraum der Zugdreieckskontur gleich bleibt. Damit ändert sich das Verhältnis d/b (dünner Wellendurchmesser zu radialem Bauraum), ähnlich dem Verhältnis c/b (Restwandstärke zu radialer Bauraum) aus der Untersuchung verschiedener Bauräume,.

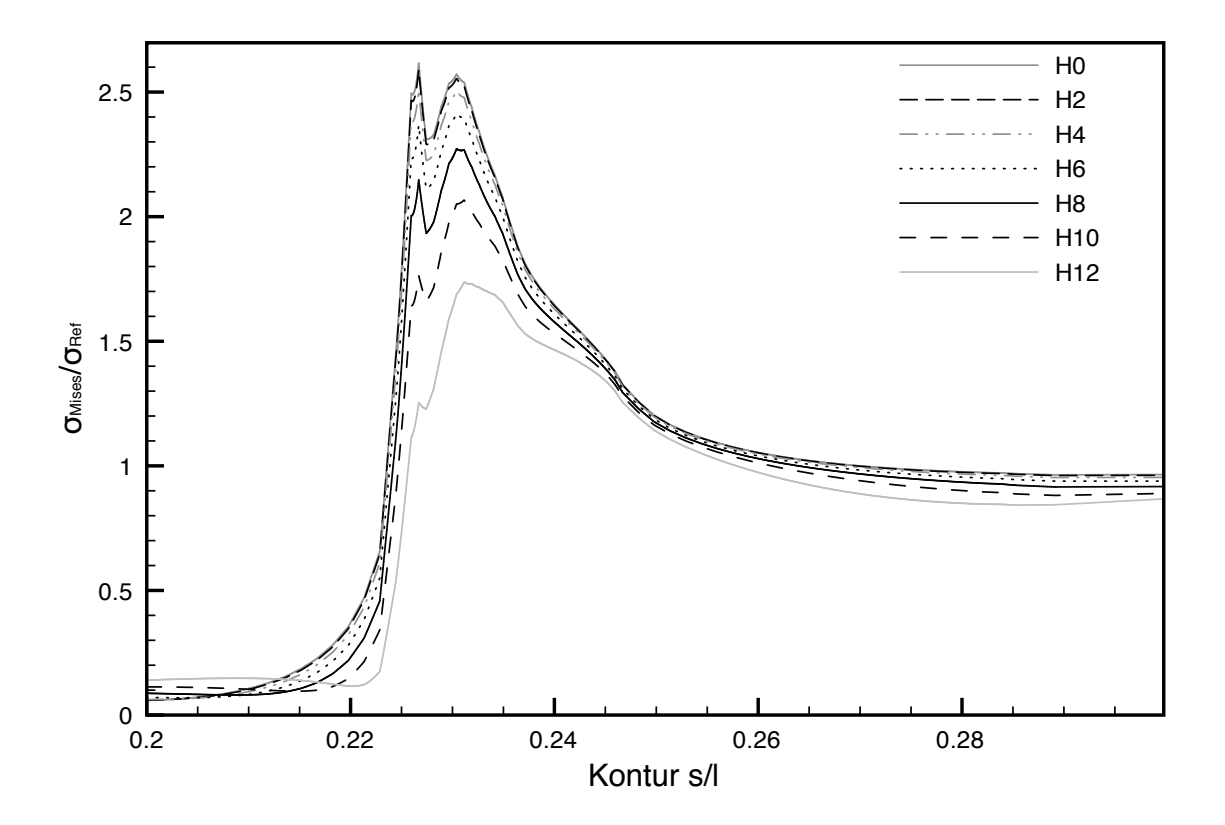

<span id="page-67-0"></span>*Abbildung 4.34: Vergleich von Hohlwellen mit Zugdreiecksoptimierung (radialer Bauraum 0,75)*

#### **4.2.12 Bärenkralle**

In einer weiteren Untersuchung wurde die Form einer Bärenkralle (siehe [4.35\)](#page-68-0) mit der "Methode der Zugdreiecke" nachgebildet. Die hier abgebildete Kralle stammt von einem Schwarzbär (*Ursus americanus*), der zu den Raubtieren (*Carnivora*) zählt. Die nicht einziehbaren Krallen sitzen in der Fortführung der Füße am Ende der fünf Zehen, und dienen dem Bären als Werkzeuge zum Beispiel für die Jagt, das Klettern oder das Graben und Scharren nach Wurzeln. Bei einem Gewicht von 60 bis 300 Kilogramm sind die Krallen zum Beispiel beim Klettern hohen Belastungen ausgesetzt [\[10\]](#page-88-2). Für den Vergleich wurden drei

<span id="page-68-0"></span>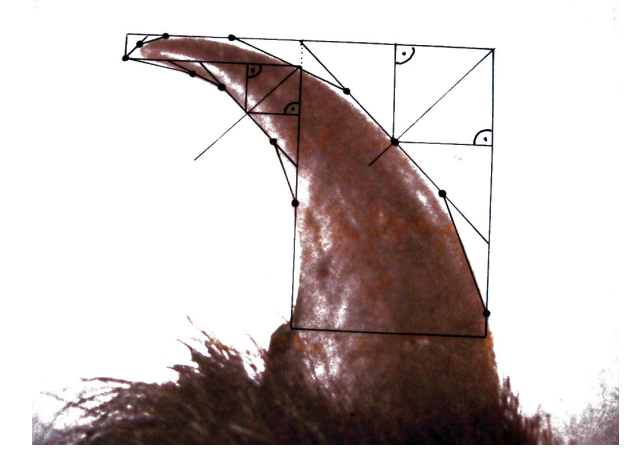

*Abbildung 4.35: Konstruktion Bärenkralle*

FE-Modelle generiert, zwei mit der "Methode der Zugdreiecke" und eins, zum Vergleich, mit der Hilfe von Kreisradien. Für alle Modelle wurde die Grundfläche, die maximale Höhe sowie die maximale Länge der Auslage gleich gehalten. Abbildung [4.36](#page-69-0) zeigt die Umrisskonturen der drei Modelle, hinterlegt mit der zur Vorlage genommenen Bärenkralle. Die rote Form zeigt die mit der "Methode der Zugdreiecke" erzeugte Nachbildung der Bärenkralle nach der in Abbildung [4.35](#page-68-0) skizzierten Vorgehensweise. Beide Zugdreieckskonstruktionen sind nach der üblichen Vorgehensweise verrundet. Bei der grünen Form sind zusätzlich die Übergänge von einer Zugdreiecksform in die andere verrundet. Betrachtet man die Spannungsverteilung entlang der Innenkontur der Krallenform, so ergibt sich für die Kreisbogenkontur eine maximale Spannung von 4,2, für die Kontur nach der Methode der Zugdreiecke eine maximale Spannung von 3,8 und für die zusätzlich in der Mitte verrundete Form eine maximale Spannung von 3,5. Das entspricht einer Verringerung der Spannung von Kreisbogenkontur zur Kontur nach der Methode der Zugdreiecke um ca. 8 % und zur Kontur mit zusätzlicher Mittenverrundung um ca. 16 %.

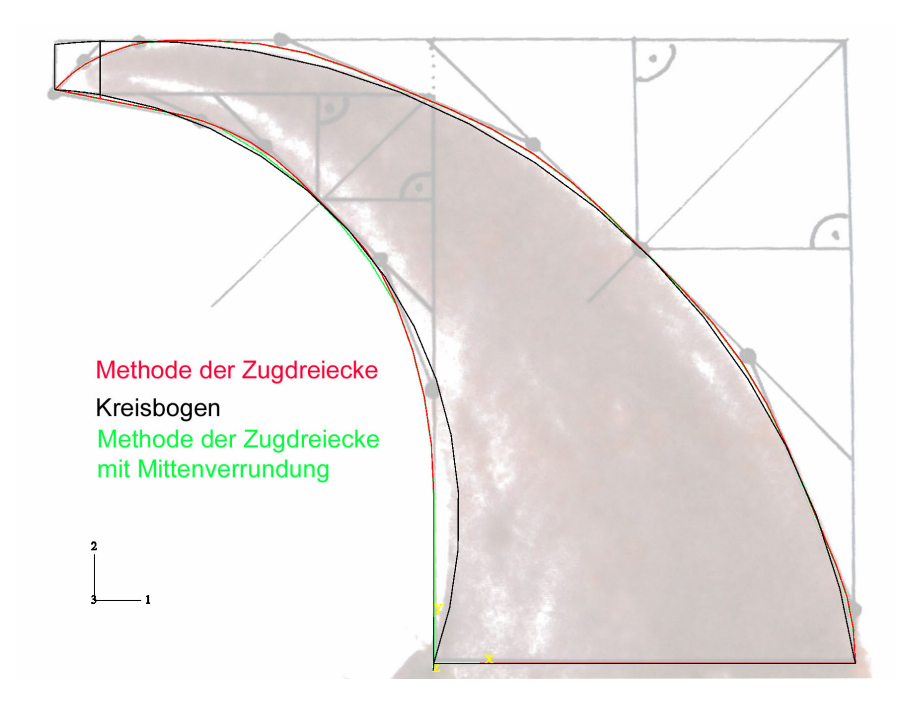

*Abbildung 4.36: Modellvergleich Bärenkralle*

<span id="page-69-0"></span>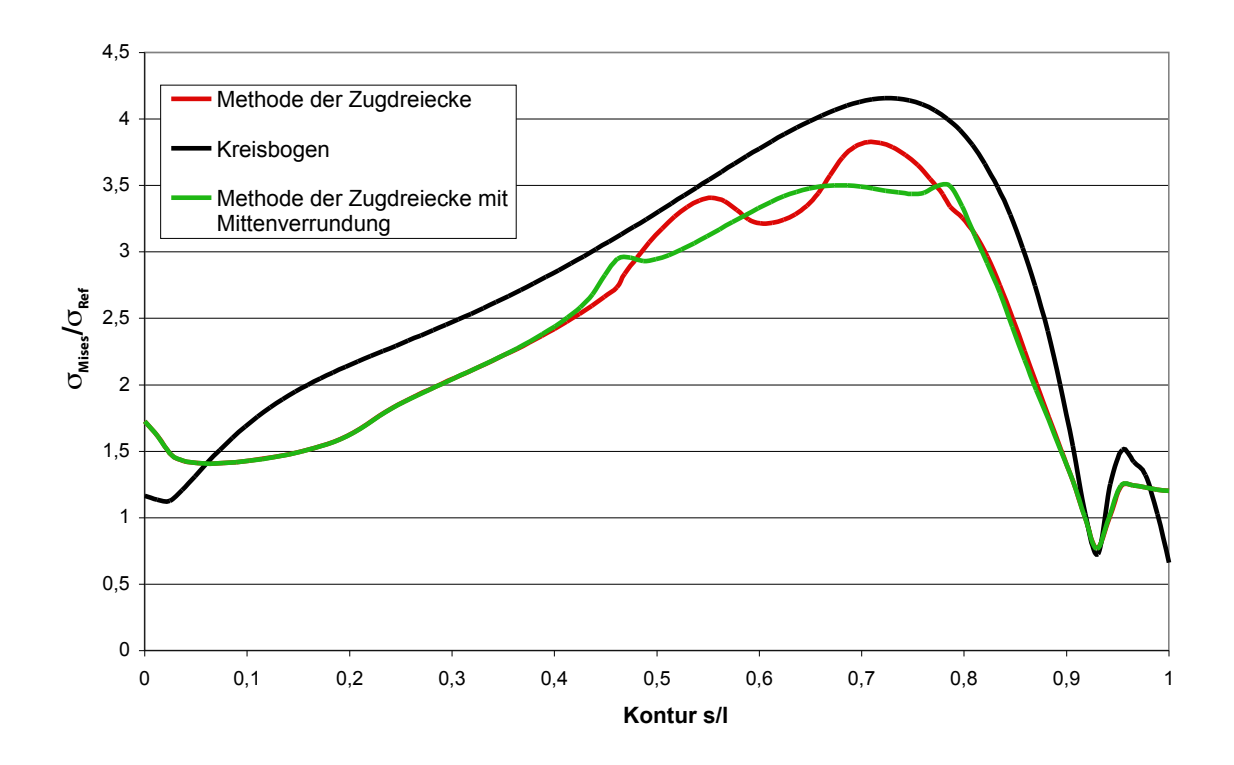

*Abbildung 4.37: Spannungen an der Innenseite der Bärenkralle*

# **4.2.13 Ausklinkung**

Ausklinkungen in Trägern dienen der Lagesicherung und zur Querkraftübertragung. Sie werden häufig bei Holzkonstruktionen eingesetzt. Die Form der Ausklinkung nach DIN 1052 [\[9\]](#page-88-3) ist in Abbildung [4.38](#page-70-0) dargestellt. Für Ausklinkungen ohne Verstärkung sind die konstruktiven Bedingungen  $a/h \leq 0.5$  und  $a \leq 0.50m$  zu erfüllen. Ausgehend von diesen Vorgaben wurde

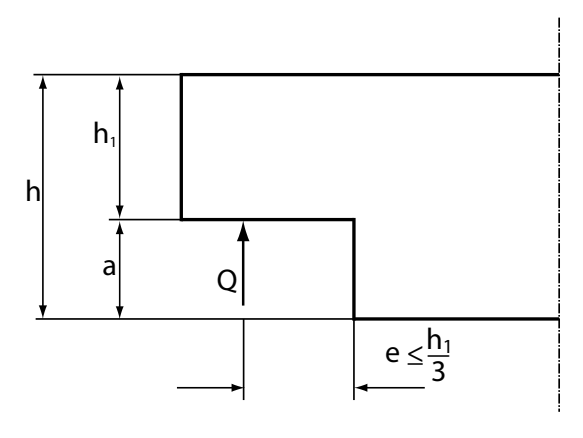

<span id="page-70-0"></span>Ausklinkung ohne Verstärkung

*Abbildung 4.38: Ausklinkung*

ein FE-Modell erstellt.

Wie Abbildung [4.38](#page-70-0) zeigt, werden Ausklinkungen üblicherweise mit einer scharfen Ecke ausgeformt. Solche scharfen Ecken führen zu Spannungskonzentrationen und können zu Rissen im Bauteil und somit zu einer Schädigung bis hin zum Versagen, führen. Eine Untersuchung soll zeigen, welchen Einfluss eine Kerbformoptimierung mit der "Methode der Zugdreiecke" auf den Spannungszustand am Bauteil hat. Es wurden verschiedenen Kerbformen untersucht, alle mit einem vertikalen Bauraum von *b = 15*.

Zwei Modelle nach der "Methode der Zugdreiecke" , eins nach der üblichen Vorgehenswiese allerdings mit nur zwei Zugdreiecken, das andere ebenfalls mit zwei Zugdreiecken, aber zusätzlich mit einem kleinen Verrundungsradius am 45°-Übergang. Als Vergleichsmodell wurde ein Viertelkreismodell mit Radius *r = 15* gewählt, da eine scharfe Ecke auf Grund der Singularität in der FE-Berechnung keine Aussage über den tatsächlichen Spannungszustand liefert.

Betrachtet man nun die Ergebnisse der Untersuchung in Abbildung [4.39](#page-71-0) erkennt man eine deutliche Spannungsreduktion zum Viertelkreismodell. Die beiden Modelle nach der "Methode der Zugdreiecke" liegen auf dem gleichen Niveau. Das Modell mit kleinen Verrundungsradien weist an den Verrundungsübergängen leichte Spannungsüberhöhungen auf, die aber mit der Verrundung verschwinden, wie beim verrundeten Modell zu sehen ist.

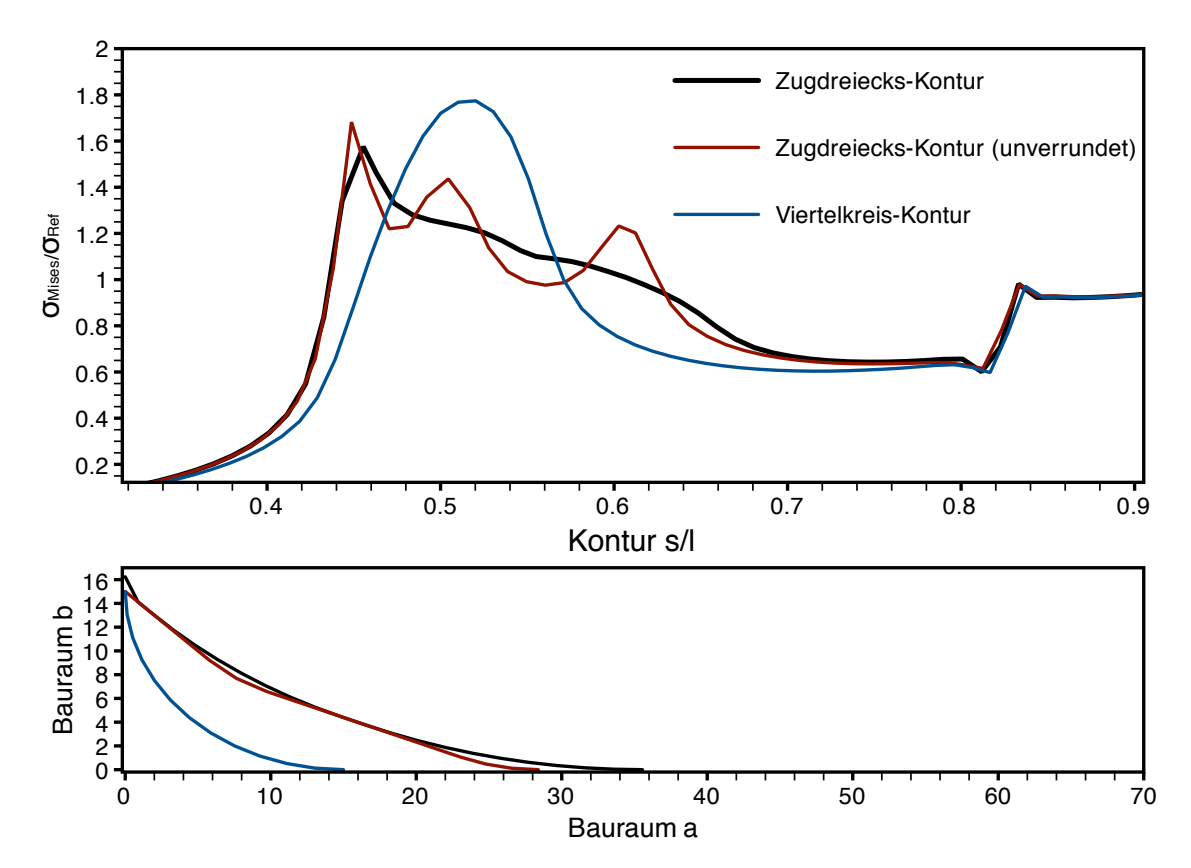

<span id="page-71-0"></span>*Abbildung 4.39: Vergleich der Spannungsverläufe am Modell der Ausklinkung mit verschiedener Kerbgeometrien*
# **5 Versuche**

### **5.1 Torsionsversuche**

Es wurden Proben mit verschiedenen Probengeometrien in einem Dauerschwingversuch auf Torsion belastet. Die Proben wurden drehmomentgesteuert bis zu einem vorgegebenen Abbruchkriterium, dem maximalen Verdrehwinkel von  $\pm 4^{\circ}$ , tordiert. Die Lastwechselzahl bis zum erreichen des Abbruchkriteriums wurde für den Vergleich der unterschiedlichen Kerbformen festgehalten. Die Versuche dienen der Verifikation für die rechnerisch ermittelten Ergebnisse der zuvor beschriebenen Untersuchungen.

Es wurden Wellen mit dem gleichen Durchmesserverhältnis und unterschiedlichen Kerbformen verglichen. Bei den drei getesteten Kerbformen handelt es sich um Viertelkreiskerben, die mit der "Methode der Zugdreiecke" ermittelte Kerbform und dieselbe Form, die aber um 45<sup>°</sup> projiziert wurde (siehe Kapitell [4.1.1\)](#page-36-0). Die mit der "Methode der Zugdreiecke" erzeugten Formen werden im Folgenden mit "ZD-Form" und mit "projizierter ZD-Form" abgekürzt werden.

### **5.1.1 Versuchsaufbau**

Die Versuche wurden an einer Prüfmaschine der Firma Schenck durchgeführt (Abbildung [5.1\)](#page-73-0). Es handelt sich bei der verwendeten Prüfmaschine um eine servohydraulische Torsionsprüfmaschine mit einer maximalen Kraft von  $2000\,\mathrm{Nm}$  und einem Drehwinkel von  $\pm50^\circ$ . Die Proben werden bei dieser Maschine hydraulisch eingespannt und können einen Durchmesser von 40 − 50 mm aufweisen. Es können Proben der Länge 120 mm zwischen den Spannfuttern gespannt werden.

### **5.1.2 Proben**

Die Proben wurden aus St 52-3 gefertigt. Sie haben eine Gesamtlänge von 400 mm, einen Durchmesserverhältnis von  $D/d = 3$  wobei  $D = 54$  mm und  $d = 18$  mm entspricht. Der Spannbereich hat aufgrund der Maschinenvorgaben einen Durchmesser von  $D_{S<sub>pann</sub>}$ 50 mm. Die Wellen wurden auf CNC Drehbänken mit einem Schneidenradius von 0, 2 mm gefertigt. Alle weiteren Maße sind aus Abbildung [5.2](#page-74-0) zu entnehmen. Bei den drei getesteten Kerbformen, die in Abbildung [5.2](#page-74-0) dargestellt sind, handelt es sich um die folgenden Formen:

• Kerbform nach der "Methode der Zugdreiecke" (Form A)

- Projizierte Form nach der "Methode der Zugdreiecke" (Form B)
- Viertelkreiskerbe (Form C)

Alle in dieser Probenreihe getesteten Formen weisen den gleichen radialen Bauraum von  $r = 0,75$  mm auf. Die axialen Bauräume differieren durch die Art der angewandten Methode. Die genauen Daten sind der nachstehenden Tabelle zu entnehmen.

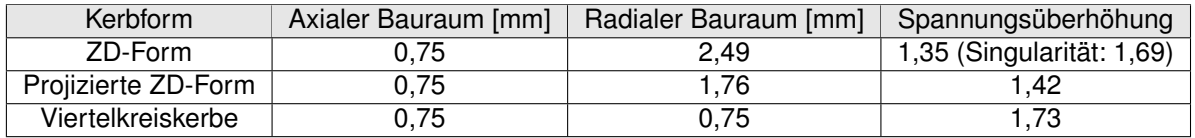

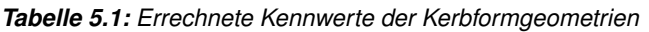

### **5.1.3 Versuchsergebnisse**

Die Proben wurden bei einer Last von 220 Nm durch wechselnde Tordierung in der Prüfmaschine ermüdet. Um den Grad der Ermüdung festzustellen, wurde der Verdrehwinkel der Probe in positive wie negative Richtung aus der Nulllage heraus gemessen. Als Abschaltkriterium für die Maschine galt ein Verdrehwinkel von  $\pm 4^{\circ}$ . Dieser Winkel wurde in Vorabversuchen experimentell ermittelt. Die Lastwechselzahl zum Zeitpunkt der Abschaltung wurde festgehalten. In Tabelle [5.3](#page-80-0) sind die Lastwechselzahlen bis zum Versagen der Probe aufgelistet.

Im Durchschnitt hielten die mit der "Methode der Zugdreiecke" optimierten Formen 3,25 mal länger als die Proben mit Viertelkreiskerben. Die Lebensdauern der projizierten Kerben

<span id="page-73-0"></span>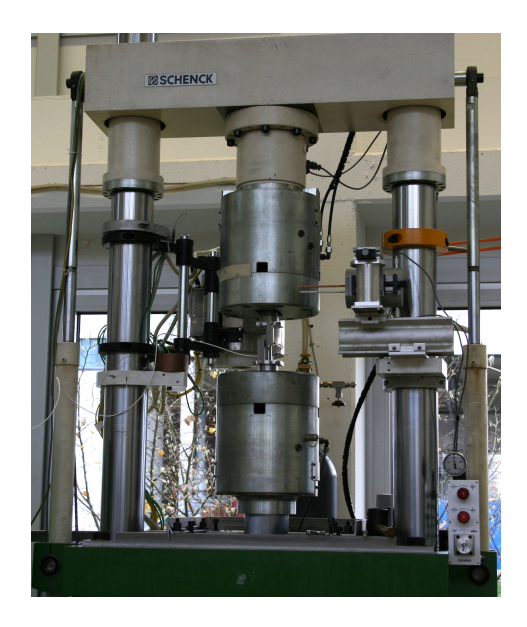

*Abbildung 5.1: Servohydraulische Torsionsprüfmaschine der Firma Schenck*

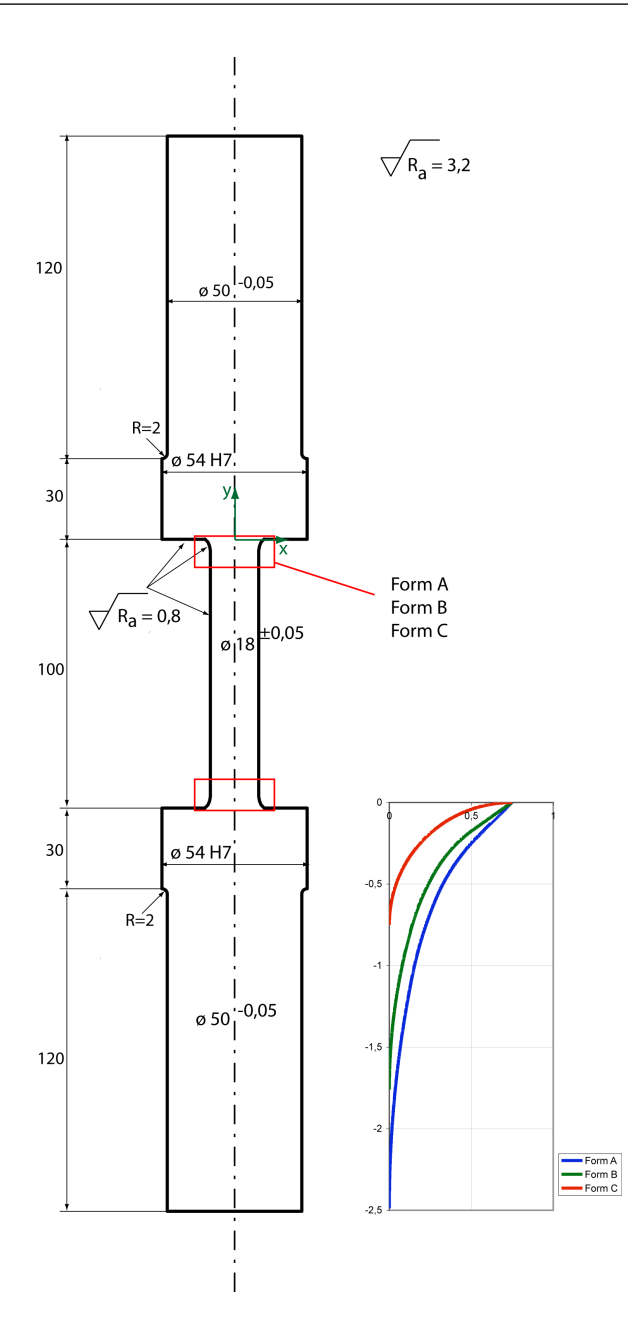

<span id="page-74-0"></span>*Abbildung 5.2: Skizze der Torsionsproben*

lagen dazwischen, diese hielten im Durchschnitt 2,6 mal länger als die Proben Viertelkreiskerbe.

Betrachtet man die in Abbildung [5.5](#page-76-0) gezeigten Bruchflächen der ermüdeten Proben, so lässt sich ein deutlicher Unterschied zwischen den mit der "Methode der Zugdreiecke" optimierten Proben (Proben A und B) und den Proben mit Viertelkreisverrundung (Probe C) erkennen. Die Proben mit der Viertelkreiskerbe haben relativ glatte Bruchflächen mit geringen Erhöhungen und Vertiefungen, die sternförmig zur Mitte weisen.

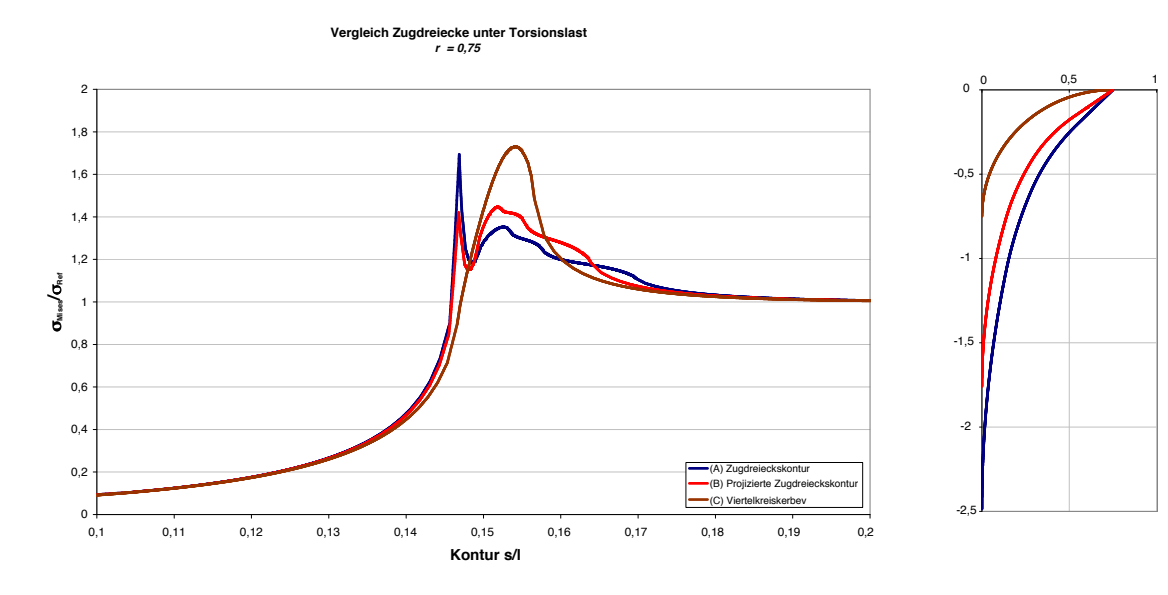

*Abbildung 5.3: Spannungen an der Torsionsprobe*

<span id="page-75-0"></span>

| Kerbform            | Lastwechsel |  |
|---------------------|-------------|--|
| Viertelkreis        | 185186      |  |
| Viertelkreis        | 192255      |  |
| <b>Viertelkreis</b> | 201265      |  |
| <b>Viertelkreis</b> | 223677      |  |
| Viertelkreis        | 292552      |  |
| ZD-Form             | 472407      |  |
| ZD-Form             | 742810      |  |
| ZD-Form             | 781990      |  |
| ZD-Form             | 854010      |  |
| projizierte ZD-Form | 467000      |  |
| projizierte ZD-Form | 549749      |  |
| projizierte ZD-Form | 572903      |  |
| projizierte ZD-Form | 627905      |  |
| projizierte ZD-Form | 676582      |  |

*Tabelle 5.2: Lastwechselzahlen der Torsionsschwingversuche*

Die Bruchflächen der unterschiedlich optimierten Proben ähneln sich. Im Vergleich zur Form A erkennt man bei den Proben deutlich weniger Erhebungen die einen größeren Höhenunterschied aufweisen. Auch hier laufen die Erhöhungen und Vertiefungen sternförmig zur Mitte.

Die unterschiedlichen Bruchbilder lassen sich so erklären, dass bei der Viertelkreiskerbe sehr viele Mikrorisse lokal nahe beieinander liegen. Die geringe Distanz zwischen den Rissen führt zu einer schnellen Vereinigung der Risse und damit zur Rissausbreitung. Betrachtet man die FE-Berechnung der unterschiedlichen Modelle (siehe Abbildung [5.3\)](#page-75-0), so fällt bei der Form A das sehr lokale Spannungsmaximum auf. An etwa dieser Stelle entstehen auch die Risse bei den Ermüdungsversuchen.

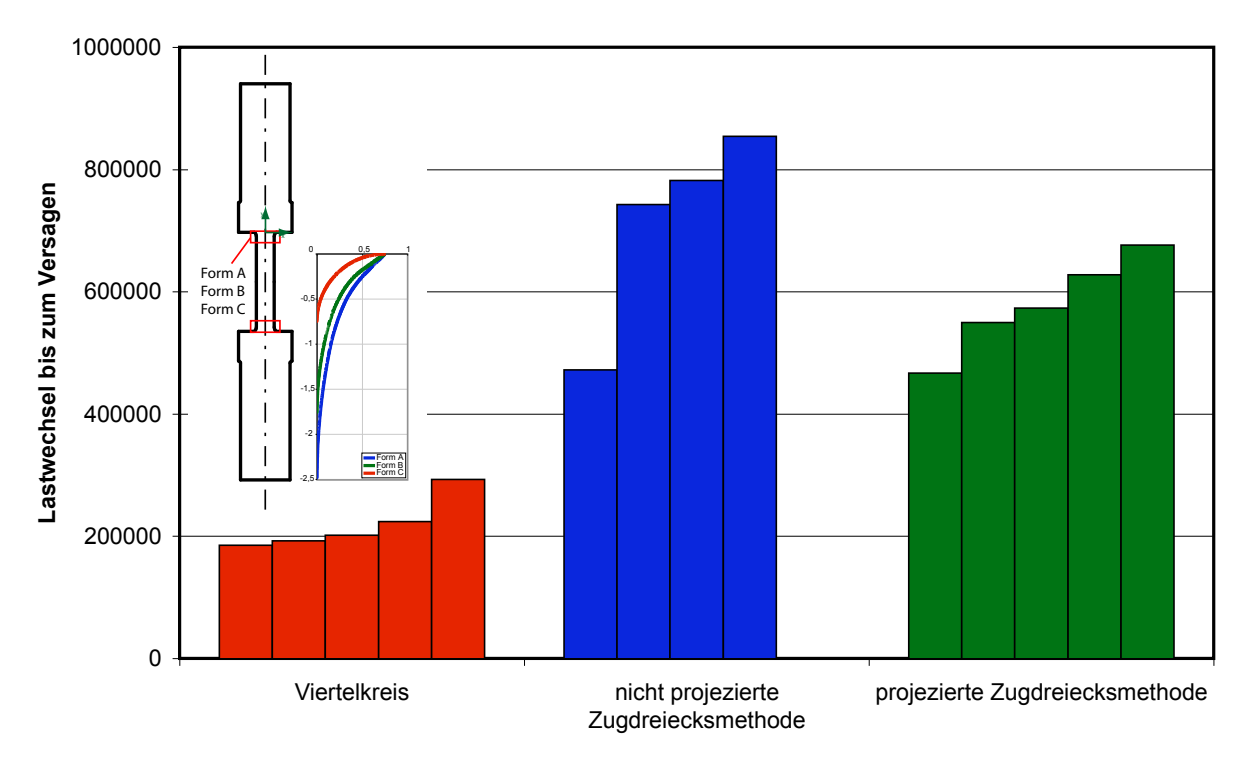

*Abbildung 5.4: Lastwechslezahlen der Proben (Versuche: S. Knaak und K. Bethge)*

Weiter entstehen durch die höhere Spannung schneller Risse.

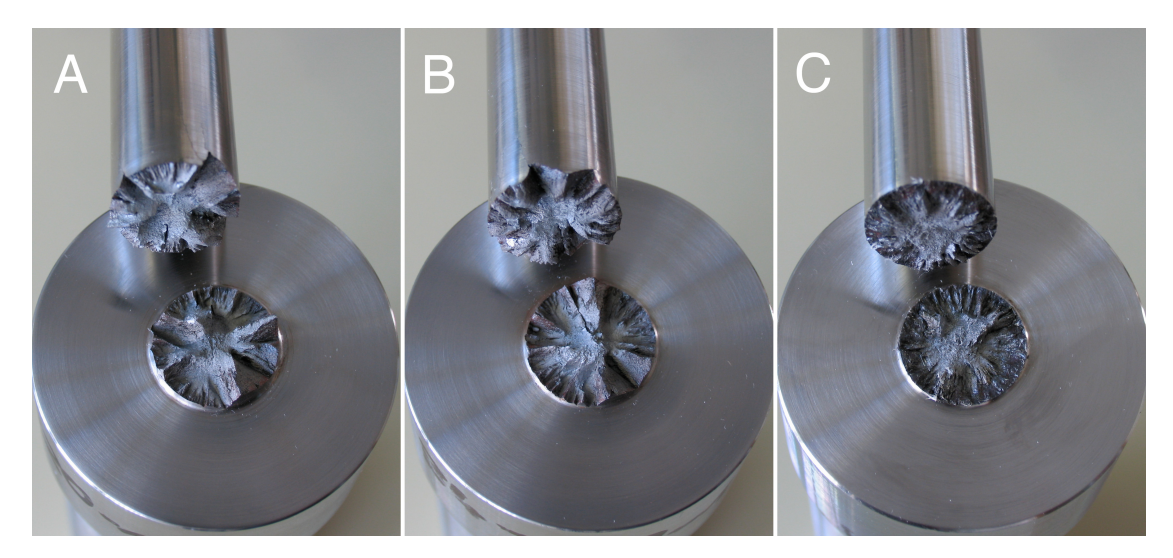

*Abbildung 5.5: Vergleich der Bruchflächen (A) Zugdreieckskontur, (B) Projizierte Zugdreieckskontur, (C) Probe mit Viertelkreiskerbe*

<span id="page-76-0"></span>Im Vergleich zeigen die optimierten Konturen einen deutlich homogeneren Verlauf der Spannungen über die Kontur. Diese führt zu einer größeren räumlichen Distanz zwischen den Mikrorissen, und so zu einem längeren Weg und einer längeren Zeit bis zur Vereinigung zu

größeren Rissen. Die Ausrichtung der Risse verläuft häufig 45◦ zur Längsachse und somit 90◦ zur maximalen Zugrichtung.

## **5.2 Zugstabversuche**

Bei den Versuchen wurden Proben mit verschiedenen Geometrien im Dauerschwingversuch unter Zug belastet. Die Lastwechsel bis zum Versagen der Probe wurden aufgezeichnet. Die untersuchten Modelle haben die gleiche Grundform, die Kerben wurden mit verschiedenen Methoden gestaltoptimiert.

Es wurden die folgenden Methoden verwendet:

- die "Methode der Zugdreiecke"
- die "Methode der Zugdreiecke" zur Gewichtsreduzierung und Kerbformoptimierung
- der Viertelkreis

### **5.2.1 Versuchsaufbau**

Die Versuche wurden an einer hydraulischen Servo Prüfmaschine der Firma Schenk durchgeführt (siehe Abbildung [5.6\)](#page-77-0). Die Maschine erreicht eine Maximallast von 160 kN. Es wurden Proben der Länge 530 mm und einer Einspanndicke von 19 mm untersucht.

<span id="page-77-0"></span>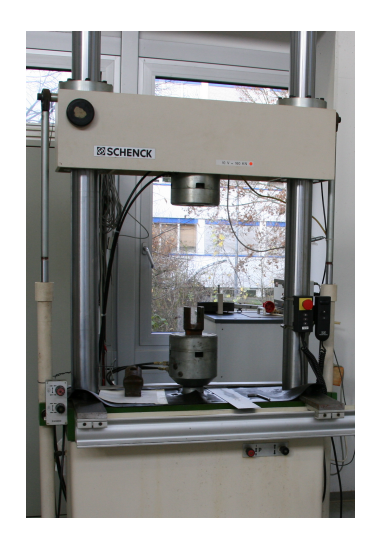

*Abbildung 5.6: Prüfmaschine*

#### **5.2.2 Probengeometrie**

Für die Untersuchung wurden drei verschiedene Probengeometrien aus St 37 gefertigt. Die Form und der Aufbau der Proben sind in Abbildung [5.6](#page-77-0) zu sehen. Alle Proben basieren auf der gleichen Grundform, deren Kerben unterschiedlich ausgeformt wurden. Form A ist der konventionelle Viertelkreis. Form B wurden an der Innen Kerbe mit der "Methode der Zugdreiecke" optimierte und an der Außenkerbe wurde mit der "Methode der Zugdreiecke", wie in Kapitell [3.3.4](#page-33-0) beschrieben, die "Faulpelzecke" entfernt. Form C ist die mit der "Methode der Zugdreiecke", optimierte Kerbform.

Alle Modelle verwenden den gleichen seitlichen Bauraum. Die Probengeometrien sind in Abbildung [5.7](#page-78-0) dargestellt. Links ist das Basismodell skizziert. Daneben in der Mitte der Abbildung sind die Besonderheiten der Details der verschiedenen Modelle und ihre Konstruktionsweise ohne Verrundung dargestellt. Auf der rechten Seite sind die verrundeten Konturen dargestellt, so wie die Proben auch gefertigt wurden.

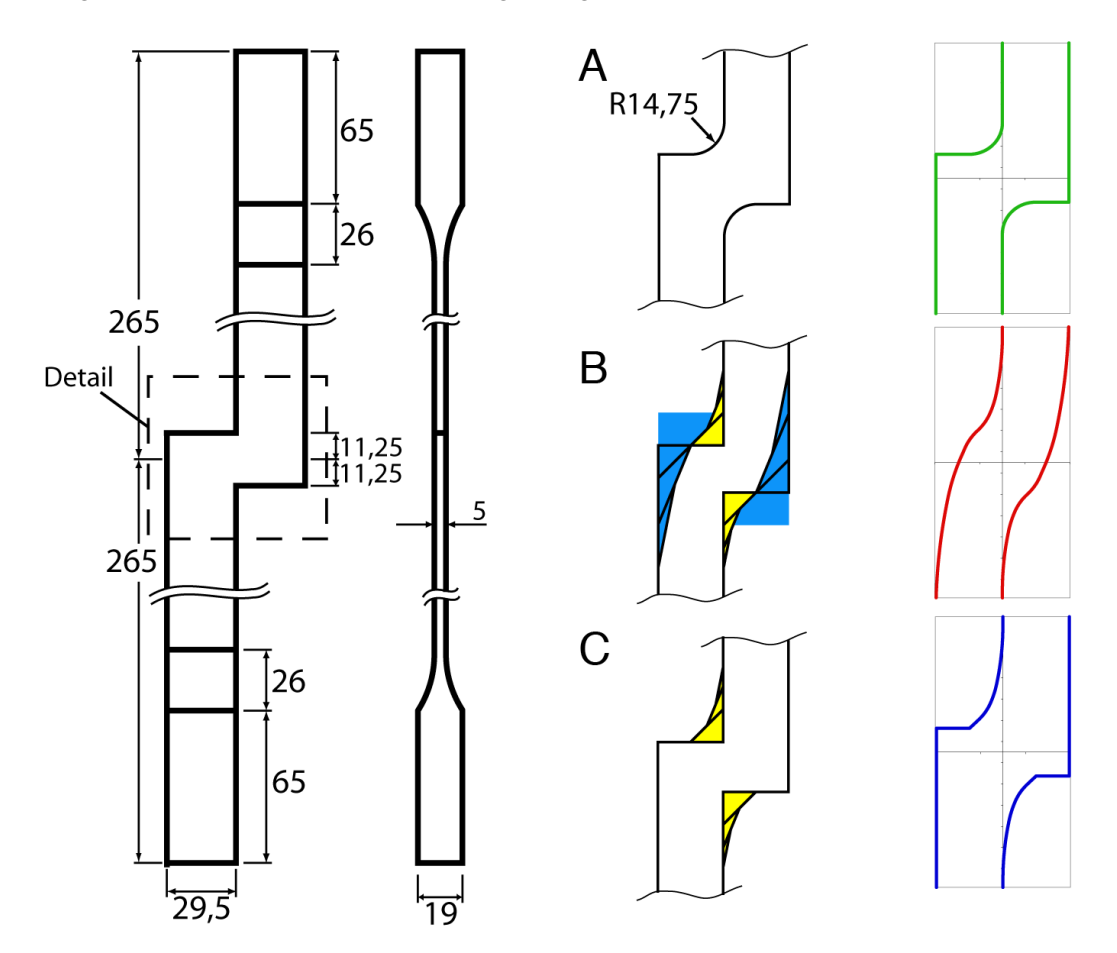

<span id="page-78-0"></span>*Abbildung 5.7: Modellgeometrie der Zugstabsversuche (links Basismodel, mitte Zugdreieckskonstruktion, rechts verrundete Werkstattdaten)*

### **5.2.3 Versuchsergebnisse**

Die Versuche wurden kraftgesteuert mit einer oberen Zuglast von 25 kN und einer unteren Zuglast von 2, 5 kN bei einer Frequenz von 10 Hz durchgeführt.

Als Abbruchkriterium wurde eine Probenlängung von 0, 4 mm festgelegt, die in Vorversuchen experimentell ermittelt wurde.

Schon die mit FE berechneten Spannungszustände der verschiedenen Formen lassen einen großen Unterschied der Modelle erkennen. Die Ergebnisse der FE-Rechnung, die in Abbildung [5.8](#page-79-0) dargestellt sind, zeigen eine max. von Mises Spannung von 2, 68 für die Kreiskerbe. Für die mit der "Methode der Zugdreiecke" optimierte und gewichtsreduzierte Form ergibt sich eine maximale v. Mises Spannung von 1, 87, was einer Spannungsreduktion von etwa 30% entspricht. Bei Form C, die mit der "Methode der Zugdreiecke" optimiert wurde, beträgt die maximale v. Mises Spannung 1, 76. Hier entspricht die Reduktion im Vergleich zur Form A ca. 34%.

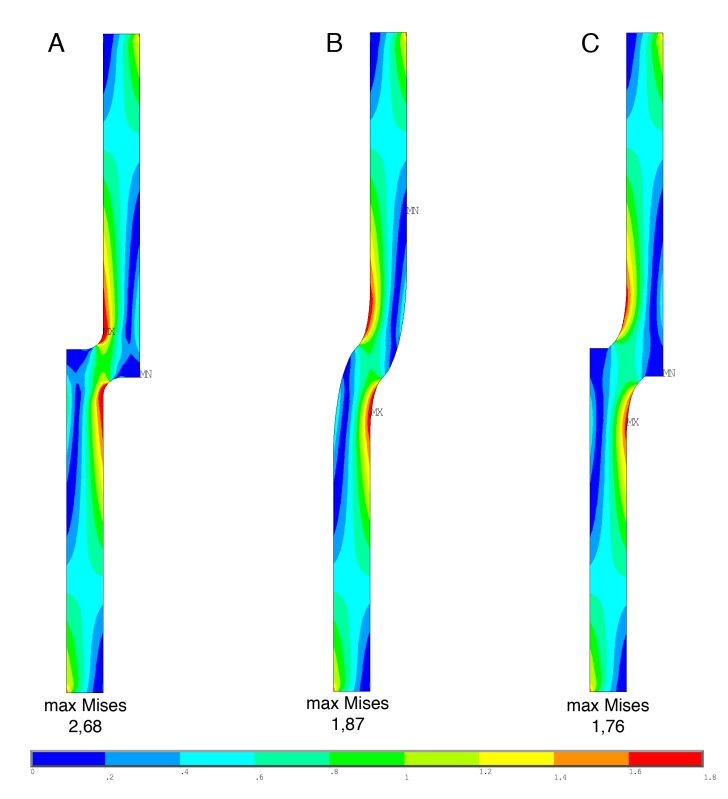

<span id="page-79-0"></span>*Abbildung 5.8: Errechnete Spannungen an den auf Zug belasteten Proben*

Betrachtet man das Gewicht der gefertigten Proben, so besitzt Form A ein Gewicht von  $1121, 5 \text{ g}$  (100 %). Nimmt man dieses Gewicht von Form A als Basis und geht hier von 100 % aus, ergeben sich für die anderen beiden Modelle folgende Werte mit der Veränderung in Prozent in Klammern. Die Probe der Form B hat ein Gewicht von  $1105 g$  (-1,5 %) und die Probe der Form C ein Gewicht von  $1131, 4g$  (+0,9 %). Die als Ergebnis der Un-

| Kerbform                         | Probenform | Lastwechsel |
|----------------------------------|------------|-------------|
| <b>Viertelkreis</b>              | А          | 47417       |
| <b>Viertelkreis</b>              | А          | 52053       |
| <b>Viertelkreis</b>              | А          | 54995       |
| <b>Viertelkreis</b>              | А          | 59787       |
| Spannungs- und Gewichtsoptimiert | B          | 400236      |
| Spannungs- und Gewichtsoptimiert | R          | 452312      |
| Spannungs- und Gewichtsoptimiert | B          | 512994      |
| Spannungs- und Gewichtsoptimiert | В          | 735118      |
| Spannungsoptimiert               | C,         | 445582      |
| Spannungsoptimiert               | C,         | 449355      |
| Spannungsoptimiert               | C.         | 495295      |
| Spannungsoptimiert               |            | 553369      |

<span id="page-80-0"></span>*Tabelle 5.3: Lastwechselzahlen der Zugschwingversuche*

tersuchung ermittelten Lastzyklen der einzelnen Proben geben den zuvor beschriebenen Unterschied der FE-Berechnungen ebenfalls sehr deutlich wieder.

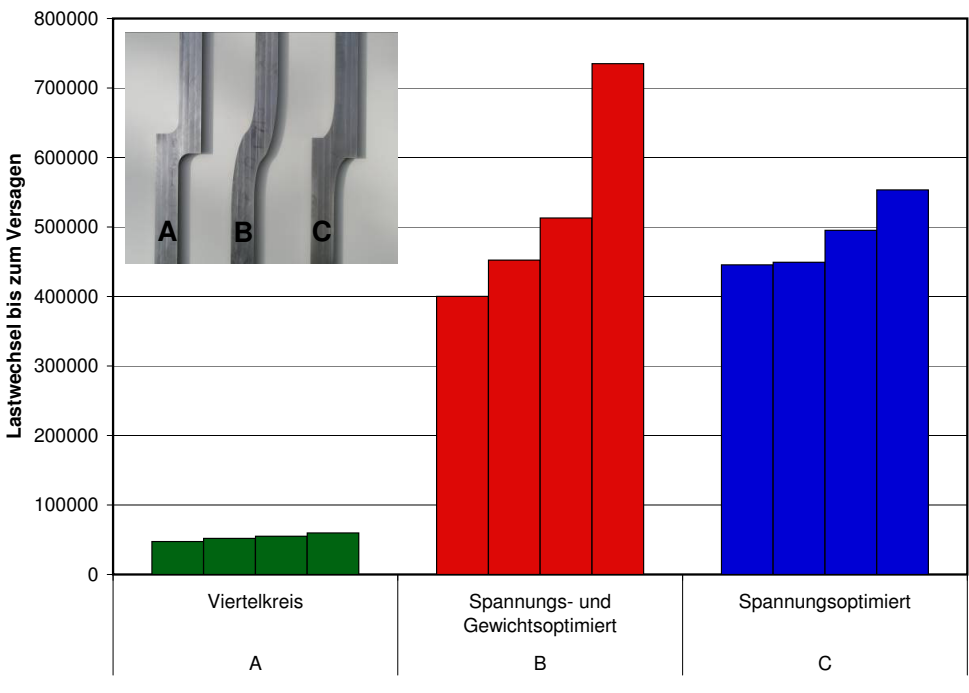

<span id="page-80-1"></span>*Abbildung 5.9: Ergebnisse der Zugversuche (Versuche: K. Bethge)*

Die Proben der Form A (Viertelkreis) erreichten im durchschnitt eine Lastwechselzahl von 53000. Die der Form B (spannungsoptimiert und gewichtsreduziert) erreichten durchschnittlich 525000 Lastwechsel. Die Proben der Form C (Spannungsoptimiert) erreichten durchschnittlich 486000 Lastwechsel. Das Verhältnis der mittleren Lastzahlen der Formen C zu A entspricht damit 9,8 und der Formen B zu A entspricht 9,1.

Die Lastwechsel der einzelnen Proben sind Tabelle [5.3](#page-80-0) und [5.9](#page-80-1) dargestellt.

Die Lastwechsel der einzelnen Proben sind Tabelle [5.3](#page-80-0) zu entnehmen. Zur Übersicht wurden die Ergebnisse in Diagramm [5.9](#page-80-1) aufgetragen.

# **6 Zusammenfassung**

Kerben in Bauteilen können, aufgrund von Spannungsüberhöhungen, zu Rissen und damit zum Versagen von Bauteilen führen. Durch eine geeignete Formgebung im Bereich der Kerbe kann erreicht werden, dass sich diese Spannungsüberhöhungen in einen erheblichen Maße verringern, und sich somit die Lebensdauer der "optimierten" Bauteile stark erhöht. Das Ziel der am Forschungszentrum Karlsruhe entwickelten "Methode der Zugdreiecke" ist es, auf möglichst einfachem Wege Kerbspannungen zu reduzieren um die Lebensdauer von Bauteilen erheblich zu verlängern. Durch die Vereinfachung der Methode erhoffen wir uns eine weite Verbreitung in der Industrie zu erhalten, dort wo oft der Zeitdruck eine Bauteiloptimierung verhinderte.

Die Untersuchungen und Verifikationen in dieser Arbeit gliedern sich in zwei Bereiche. Der ersten Teil behandelt torsionsbelastete Bauteile, die mit der analytischen Methode optimiert wurden.

Im zweiten Teil der Arbeit wird die neue "Methode der Zugdreiecke" näher betrachtet und verifiziert. Hierzu wurden zahlreiche FE-Berechnungen und Versuche durchgeführt.

Ausgehend von der, in der Industrie bereits etablierten CAO-Methode (Computer Aided Optimization) wurde eine analytische Methode entwickelt, die mit wenigen Parametern zu einer gestaltähnlichen Kerbform kommt.

Die Spannungsreduktionen die sich mit der analytischen Methode erzielen lassen sind in der Regel nur wenig geringer als die der CAO-Methode, erfordern aber einen deutlich geringeren Aufwand.

Der erste Teil dieser Arbeit ist als Fortsetzung der Untersuchungen von M. Scherrer zu sehen. In seiner Dissertation wurde die analytische Methode vorgestellt und rechnerisch anhand von diversen Modellen getestet.

Hier wurden Untersuchungen zu Anpassung an andere Lastfälle, im Besonderen für Torsion, durchgeführt.

Eine Besonderheit des Torsionslastfalles an z. B. Wellen ist, dass im Vergleich zu Zug bzw. Biegelasten die Richtung der Hauptspannungstrajektorien um 45◦ zur Wellenachse geneigt ist. Entsprechend wurde die analytische Kontur in Richtung der Hauptspannungstrajektorien ausgerichtet. Durch diese Ausrichtung der Kontur, 45◦ zur Symmetrieachse, erhält man betrachtet in der Ebene der Symmetrieachse eine verkürzte und steiler verlaufende Kerbkontur im Vergleich zur ursprünglich berechneten Form.

Durch eine Parameterstudie der zur Erzeugung der analytischen Kerbform benötigten Größen, sollte die beste Anpassung an die mit der CAO-Methode gefundene Kerbform gefunden werden. Aus diesem Grund wurden für zwei unterschiedliche CAO-Formen (maximale Spannungsüberhöhung von 1,4 und 1,2) die radialen und axialen Bauräume bestimmt. Diese Bauräume wurden als Vergleichsgrundlage genommen. Für diese vier Bauräume wurden die verschiedene Start- / Endwinkel Kombinationen und untersucht.

Die besten Ergebnisse konnten mit der Kombination eines Startwinkel von 3◦ und einem Endwinkel von 45◦ erzielt werden. Die Kerbformen der ausgerichteten Form und der CAO-Form liegen meist sehr dicht beieinander. Auch die Spannungsüberhöhungen der optimierten Formen liegen dicht beieinander. Die rein analytisch erzeugte Form verwendet in vielen Fällen etwas mehr Material als die anderen optimierten Formen, erreicht damit aber auch eine etwas niedrigere Kerbspannung.

Als Anwendungsbeispiel wurde mit der analytischen Methode die Form der Passfedernut optimiert. Es wurden verschiedene Ausformungen untersucht, die im Vergleich zu der Form mit dem konventionellen Halbkreis eine Reduktion der Spannungen aufwiesen.

Die hier beschriebenen Anpassungen für Torsionslasten durch Drehung der erzeugten Kerbform in die Richtung der Hauptzugspannungen, also 45◦ zur Symmetrieachse, erbrachten in vielen Fällen eine Näherung an die mit der CAO-Methode gefundene Form.

Eine weitere deutliche Vereinfachung der Optimierungsmethoden wird erreicht durch die rein grafische "Methode der Zugdreiecke", die weder den aufwendigen und rechenintensiven iterativen Prozess der "CAO-Methode" noch den, für Ungeübte abschreckenden, Weg über die Berechnungsformel der "analytischen Methode" benötigt.

Aus Zeitmangel wird in der Industrie oft auf eine Optimierung verzichtet, obwohl die Methoden bekannt sind. Aus diesem Grund sollte eine Methode gefunden werden, mit der man noch schneller und mit noch geringerem Aufwand, die Kerbspannungen an Bauteilen reduzieren kann.

Um den Kraftfluss um Kerben besser zu verstehen wurden Studien an einem FE-Modell eines gekerbten Balkens vorgenommen. Bei diesen Studien wurden als veränderliche Parameter der Kerbwinkel und der Kerbradius variiert.

Durch diese Studien wurde zum einen bestätigt, dass kleinere Radien zu größeren Kerbspannungen führen. Zum anderen wurde gezeigt, das die Spannungsüberhöhung mit kleiner werdendem Kerbwinkel nur bis zu einem gewissen Grad ansteigen. Bei Kerbwinkeln kleiner 45◦ ändert sich die Spannungsüberhöhung nur unwesentlich. Dieses Verhalten lässt sich durch den Kraftfluss um die Kerbe erklären, das Material, das im Bereich der Kerben kleiner 45<sup>°</sup> liegt, liegt außerhalb des Kraftflusses und beeinflusst die Spannungen somit nicht. Es ist für die Kraftübertragung nicht von Bedeutung.

Eine weitere Untersuchung stellt den Aufbau der "Methode der Zugdreiecke" dar. Sie zeigt in Schritten den Optimierungserfolg der Methode mit ein, zwei, drei Zugdreiecken und in der fertig ausgerundeten Form. Weiter wurde die Spannungsüberhöhung an der Wellenschulter mit der Viertelkreiskerbe verglichen. Es wurde ein Vergleich der verschiedenen Optimierungsmethode zur Optimierung der Wellenschulter erstellt. So lässt sich die erreichbare Spannungsabsenkung der verschiedenen Methoden im Vergleich zur üblichen Viertelkreiskerbe besser beurteilen.

Weiter wurde die Gestaltung des ersten Zugdreiecks untersucht, bei der verschiedene Übergänge zwischen Schulter und erstem Zugdreieck sowie deren Einfluss untersucht wurden. Im Allgemeinen sollte man bei Bauteilen einen scharfen Übergang im Bereich des Kraftflusses vermeiden, da sonst auf diese Weise die Kerbspannungen verstärkt werden. Beim 45°-Übergang der "Methode der Zugdreiecke" in die Wellen- / Balkenschulter, treten bei den FE-Rechnungen zwar Spannungsüberhöhungen auf, diese sind aber auf eine Singularität zurück zu führen und führten durch die Fertigungsverrundung in den Versuchen nicht zum Versagen.

Bei weiteren Untersuchungen, unter Veränderung verschiedenen Parameter, wurde die Konstruktionsweise der Methode der Zugdreiecke überprüft. Es wurden verschiedene Möglichkeiten bei Anbindungswinkel und Ansatzpunkt des zweiten Zugdreiecks verglichen. Des weiteren wurde die Konstruktionsvorschrift dahingehend verändert, das die einzelnen Zugdreiecke so kombiniert wurden, das kürzere Segmente entstehen. Durch dieses Vorgehen werden Konturformen erzeugt, die länger sind und mehr Material verwenden aber sich in der maximal Spannung nicht wesentlich von denen der Methode der Zugdreiecke unterscheiden. Damit konnte gezeigt werden, dass die Methode der Zugdreiecke bei einfachster Konstruktionsvorschrift die besten Ergebnisse liefert.

In einer anderen Untersuchung sollte geklärt werden, welche Anzahl von Zugdreiecken zu den besten Ergebnissen führt. Zu diesem Zweck wurden verschiedene FE-Modelle erstellt die Zugdreiecken in unterschiedlicher Anzahl bei gleichem radialem Bauraum aufwiesen. Die Ergebnisse zeigen, dass die verrundete Kontur bestehend aus zwei Zugdreiecken die größte Spannungsüberhöhung aufweist. Die Kontur, die aus drei Zugdreiecken besteht, erzielt eine deutliche Verringerung der Spannungskonzentrationen gegenüber dem Modell mit zwei Zugdreiecken. Eine Kontur bestehend aus vier Zugdreiecken erzielt nur noch eine geringe Absenkung der Spannungskonzentration, wohingegen die Länge der Kontur deutlich zunimmt. Aus diesem Grunde wurde für die allgemeine Konstruktionsvorschrift der "Methode der Zugdreiecke" die Form mit drei verrundeten Zugdreiecken gewählt.

Bei einer weiteren Untersuchung wurde die Frage nach der notwendigen Bauraumabmessung untersucht. Als Vergleichsmodell wurde eine CAO optimierte Kerbform mit einer Spannungsüberhöhung von etwa eins gewählt. Ausgehend von den Bauraumabmessungen dieses CAO-Modells wurden verschiedene Modelle mit Hilfe der "Methode der Zugdreiecke" konstruiert, die unterschiedliche Bauräume einnahmen. Die Spannungsüberhöhungen entlang der Kontur der verschiedenen Modelle wurden mit denen der CAO-Kontur verglichen.

Mit steigendem Bauraum der Konturen sinken die Spannungen in geringerem Maße. Ab einem gewissen Bauraum, der bei dem betrachteten Modell bei etwa 45% der Schulterbreite lag, sinkt die maximale Spannungsüberhöhung allerdings nicht mehr weiter ab, sondern verschiebt sich nur noch mit Erhöhung des Bauraums.

Eine in der Literatur häufig beschriebene Form zur Kerbformoptimierung ist die Baud-Kurve. Zur qualitativen Einschätzung wurde ein Vergleich zwischen Baud-Kurve und der Zugdreiecksform angestellt. Die Baud-Kurve wurde wie in der Literatur beschrieben berechnet und ihr Bauraum wurde für die Erstellung der Zugdreiecks-Kontur verwendet. Sowohl die Geometrien der beiden Konturen, als auch die Verläufe der Spannungsüberhöhung verhalten sich sehr ähnlich. Bei weiteren Versuchen wurde der eingenommene Bauraum der Baud-Kurve durch skalieren der Form verkleinert und eine Zugdreiecksform mit identischem Bauraum erstellt. Bei diesen Untersuchungen liegt der Verlauf der Spannungen über die Kontur

noch unterhalb der Spannungsüberhöhung der Baud-Kurve.

Auch gabelartige Konstruktionen lassen sich mit der "Methode der Zugdreiecke" optimieren. Bei den hier gemachten Untersuchungen konnte im Vergleich mit der Kreisverrundung eine deutliche Absenkung der Spannungsüberhöhung erreicht werden. Es wurden Modelle mit verschiedenen Gabelwinkeln untersucht. Weiter wurde ein Weg gefunden die Methode sowohl auf symmetrisch belastete als auch auf unsymmetrisch belastete Gabeln anzuwenden.

Während einer weiteren Untersuchung wurden Wellenschultern mit gleichbleibender Zugdreiecks-Kontur und unterschiedlichem Höhlungsgrad untersucht. Die Untersuchung ergab, dass die Spannungsüberhöhung an der Kerbform im Verhältnis zur Spannung am dünnen Schaft der Welle mit größer werdendem Höhlungsgrad absinkt. Es scheint so, als könne das Verhalten mit den Untersuchungen zu verschieden großen Bauräumen verglichen werden. Eine Reduktion der Wandstärke bei gleichbleibenden Bauraum erzielt dieselben Effekte wie ein größer werdender Bauraum bei gleichbleibender Wandstärke.

Auch bei einigen evolutionär entstandenen Formen kann die äußere Form mit der "Methode der Zugdreiecke" sehr exakt nachgebildet werden. Es wurde hier die Form der Bärenkralle mit Hilfe der "Methode der Zugdreiecke" als zweidimensionale Form nachgebildet und mit einer mit Kreisbögen konstruierten Form verglichen. Das Resultat zeigt nicht nur eine sehr gute geometrische Annäherung an die natürliche Form, sondern auch hier deutlich geringere Spannungen entlang der Oberflächenkontur des Zugdreiecks-Modells im Verhältnis zum Radien-Modell.

Ein weiterer untersuchter Anwendungsfall ist die Optimierung der Kerbe bei Ausklinkungen wie sie bei Balkenkonstruktionen Verwendung findet. Auch bei diesen Bauteilen lässt sich durch die Verwendung der "Methode der Zugdreiecke" die Spannungsüberhöhung reduzieren.

Um die "Methode der Zugdreiecke", die rechnerisch an diversen Modellen erfolgreich getestet wurde, auch im Versuch zu verifizieren, wurden Torsions- und Zugversuche durchgeführt. Bei den Torsionsversuchen wurden Wellenschultermodelle mit Kreiskerbe, mit Zugdreiecks-Kontur und mit 45◦ zur Wellenachse ausgerichteter Zugdreiecks-Kontur schwingend tordiert. Die zugdreiecksoptimierten Kerbformen wiesen deutlich höhere Lastwechselzahlen auf und untermauerten somit die rechnerisch ermittelten Ergebnisse. Auch bei den Zugproben, bei denen unterschiedlich ausgeformte Zugstäbe mit Kerbe untersucht wurden, wiesen die zugdreiecksoptimierten Formen eine deutlich höher Lebensdauer auf.

Bei den hier gemachten Untersuchungen konnten mit der "Methode der Zugdreiecke" sowohl bei den rechnerischen Ergebnissen als auch bei den Versuchen Erfolge erzielt werden.

Zusammenfassend ist die "Methode der Zugdreiecke" die konsequente Vereinfachung der Kerbformoptimierungs-Methoden der Abteilung Biomechanik des IMF II. Ihr Ziel ist es auf rein graphischem Wege eine Form zu erzeugen, die der mit der CAO-Methode erzeugten Form sehr ähnlich ist.

Zwar kann mit der CAO-Methode in einigen Fällen ein etwas größerer Optimierungsgrad ereicht werden, aber die Einfachheit mit der die "Methode der Zugdreiecke" den nahezu

selben Effekt erzielt, lässt eine breite Akzeptanz und Anwendung in der Industrie erwarten. Diese Methode ermöglicht durch ihre Einfachheit und Schnelligkeit in der Anwendung, nicht nur in kritischen Fällen zu optimieren, sonder jede Kerbe im Bauteil spannungsoptimiert zu gestalten.

Eine Voraussetzung für eine weitreichende Verbreitung der Methode ist die "Methode der Zugdreiecke" in CAD-Systeme zu implementieren um so bereits als Standard in der Konstruktionsphase durch Kerben gefährdete Bereiche zu entschärfen.

## **Literaturverzeichnis**

- [1] ABAQUS: *ABAQUS / CAE Users Manual (Version 6.3)*. Hibbitt, Karlsson and Sorensen, Inc., 2002.
- [2] ANSYS: *Release 10.0 Documentation for ANSYS*. ANSYS, Inc., 2005.
- [3] BAUD, R. V.: *Study of Stresses by Means of Polarized Light and Transparencies*. Proc. Engrs. Soc West. Penn., 44:S.199, 1928.
- [4] BAUD, R. V.: *Beiträge zur Kenntnis der Spannungsverteilung in prismatischen und keilförmigen Konstruktionselementen mit Querschnittübergängen*. Schweiz. Verband für die Materialprüfungen der Technik, Zürich, November 1934.
- [5] BAUD, R. V.: *Fillet Profiles for Constant Stress*. Product Engineering, Seiten 133–134, April 1934.
- [6] BEITZ, W. und K.-H. GROTE: *Dubbel Taschenbuch für den Maschinenbau*. Springer-Verlag, Berlin, 20. Auflage, 1997.
- [7] BRAESS, D.: *Finite Elemente*. Springer-Verlag, Berlin, 1992.
- [8] CZICHOS, H.: *Hütte Grundlagen der Ingenieurswissenschaften*. Springer-Verlag, Berlin, 31. Auflage, 2000.
- [9] DEUTSCHE, NORM: *DIN 1052-1 Holzbauwerke; Berechnung und Ausführung*. Deutsches Institut für Normung e.V., Berlin, April 1988.
- [10] DOMICO, TERRY: *Bears of the World*. Facts on fils, New York Oxford, 1988.
- [11] HOLTZMER, M.: *Untersuchungen von CAO- und analytisch optimierten Kerbformen*. Diplomarbeit, IZBS Universität Karlsruhe (TH), Studienarbeit am Institut für Zuverlässigkeit von Bauteilen und Systemen, 2004.
- [12] KAPPEL, R.: *Zugseile in der Natur*. Doktorarbeit, Wissenschaftliche Berichte, FZKA-7313, Forschungszentrum Karlsruhe - Institut für Materialforschung, Juli 2007.
- [13] KIRSCH, G.: *Die Theorie der Elastizität und die Bedürfnisse der Festigkeitslehre*. VDI-Zeitschrift, 797, 1898.
- [14] MATTHECK, C.: *Engineering Components Grow Like Trees*. Wissenschaftliche Berichte, KfK-4648, Kernforschungszentrum Karlsruhe, November 1989.
- [15] MATTHECK, C.: *Why they grow, how they grow: the mechanics of trees*. Arboricultural Journal, 14:1–17, 1990.
- [16] MATTHECK, C.: *Stupsi erklärt den Baum Ein Igel lehrt die Körpersprache der Bäume*. Forschungszentrum Karlsruhe GmbH, 3. erweiterte Auflage, 1999.
- [17] MATTHECK, C.: *Warum alles kaputt geht*. Forschungszentrum Karlsruhe GmbH, 2003.
- [18] MATTHECK, C.: *Design in der Natur Der Baum als Lehrmeiser*. Rombach Verlag, Freiburg i.Br. / Berlin, 2006.
- [19] MATTHECK, C.: *Teacher tree: The evolution of notch shape optimization from complex to simple*. Engineering Fracture Mechanics, 73:1732–1742, April 2006.
- [20] MATTHECK, C.: *Verborgene Gestaltgesetze der Natur*. Forschungszentrum Karlsruhe GmbH, 2006.
- [21] MATTHECK, C. und K. BETHGE: *Ein Denkwerkzeug Die Methode der Schubvierecke!* Konstruktionspraxis, 3, 2007.
- [22] MATTHECK, C., M. SCHERRER, I. TESARI und O. KRAFT: *Kerbformoptimierung ohne FEM: Ein einfacher Weg, um Kerbspannungen abzubauen*. Mat.-wiss. u. Werkstofftech., 2003.
- [23] MATTHECK, C., J. SÖRENSEN, A. SAUER und I. TESARI: *Methode der Zugdreiecke - Eine grafische Methode zur Kerbformoptimierung*. Konstruktionspraxis, Seiten 12–13, 2005.
- [24] MÜLLER, GÜNTER und CLEMENS GROTH: *FEM für Praktiker Band 1: Grundlagen*. Expert Verlag, Renningen, 8. Auflage, 2001.
- [25] NEUBER, H.: *Der zugbeanspruchte Flachstab mit optimalem Querschnittsübergang*. Forsch. Ing.-Wes., 35(1):29–30, 1969.
- [26] NEUBER, H.: *Kerbspannungslehre*. Springer-Verlag, Berlin, 4. Auflage, 2001.
- [27] PILKEY, W. D.: *Peterson's stress concentration factors*. Wiley, New York, 2. Auflage, 1997.
- [28] SAUER, A.: *Untersuchungen zur Vereinfachung biomechanisch inspirierter Strukturoptimierung*. Doktorarbeit, Wissenschaftliche Berichte, noch unveröffentlicht, Forschungszentrum Karlsruhe - Institut für Materialforschung II, 2008.
- [29] SCHÄFER, M.: *Numerik im Maschinenbau*. Springer-Verlag, Berlin, 1999.
- [30] SCHERRER, M.: *Kerbspannungen und Kerbformoptimierung*. Doktorarbeit, Wissenschaftliche Berichte, FZKA-7021, Forschungszentrum Karlsruhe - Institut für Materialforschung II, August 2004.
- [31] SCHNACK, E.: Ein numerisches Verfahren zur Optimierung von Spannungskonzentra*tionen*. ZAMM, 58:122–123, 1978.
- [32] SCHNACK, E.: *Optimierung von Zuglaschen*. Konstruktion im Maschinen- Apparateund Gerätebau, 30(7):277–281, 1978.
- [33] SÖRENSEN, J.: *Untersuchungen zur Kerbformoptimierung an Balkenschultern*. Diplomarbeit, Universität Karlsruhe (TH), Studienarbeit am Institut für Zuverlässigkeit von Bauteilen und Systemen, 2003.
- [34] THUM, A. und W. BAUTZ: *Der Entlastungsübergang*. Forsch. Ing.-Wesen, 6(6):269– 273, 1935.

[35] WÜRTEMBERGER, G.: *Tabellenbuch Metall*. Verlag Europa Lehrmittel, Wuppertal, 1985.

# **A Anhang**

## **A.1 Torsionsversuche**

### **Spannungsüberhöhung 1,2**

Radiale Bauraum 4,14

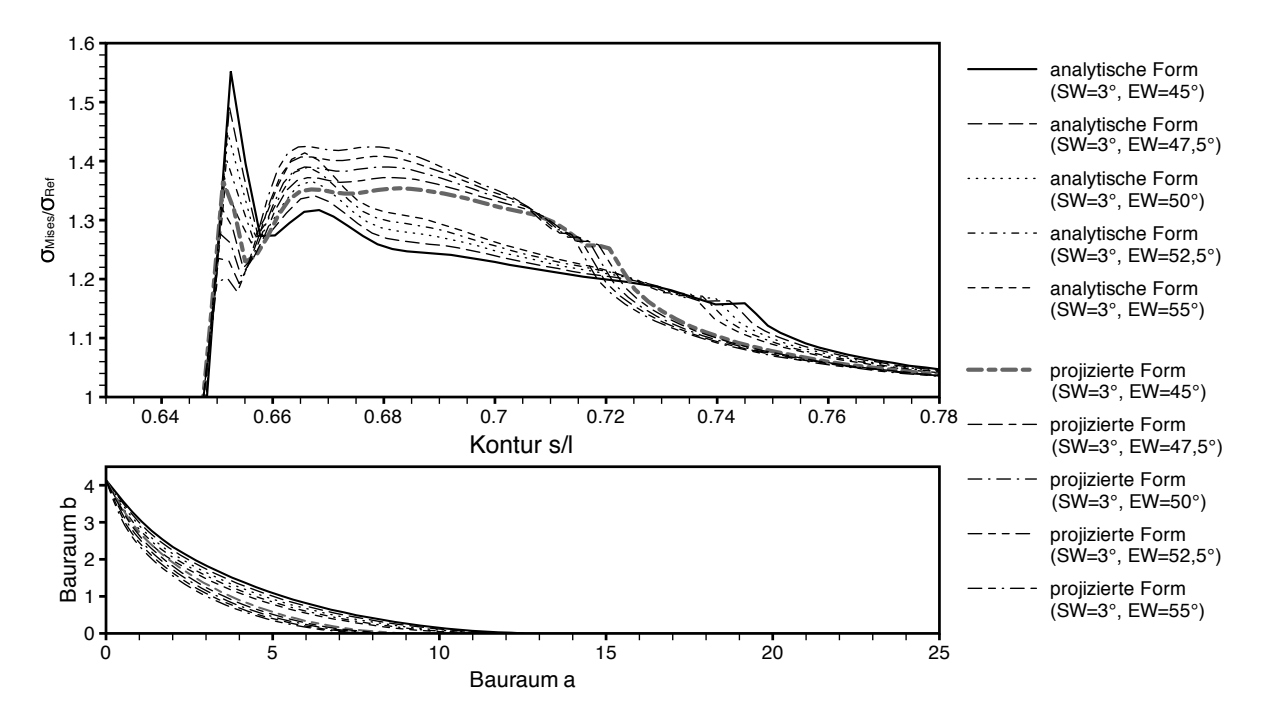

*Abbildung A.1: Analytische- / projizierte analytische Form: SW 3*◦ *- EW 45*◦ */ 47,5*◦ */ 50*◦ */ 52,5*◦ */ 55*◦

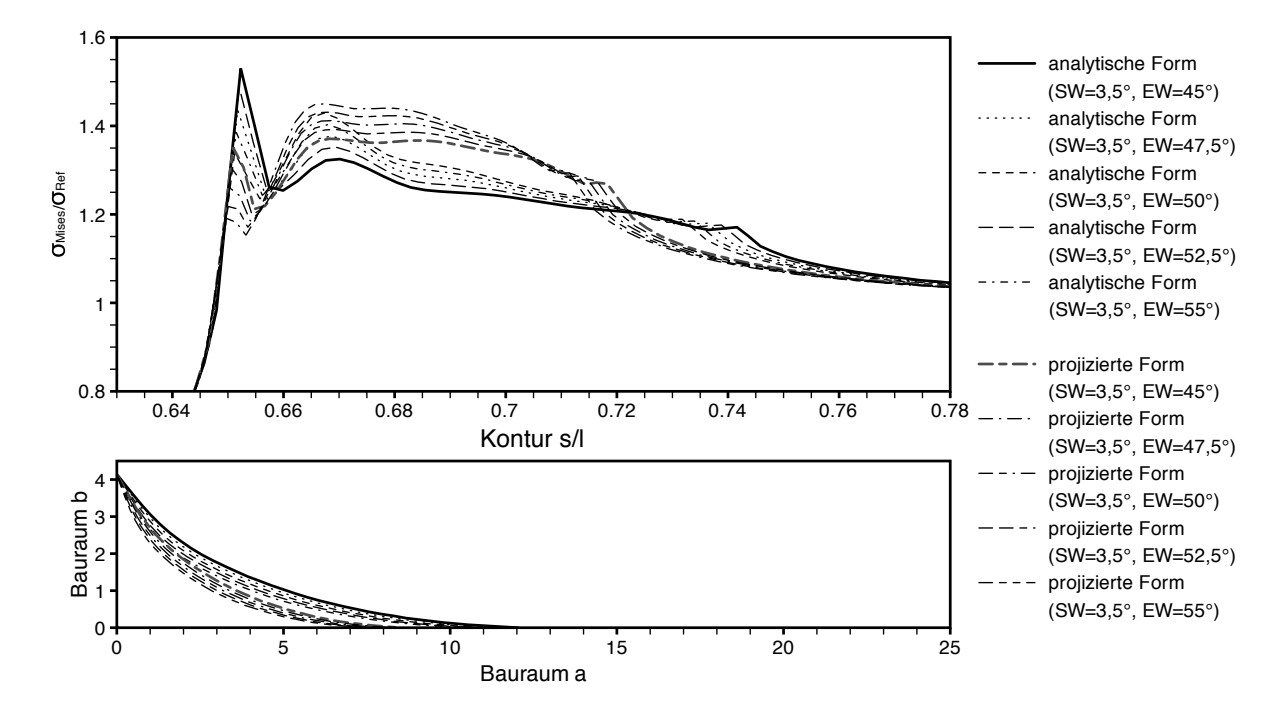

*Abbildung A.2: Analytische- / projizierte analytische Form: SW 3,5*◦ *- EW 45*◦ */ 47,5*◦ */ 50*◦ */ 52,5*◦ */ 55*◦

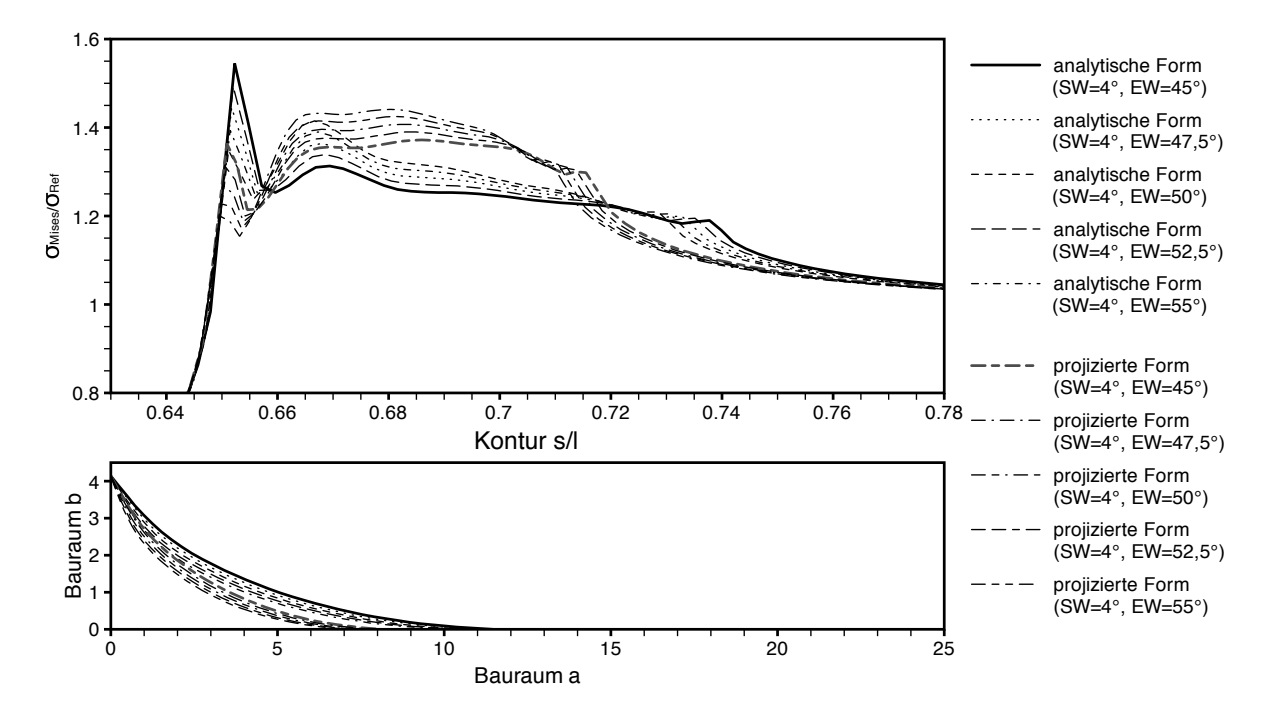

*Abbildung A.3: Analytische- / projizierte analytische Form: SW 4*◦ *- EW 45*◦ */ 47,5*◦ */ 50*◦ */ 52,5*◦ */ 55*◦

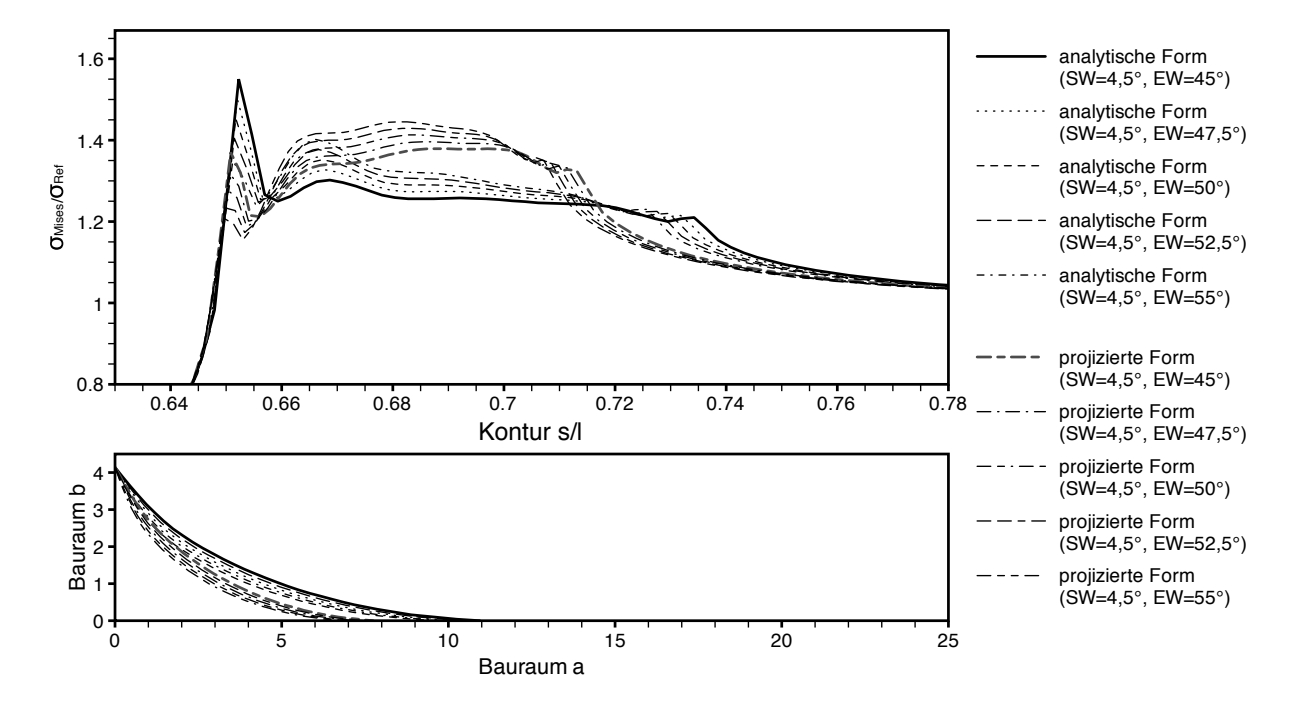

*Abbildung A.4: Analytische- / projizierte analytische Form: SW 4,5*◦ *- EW 45*◦ */ 47,5*◦ */ 50*◦ */ 52,5*◦ */ 55*◦

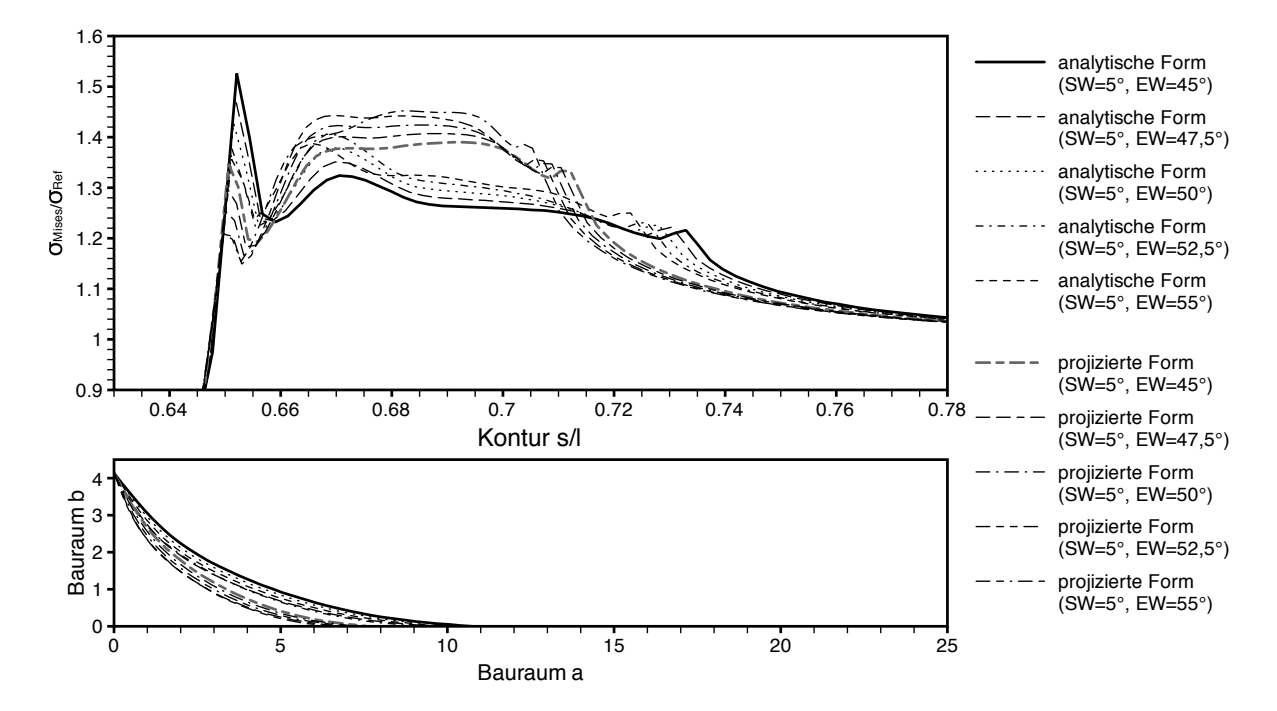

*Abbildung A.5: Analytische- / projizierte analytische Form: SW 5*◦ *- EW 45*◦ */ 47,5*◦ */ 50*◦ */ 52,5*◦ */ 55*◦

### Axialer Bauraum 7,62

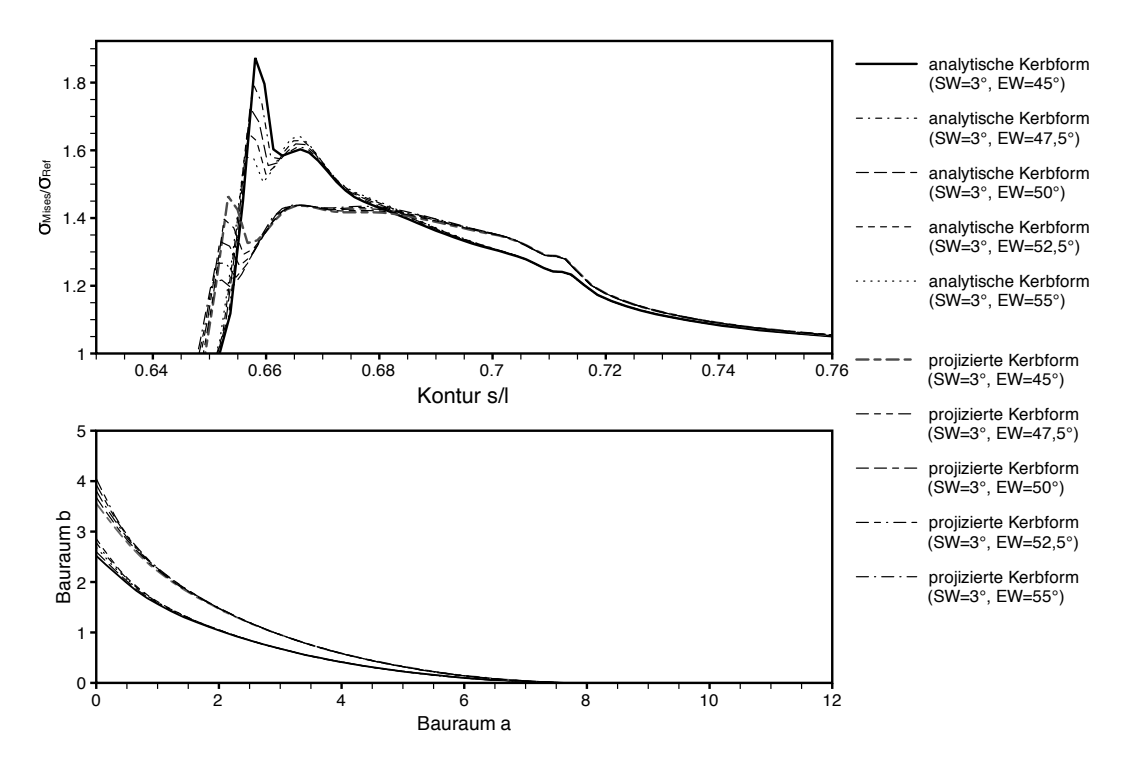

*Abbildung A.6: Analytische- / projizierte analytische Form: SW 3*◦ *- EW 45*◦ */ 47,5*◦ */ 50*◦ */ 52,5*◦ */ 55*◦

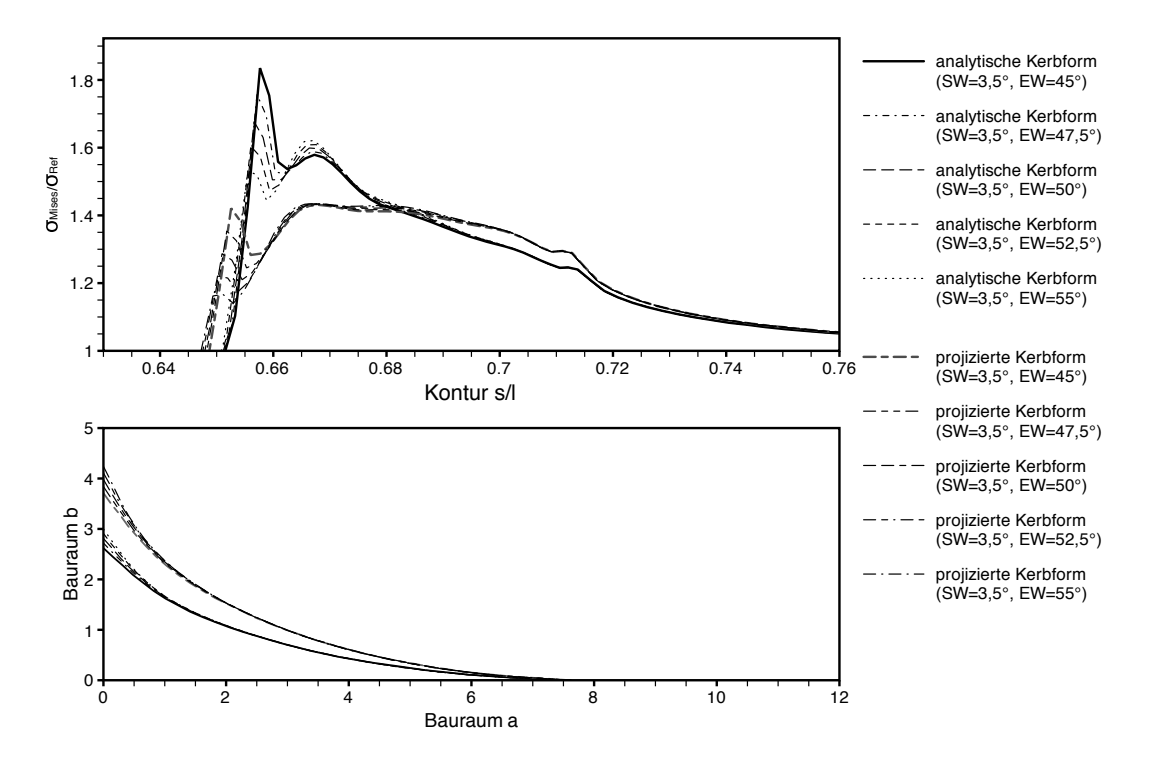

*Abbildung A.7: Analytische- / projizierte analytische Form: SW 3,5*◦ *- EW 45*◦ */ 47,5*◦ */ 50*◦ */ 52,5*◦ */ 55*◦

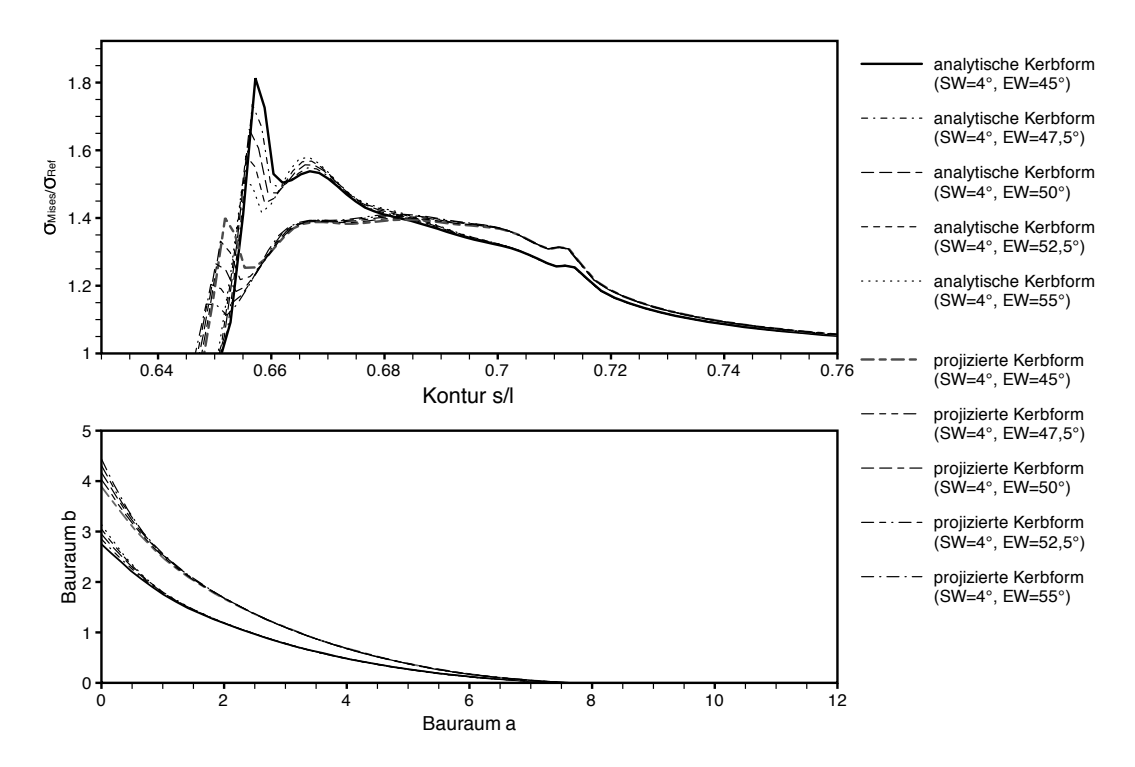

*Abbildung A.8: Analytische- / projizierte analytische Form: SW 4*◦ *- EW 45*◦ */ 47,5*◦ */ 50*◦ */ 52,5*◦ */ 55*◦

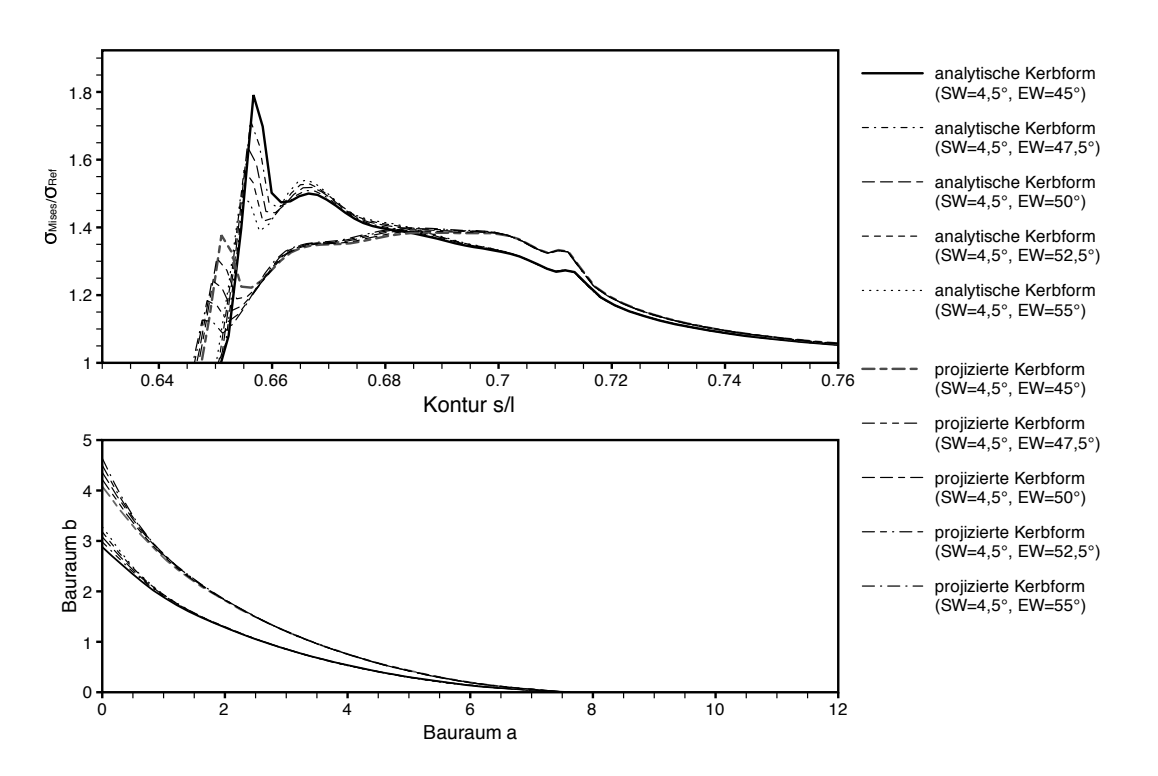

*Abbildung A.9: Analytische- / projizierte analytische Form: SW 4,5*◦ *- EW 45*◦ */ 47,5*◦ */ 50*◦ */ 52,5*◦ */ 55*◦

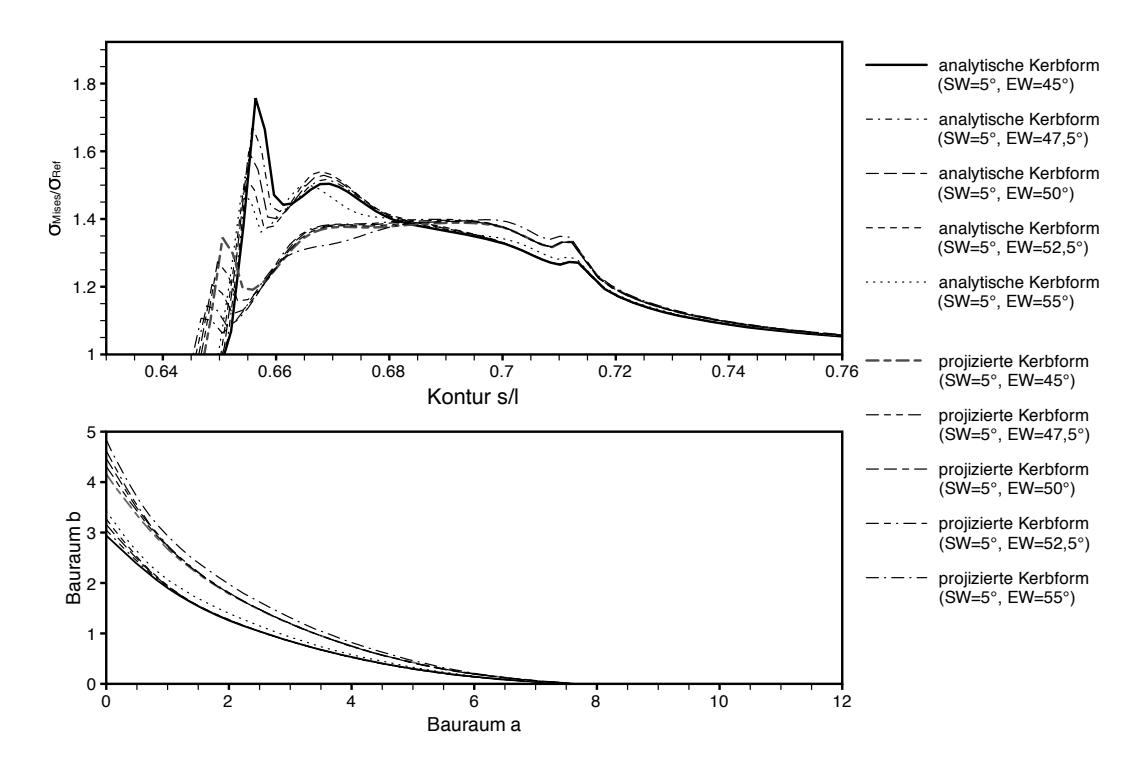

*Abbildung A.10: Analytische- / projizierte analytische Form: SW 5*◦ *- EW 45*◦ */ 47,5*◦ */ 50*◦ */ 52,5*◦ */ 55*◦

### **Spannungsüberhöhung 1,4**

Radialer Bauraum 6,03

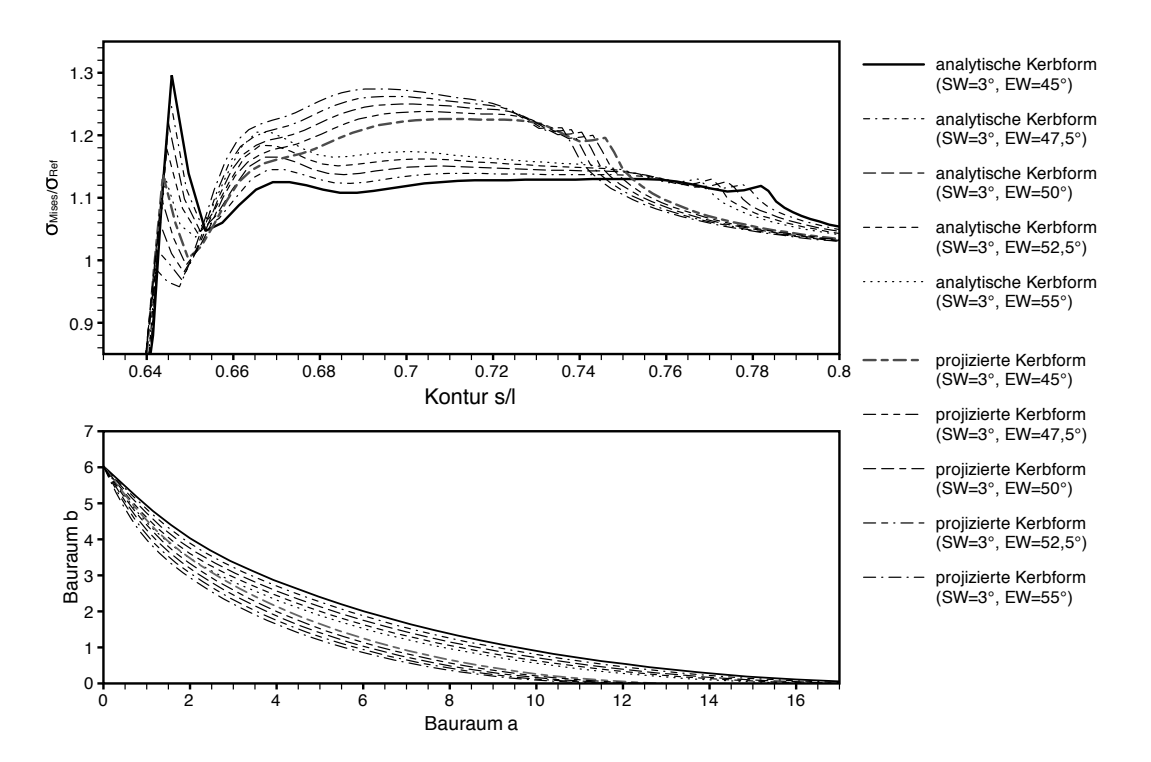

*Abbildung A.11: Analytische- / projizierte analytische Form: SW 3*◦ *- EW 45*◦ */ 47,5*◦ */ 50*◦ */ 52,5*◦ */ 55*◦

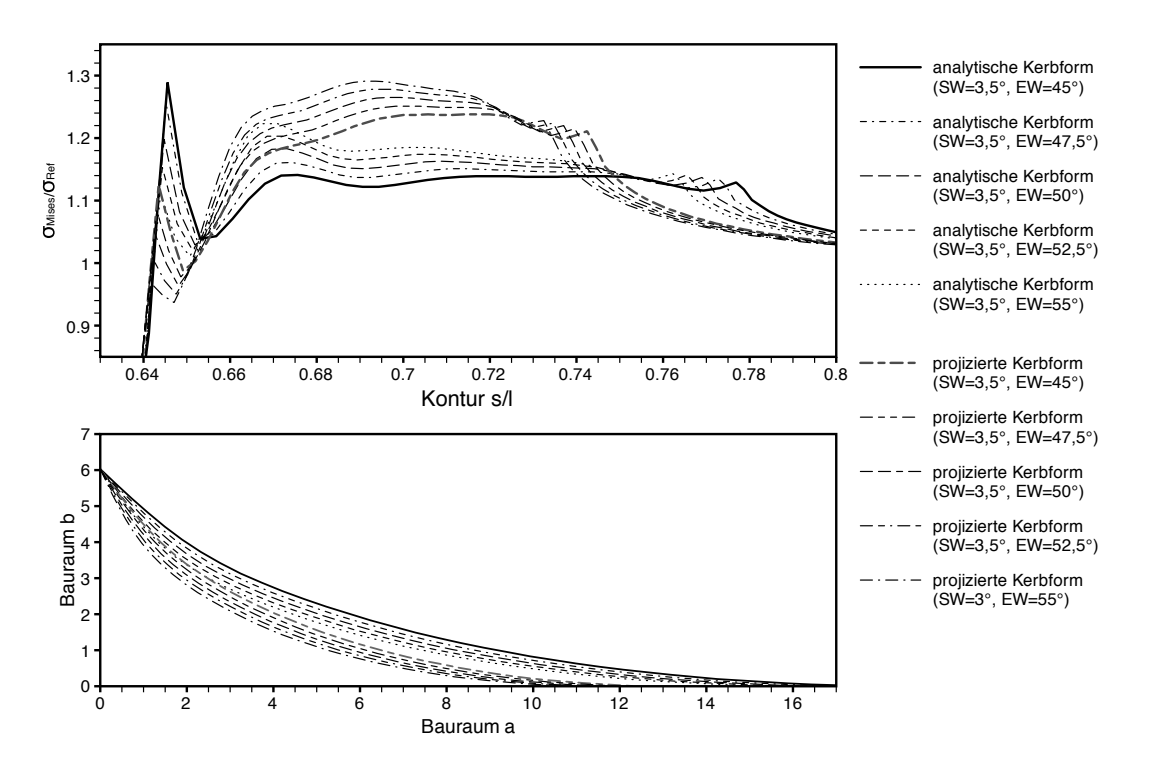

*Abbildung A.12: Analytische- / projizierte analytische Form: SW 3,5*◦ *- EW 45*◦ */ 47,5*◦ */ 50*◦ */ 52,5*◦ */ 55*◦

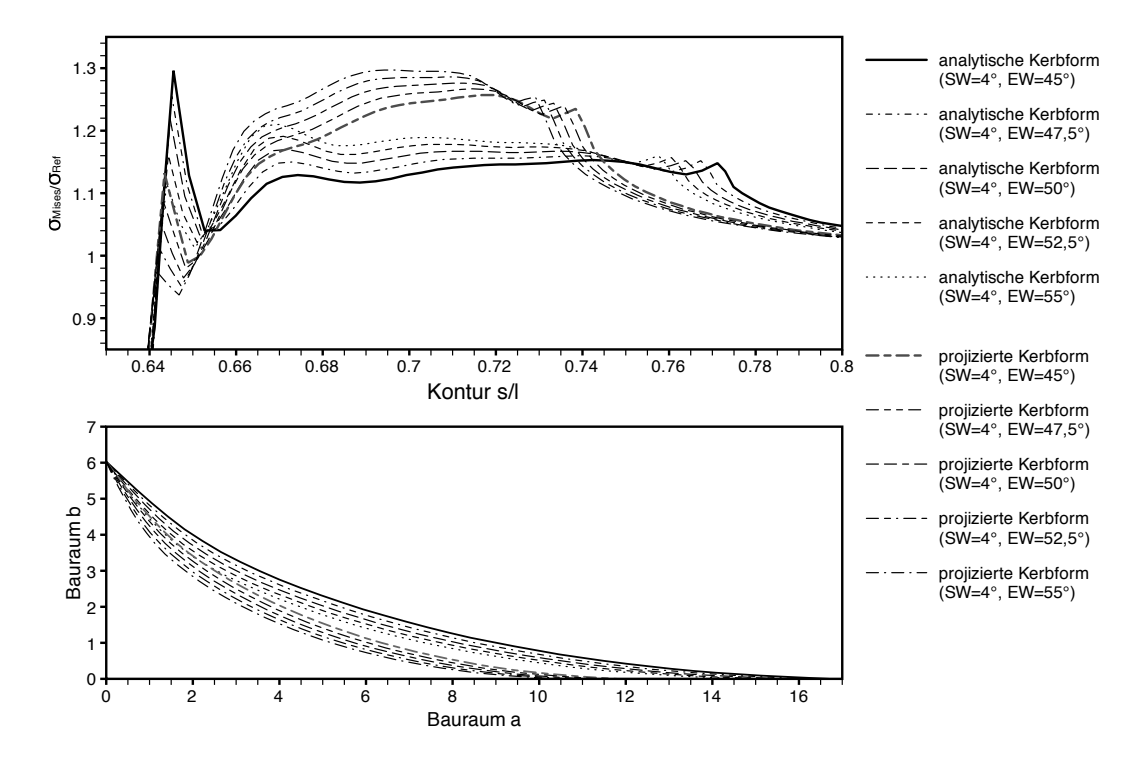

*Abbildung A.13: Analytische- / projizierte analytische Form: SW 4*◦ *- EW 45*◦ */ 47,5*◦ */ 50*◦ */ 52,5*◦ */ 55*◦

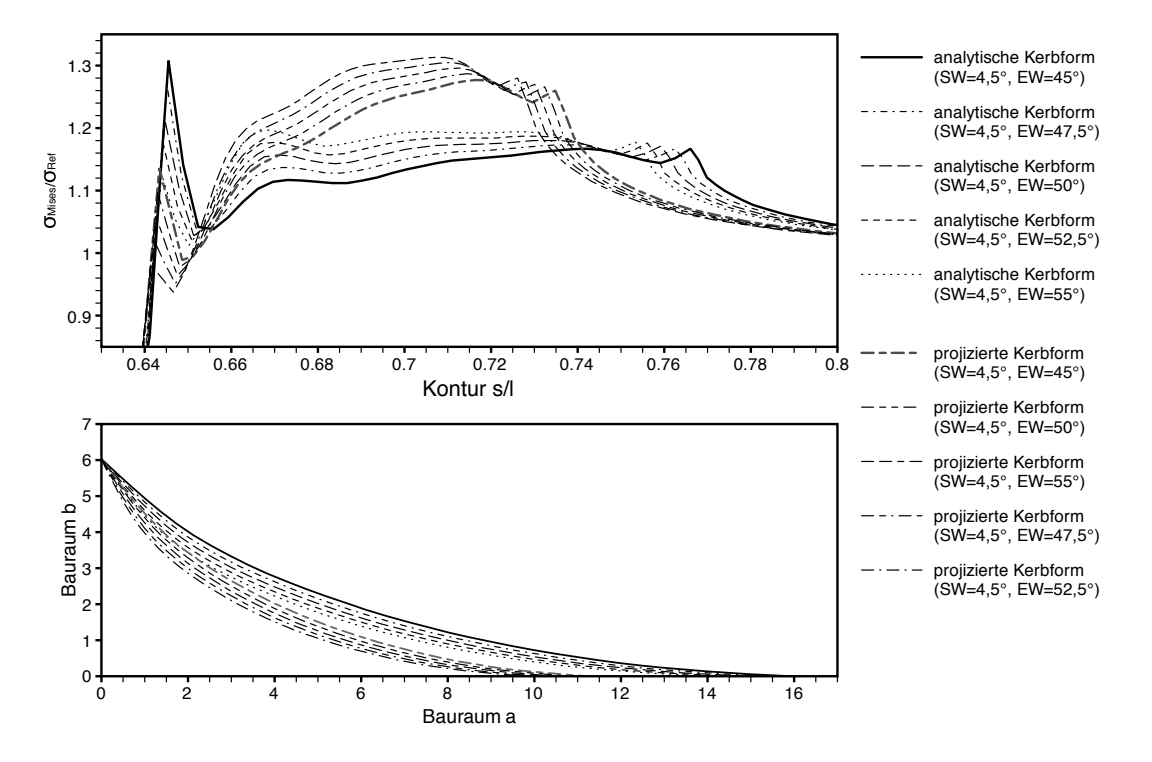

*Abbildung A.14: Analytische- / projizierte analytische Form: SW 4,5*◦ *- EW 45*◦ */ 47,5*◦ */ 50*◦ */ 52,5*◦ */ 55*◦

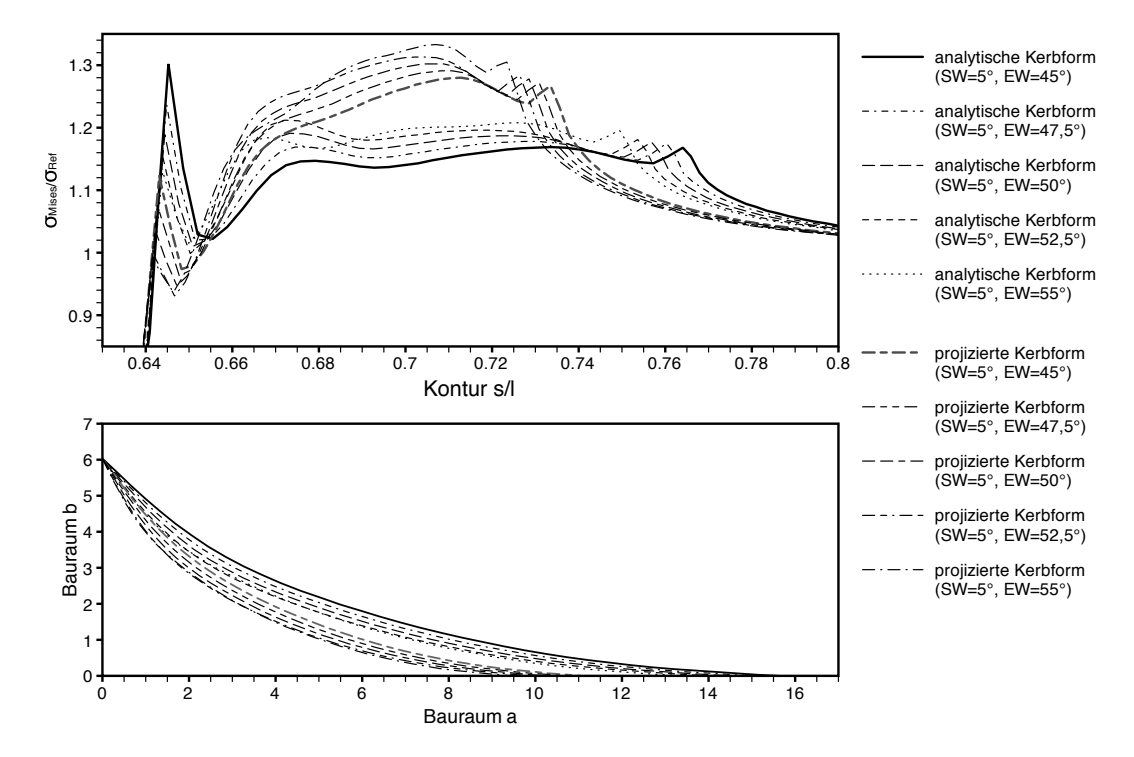

*Abbildung A.15: Analytische- / projizierte analytische Form: SW 5*◦ *- EW 45*◦ */ 47,5*◦ */ 50*◦ */ 52,5*◦ */ 55*◦

### Axialer Bauraum 15,08

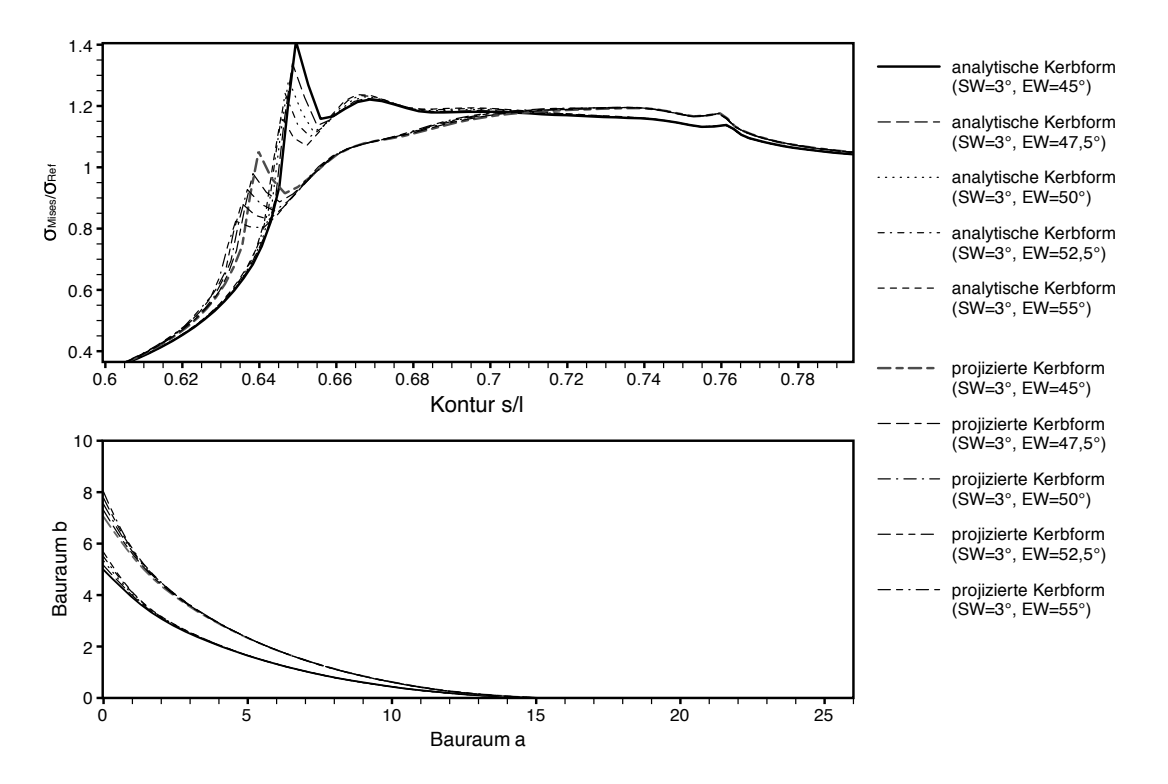

*Abbildung A.16: Analytische- / projizierte analytische Form: SW 3*◦ *- EW 45*◦ */ 47,5*◦ */ 50*◦ */ 52,5*◦ */ 55*◦

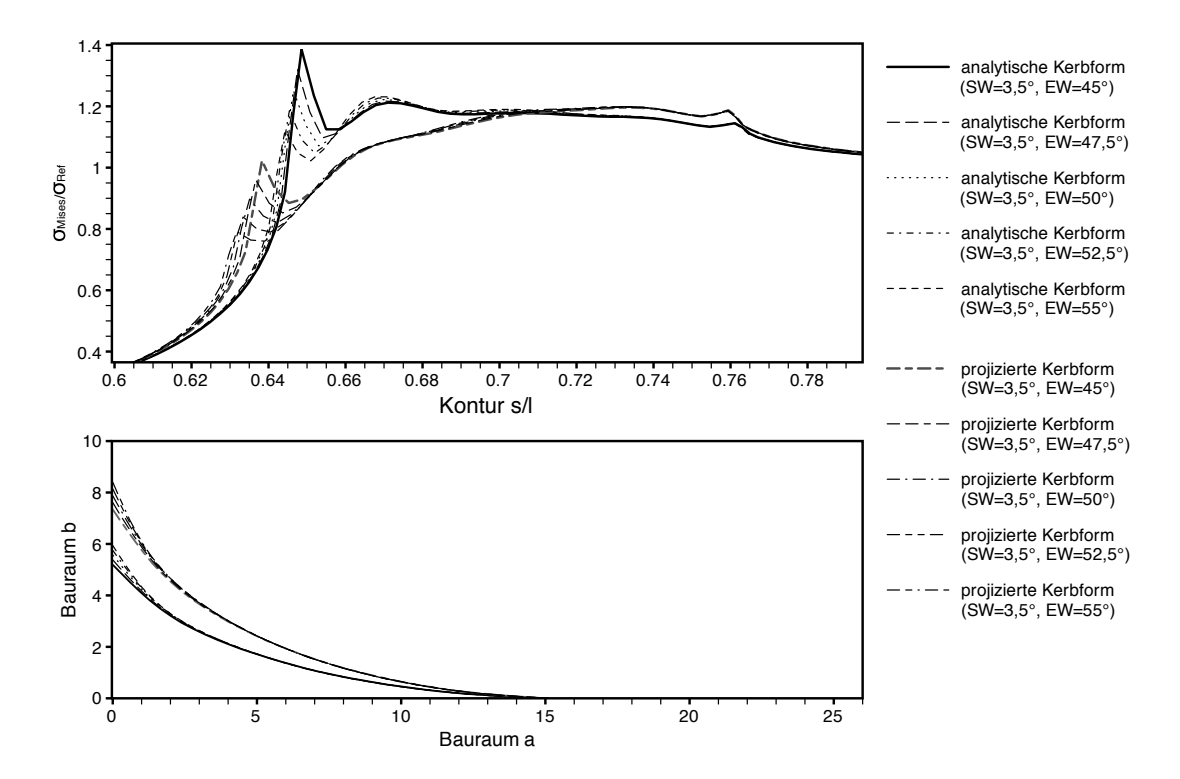

*Abbildung A.17: Analytische- / projizierte analytische Form: SW 3,5*◦ *- EW 45*◦ */ 47,5*◦ */ 50*◦ */ 52,5*◦ */ 55*◦

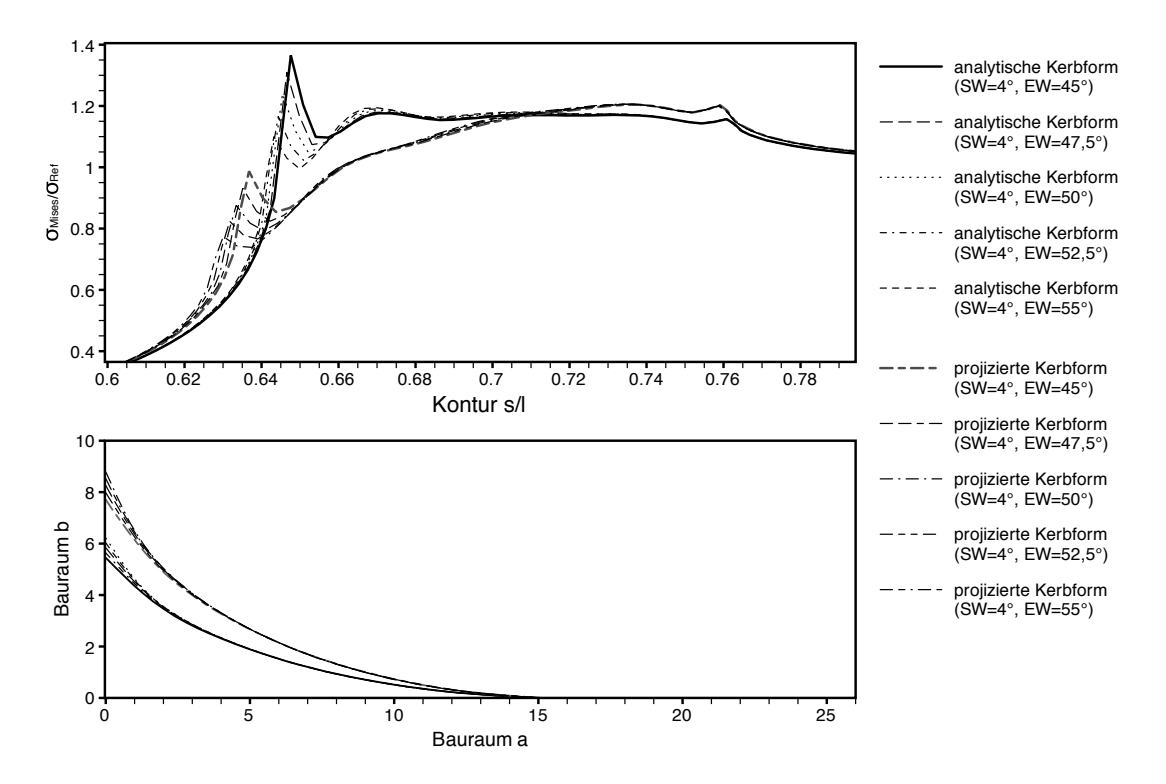

*Abbildung A.18: Analytische- / projizierte analytische Form: SW 4*◦ *- EW 45*◦ */ 47,5*◦ */ 50*◦ */ 52,5*◦ */ 55*◦

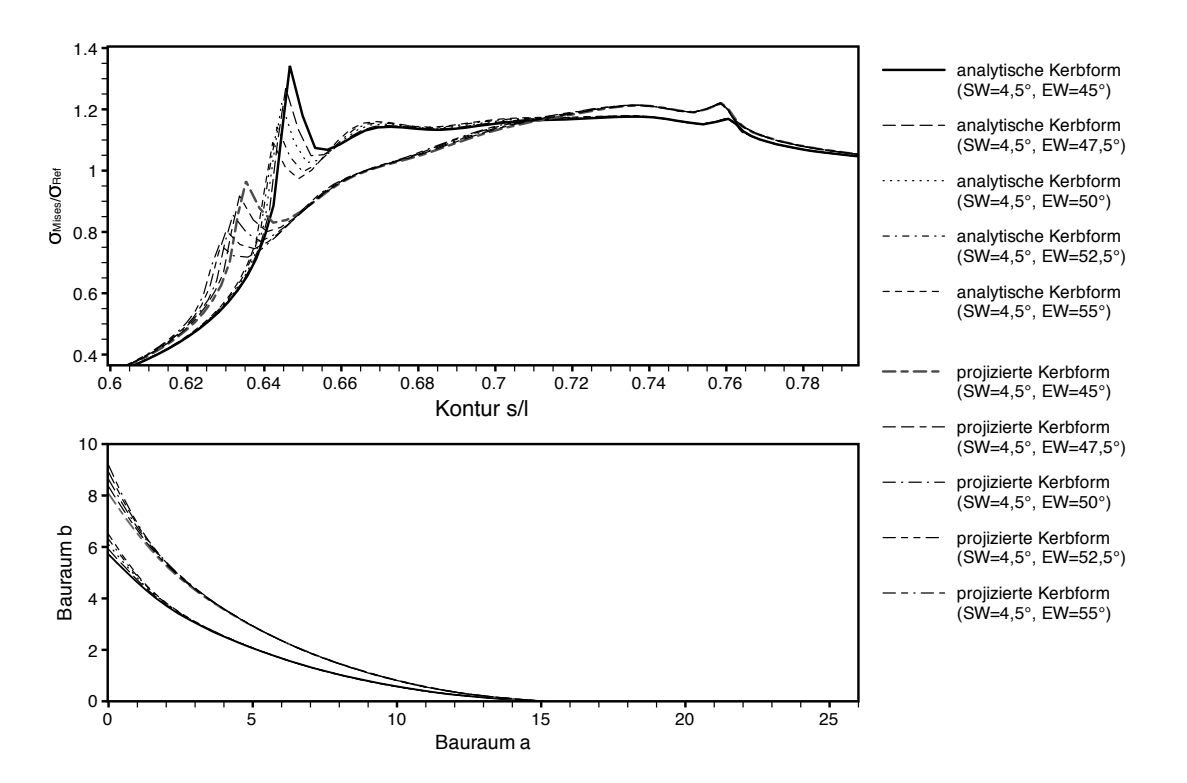

*Abbildung A.19: Analytische- / projizierte analytische Form: SW 4,5*◦ *- EW 45*◦ */ 47,5*◦ */ 50*◦ */ 52,5*◦ */ 55*◦

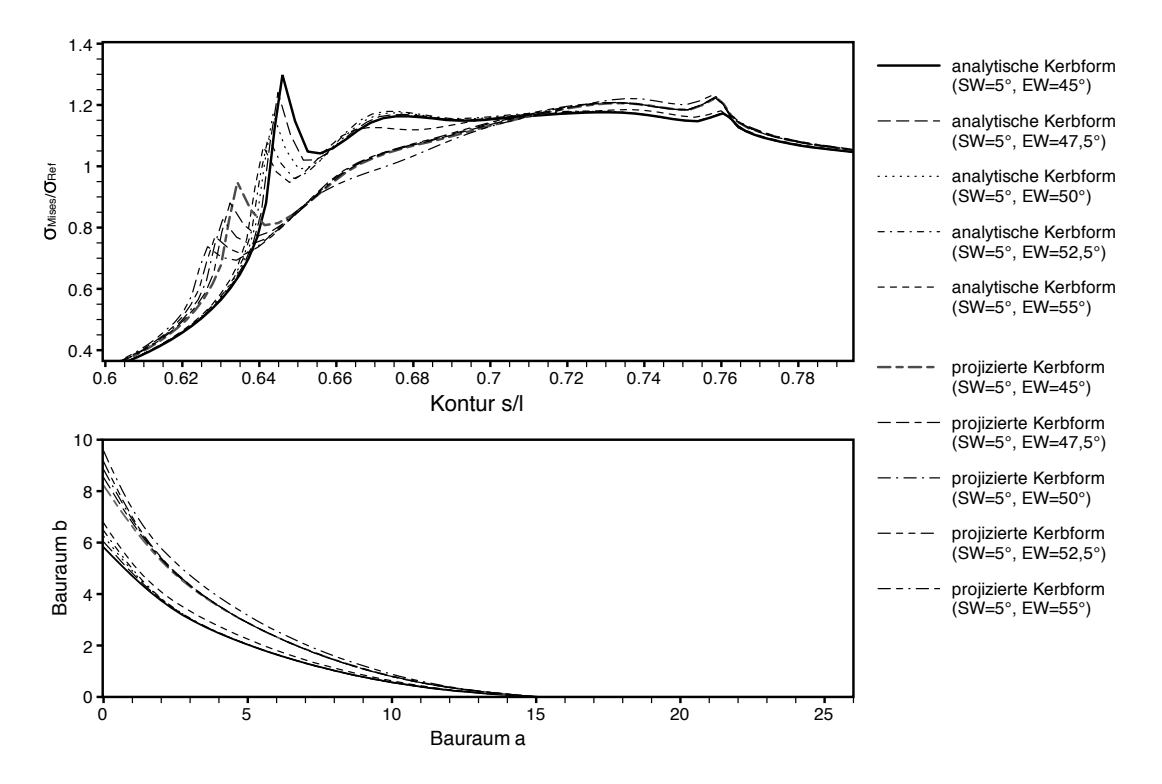

*Abbildung A.20: Analytische- / projizierte analytische Form: SW 5*◦ *- EW 45*◦ */ 47,5*◦ */ 50*◦ */ 52,5*◦ */ 55*◦